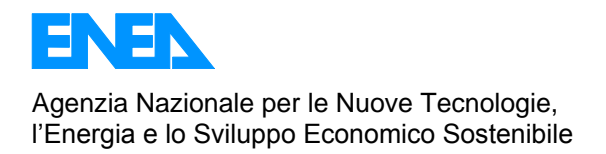

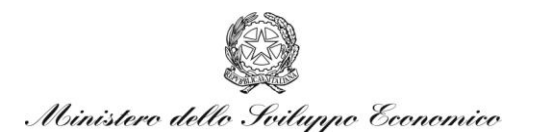

# RICERCA DI SISTEMA ELETTRICO

# Analisi e modellazione numerica del processo di gassificazione del carbone in reattori updraft

*R. Tartarelli, M. Seggiani*

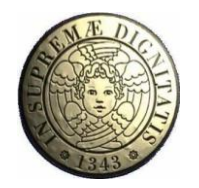

Report RdS/2010/27

# ANALISI E MODELLAZIONE NUMERICA DEL PROCESSO DI GASSIFICAZIONE DEL CARBONE IN REATTORI UPDRAFT

Roberto Tartarelli, Maurizia Seggiani, Università di Pisa, Dipartimento di Ingegneria Chimica, Chimica Industriale e Scienza dei Materiali

Settembre 2010

Report Ricerca di Sistema Elettrico Accordo di Programma Ministero dello Sviluppo Economico – ENEA Area: Produzione e Fonti Energetiche Tema: Tecnologie di gassificazione del carbone con cattura e sequestro della  $CO<sub>2</sub>$ 

Responsabile Tema: Paolo Deiana, ENEA

**RICERCA DI SISTEMA ELETTRICO** pag. 2 di 75 Tema di ricerca 5.2.5.2 *Analisi e modellazione numerica del processo di gassificazione del carbone in reattori updraft*"

**Rapporto Tecnico** 

# **INDICE**

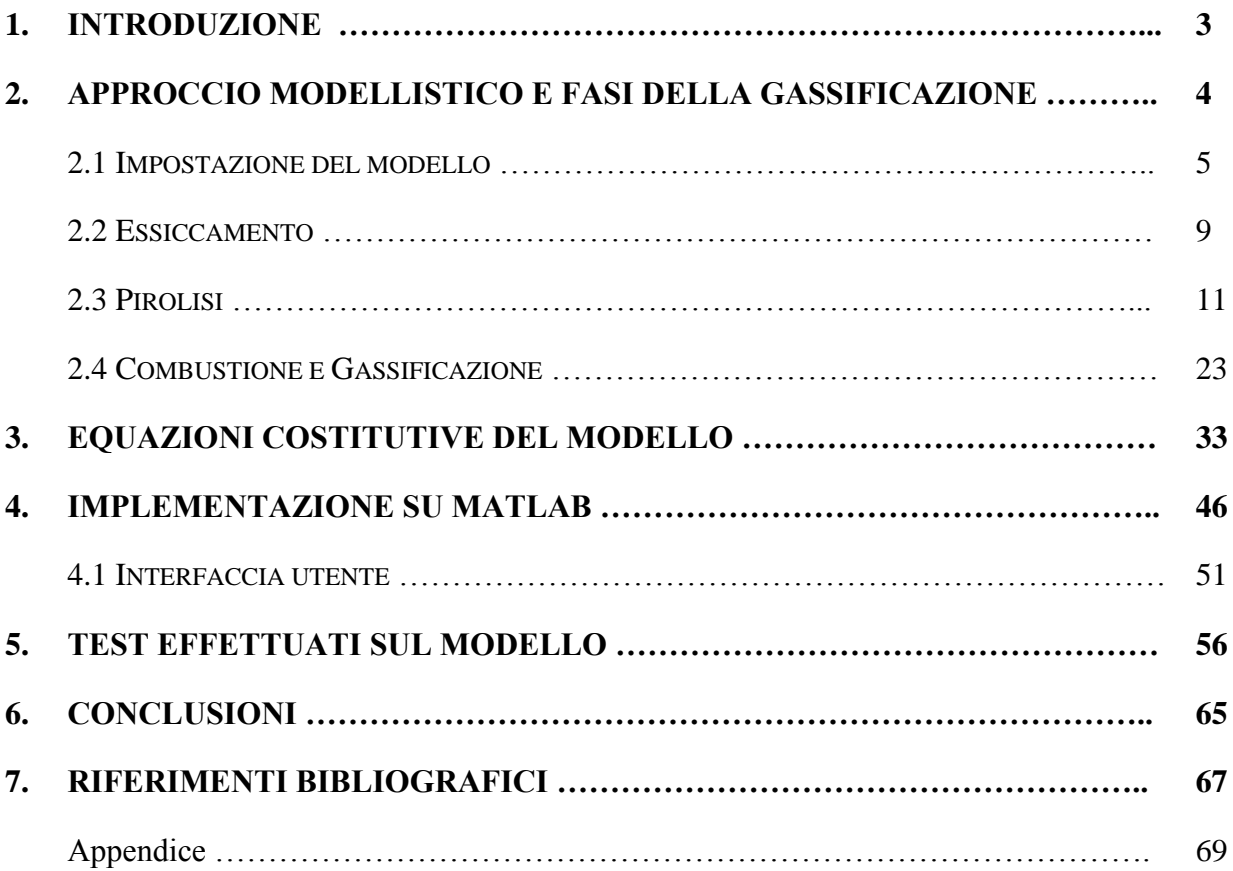

# **1. INTRODUZIONE**

Il presente rapporto tecnico è stato sviluppato nell"ambito dell"Accordo di collaborazione tra ENEA e il Dipartimento di Ingegneria Chimica, Chimica Industriale e Scienza dei Materiali dell"Università di Pisa, stipulato in data 10 gennaio 2010, per una attività di ricerca dal titolo "Analisi e modellazione numerica del processo di gassificazione del carbone in reattori updraft" relativa al Tema di Ricerca Area Carbone n. 5.2.5.2 "Tecnologie innovative che consentano una riduzione dei costi di investimento delle centrali a polverino di carbone".

Obiettivo dell"attività è lo sviluppo di un modello matematico teso a simulare il comportamento dinamico di un gassificatore a letto fisso updraft alimentato a carbone e aria. Tale modello sarà finalizzato all"analisi del processo e alla predizione del comportamento dell"impianto in transitorio a seguito di modifiche dei parametri d"ingresso.

Il modello sviluppato è stato implementato su Matlab® , un software commerciale (come richiesto da contratto) sviluppato dalla compagnia statunitense [MathWorks,](http://it.wikipedia.org/wiki/MathWorks) utilizzando SIMULINK<sup>®</sup> come piattaforma di simulazione. SIMULINK<sup>®</sup> è uno strumento interattivo per la modellazione, simulazione ed analisi dei sistemi dinamici.

E" stata ulteriormente creata un"interfaccia grafica per l"inserimento dei dati di ingresso da parte dell"utente nonché per la visualizzazione dei parametri in uscita dal modello in corrispondenza delle diverse altezze del letto. Tutto ciò consentirà anche a terzi un facile utilizzo del modello sviluppato.

Pertanto, il presente rapporto si articolerà come segue:

- Descrizione del modello e delle singole fasi del processo (essiccamento, pirolisi o devolatilizzazione, gassificazione e combustione);
- Assunzioni adottate nel modello e sistema di equazioni costitutive del modello;
- Implementazione del modello su Matlab;
- Risultati ottenuti col modello con il gassificatore alimentato a carbone e aria come agente gassificante.

# **2. APPROCCIO MODELLISTICO E FASI DELLA GASSIFICAZIONE**

Nel presente lavoro è stato sviluppato un modello matematico teso a simulare il comportamento dinamico e stazionario di un gassificatore a letto fisso updraft, ovvero a flusso controcorrente, alimentato a carbone. In Fig. 1 si riporta una rappresentazione schematica di tale tipologia di gassificatore, evidenziando le varie zone di reazione presenti lungo il reattore: essiccamento, de volatilizzazione (pirolisi), gassificazione e combustione.

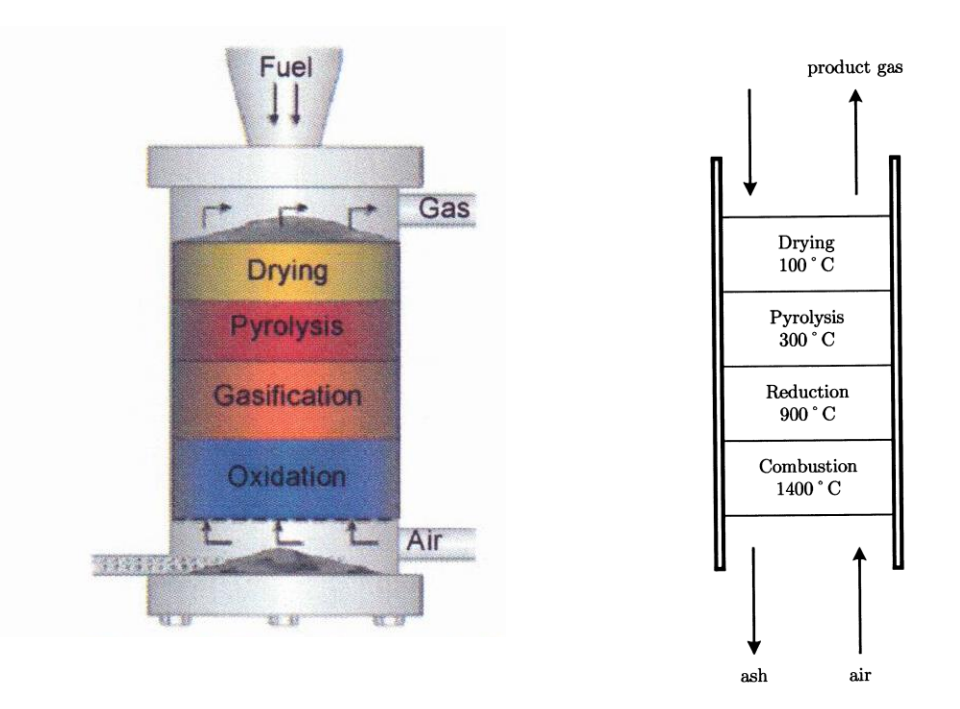

Fig. 1. Schema di un gassificatore updraft e relativo profilo termico.

Il carbone viene alimentato in continuo dall"alto del gassificatore e si muove verso il basso per gravità in controcorrente con la corrente gassosa che si muove dal basso verso l"alto. I gas caldi prodotti nella zona di combustione e gassificazione scambiano calore con il solido più freddo in alto che scende lentamente, ha così inizio l"essiccamento e a seguire (sopra i 200°C) la devolatilizzazione con conseguente rilascio di vapor d"acqua e materia volatile, rispettivamente. Successivamente il char formatosi a seguito della pirolisi passa nella zona di gassificazione (sopra 700°C) dove reagisce con vapor d"acqua, CO2 e H2. Le reazioni endotermiche (solo la reazione con H2 è leggermente esotermica) che avvengono in tale zona producono monossido di carbonio, CO, e H2. La differenza tra la zona di gassificazione e quella di combustione è dovuta all"assenza o presenza di O2 libero. Reazioni di gassificazione/combustione avvengono simultaneamente nella

cosiddetta zona di combustione. Anche i gas combustibili quali CO o  $H_2$  possono reagire con l'O<sub>2</sub>. Le reazioni fortemente esotermiche di combustione forniscono l"energia sufficiente a sostenere le reazioni endotermiche di gassificazione e di essiccamento.

L"agente gassificante comunemente utilizzato è aria con o senza vapore che, alimentata dal basso, attraversa la griglia e reagisce fino a completo consumo dell' $O_2$  con il solido che, provenendo dall"alto, ha completato l"essiccamento e la pirolisi ed è quindi costituito essenzialmente da char e ceneri. Il letto sopra la griglia raggiunge temperature superiori ai 1000°C. L"utilizzo di vapor d"acqua assieme all"aria serve per controllare la temperatura al fine di prevenire la fusione delle ceneri nella zona di combustione.

Infine, le ceneri ed il char non reagito attraversano la griglia e si raccolgono sul fondo.

I tempi di residenza del solido nelle diverse zone di reazione possono essere dell"ordine di ore, mentre quelli del gas sono di pochi secondi.

# **2.1 IMPOSTAZIONE MODELLO**

Il modello matematico sviluppato descrive le varie fasi del processo (essiccamento, pirolisi, gassificazione e combustione) dal punto di vista chimico-fisico considerando la cinetica dell"essiccamento, della devolatilizzazione che porta il carbone a convertirsi in volatili e char e delle reazioni omogenee in fase gas ed eterogenee gas/solido consentendo così di valutare nel tempo i profili di concentrazione delle specie che prendono parte alle diverse reazioni e i profili di temperatura della fase solida e della fase gas nel tempo e lungo il reattore. Dal punto di vista fluidodinamico il modello è in grado di valutare i profili di velocità della fase solida e gassosa nel tempo lungo il reattore.

Il modello considera in alimentazione carbone e come agente gassificante aria. Il carbone alimentato viene caratterizzato attraverso l"analisi immediata sul tal quale e l"analisi elementare su base daf (dry ash free). Fissata la portata di carbone in alimentazione, la portata di aria da alimentare, la cui composizione viene fornita in percentuali volumetriche, viene calcolata all"interno del modello attraverso il parametro ER (rapporto equivalente).

Dal punto di vista granulometrico il modello considera un solo diametro medio delle particelle di carbone alimentato. Per la descrizione dei vari fenomeni che avvengono nel reattore il modello prevede due fasi: una fase solida e una fase gassosa.

La fase solida è costituita da 4 componenti:

- carbone privo di ceneri e umidità
- umidità
- ceneri
- char

La fase gassosa è costituita da 9 componenti:

 $O<sub>2</sub>$  ossigeno

N2 azoto

H2O vapor acqueo

 $CO<sub>2</sub>$  anidride carbonica

 $H<sub>2</sub>$  idrogeno

CO monossido di carbonio

CH4 metano

H2S idrogeno solforato

TAR  $(C_mH_n)$ .

Sono state scelte tali specie gassose in quanto queste sono quelle maggiormente presenti nei gas di sintesi. E' stato assunto per i composti in fase gas un comportamento di gas ideale.

Il gassificatore, di geometria cilindrica, è stato discretizzato in una serie di celle di volume costante pari al prodotto della sezione del reattore per l'altezza  $\Delta z$  della cella. Ciascuna cella viene trattata come un reattore continuo perfettamente miscelato (CSTR, continous stirred tank reactor) e le variabili di stato (composizione e temperatura) e le velocità nella cella saranno quelle in uscita dalla cella stessa. Si riportano in Fig.2 gli schemi della discretizzazione del gassificatore e della singola cella.

La pressione nel reattore e il grado di vuoto del letto sono dati di input e sono stati considerati costanti lungo il reattore.

Per ciascuna cella sono state scritte le equazioni di bilancio di massa (globale e parziale) e di energia in regime transitorio. Per quanto riguarda la fluidodinamica si considera solo flusso di tipo convettivo nella direzione assiale mentre si trascura il flusso in direzione radiale. Pertanto i profili di concentrazione e temperatura variano solo in funzione della coordinata assiale.

**RICERCA DI SISTEMA ELETTRICO** pag. 7 di 75 Tema di ricerca 5.2.5.2 *Analisi e modellazione numerica del processo di gassificazione del carbone in reattori updraft*"

**Rapporto Tecnico** 

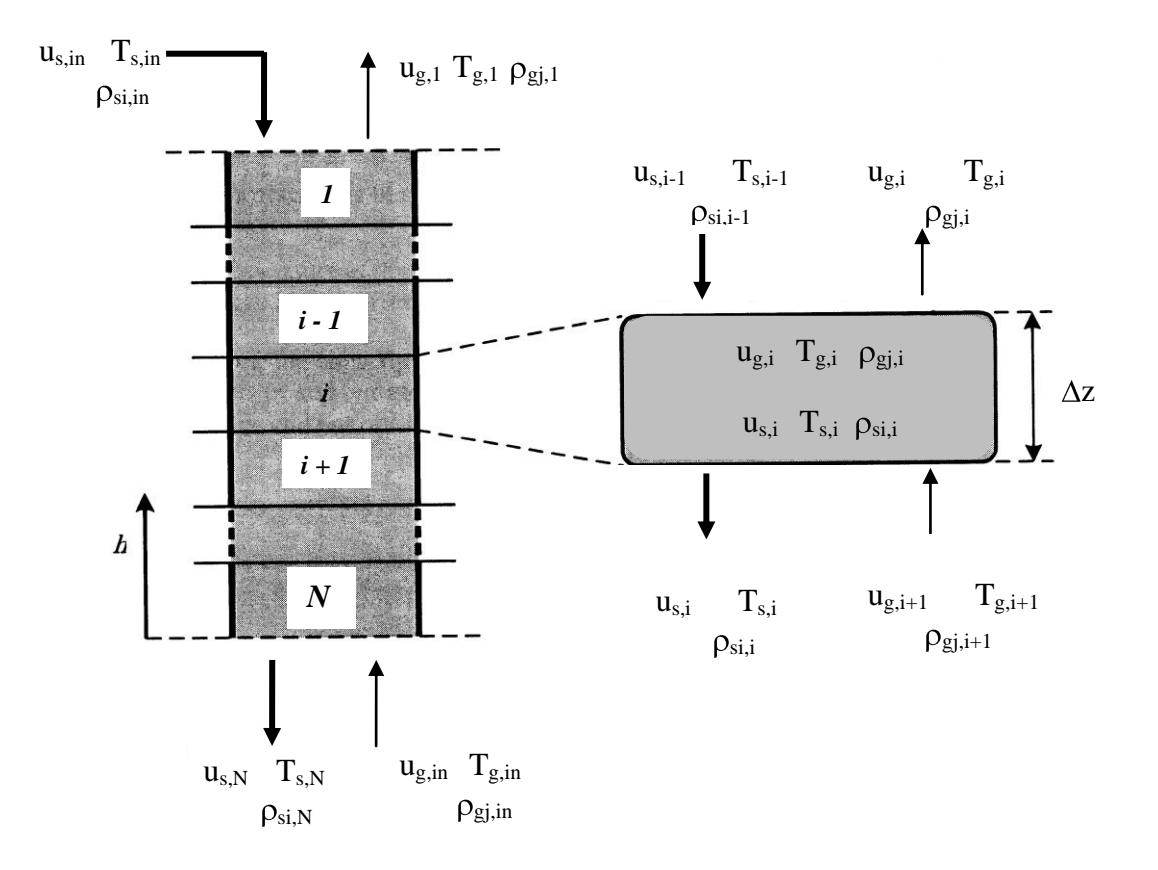

Fig.2. Schema del reattore e della singola cella.

Per il calcolo della velocità del gas è stata utilizzata l"equazione di continuità globale. Avendo considerato il grado di vuoto costante lungo il letto e avendo adottato il modello SP (shell progressive) per le reazioni eterogenee char/gas, la velocità del solido risulta costante lungo il reattore.

Dato che alcune reazioni avvengono in fase gas ed altre in fase solida e le due fasi si muovono in controcorrente nel reattore, le temperature delle due fasi non sono uguali. Pertanto sono stati effettuati due bilanci termici: uno per la fase gas e uno per la fase solida all"interno dei quali è contenuto anche il termine dello scambio di calore tra le due fasi e del calore disperso alla parete.

Di seguito si riportano le rielaborazioni iniziali tese a valutare i parametri di ingresso del modello, le equazioni proposte per descrivere i fenomeni considerati nel modello nonché le ipotesi modellistiche.

# **COMPOSIZIONE CARBONE**

La composizione del carbone viene fornita attraverso l"analisi immediata sul tal quale ed elementare su base secca e priva di ceneri, come segue.

### **Analisi immediata (carbone tal quale)**

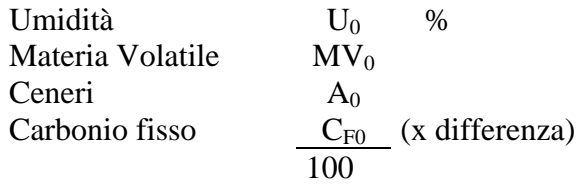

# **Analisi immediata (carbone secco, dm)**

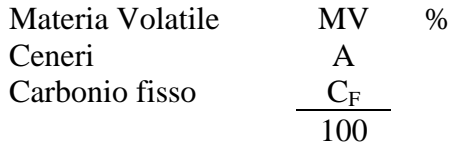

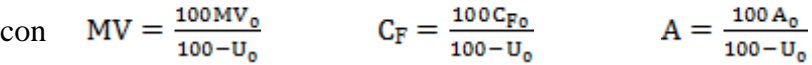

### **Analisi elementare (carbone secco e senza ceneri, daf)**

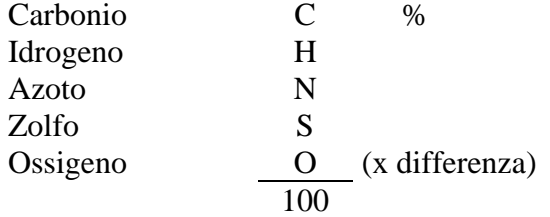

$$
MV_{\rm{def}} = \frac{100 \cdot MV_0}{100 - U_0 - A_0}
$$

Sulla base dei dati sopra è possibile ricavare la formula di struttura del carbone prendendo come base 100 g di carbone tal quale:

$$
C_{\alpha 0} H_{\beta 0} O_{\gamma 0} N_{\delta 0} S_{\epsilon 0} \ \cdot \ A_0 \ \cdot z H_2 O
$$

dove:

$$
\alpha_0 = \frac{100 - U_0 - A_0}{1200} C
$$
\n
$$
\beta_0 = \frac{100 - U_0 - A_0}{100} H
$$
\n
$$
\gamma_0 = \frac{100 - U_0 - A_0}{1600} O
$$
\n
$$
\delta_0 = \frac{100 - U_0 - A_0}{1400} N
$$

$$
\epsilon_0=\frac{100-U_0-A_0}{3200}S
$$

$$
z=\frac{U_0}{18}
$$

Riferendoci a 100 g di carbone secco:

$$
C_{\alpha 1} H_{\beta 1} O_{\gamma 1} N_{\delta 1} S_{\epsilon 1} \cdot A
$$

dove:

$$
\alpha_1 = \frac{100 - A}{1200}C
$$
  
\n
$$
\beta_1 = \frac{100 - A}{100}H
$$
  
\n
$$
\gamma_1 = \frac{100 - A}{1600}O
$$
  
\n
$$
\delta_1 = \frac{100 - A}{1400}N
$$
  
\n
$$
\epsilon_1 = \frac{100 - A}{3200}S
$$

#### **2.2 ESSICCAMENTO**

La fase di essiccamento può essere rappresentata come segue:

$$
C_{\underbrace{\alpha 0}H_{\beta 0}O_{\gamma 0}N_{\delta 0}S_{\epsilon 0} \cdot A_0 \cdot zH_2O \stackrel{\text{ess}}{\rightarrow} C_{\alpha 0}H_{\beta 0}O_{\gamma 0}N_{\delta 0}S_{\epsilon 0} \cdot A_0 + zH_2O \qquad R_{\text{dry}}
$$
\n
$$
100 g \qquad 100 \cdot U_0 g \qquad U_0 g
$$

$$
\underbrace{C_{\alpha 1} H_{\beta 1} O_{\gamma 1} N_{\delta 1} S_{\epsilon 1} \cdot A}_{100 \text{ g}} \cdot \frac{100 \text{ U}_0}{18(100 - U_0)} H_2O \xrightarrow{\text{ess}} C_{\alpha 1} H_{\beta 1} O_{\gamma 1} N_{\delta 1} S_{\epsilon 1} \cdot A + \frac{100 \text{ U}_0}{18(100 - U_0)} H_2O
$$

Durante tale fase, il carbone umido viene riscaldato dai gas caldi prodotti nella zona di combustione/gassificazione e rilascia l"acqua interstiziale. Il diametro della particella può subire una leggera contrazione, ma nel presente modello tale fenomeno non è stato considerato e pertanto le particelle si considerano mantenere la loro forma sferica con diametro costante  $(d_p = d_{p,0})$ .

Sono riportati in letteratura diversi modelli per valutare la velocità di rimozione dell"umidità. Alcuni considerano il fenomeno estremamente veloce e legato alla quantità di calore assorbito dalla fase solida che viene utilizzato per vaporizzare l"acqua interstiziale contenuta nelle particelle di carbone [Yang et al., 2006]. Altri descrivono il flusso di acqua dalla particella solida verso il gas circostante attraverso un processo di diffusione [Smoot e Smith, 1979; Teislev, 2006]. Altri, ancora, descrivono il fenomeno mediante una cinetica del 1° ordine la cui costante cinetica è legata alla temperatura della fase solida secondo il modello di Arrhenius [Mandl et al., 2009].

Di seguito si riportano gli ultimi due modelli.

# **Cinetica di essiccamento**

Modello diffusionale

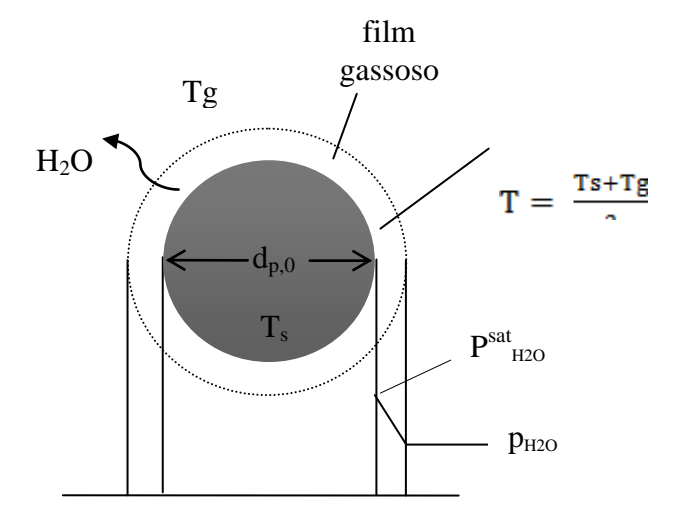

La velocità di rimozione dell"umidità dalle particelle risulta:

$$
r_{dry}(kg/(m^2 \cdot s) = k_{diff,H2O} \left( \frac{p_{H2O}^{sat} \cdot M_{H2O}}{R \cdot Ts} - \rho_{H2O,g} \right)
$$
 [Smooth e Smith, 1979; Teislev, 2006]

 $_{\rm g}$  densità dell'acqua in fase gas kg/m<sup>3</sup>

R = 0.0821 m<sup>3</sup>·atm/(kmol·K) M<sub>H2O</sub> = 18.015 kg/kmol  
\nk<sub>diff,H2O</sub> (m/s) 
$$
\approx \frac{2D_{H2O}}{dp.0}
$$
  
\n
$$
D_{H2O} = [10^{-7} \cdot T^{1.75} (1/18 + 1/28)^{1/2}] / [(13.10^{1/3} + 18.50^{1/3})]^2
$$
 m<sup>2</sup>/s  
\ncon T = (T<sub>s</sub> + T<sub>g</sub>)/2 in K  
\np<sup>sat</sup><sub>H2O</sub> =  $\frac{1}{760}$  exp $\left(18.3036 - \frac{381644}{T_s - 46.13}\right)$  atm

per unità di volume di letto:

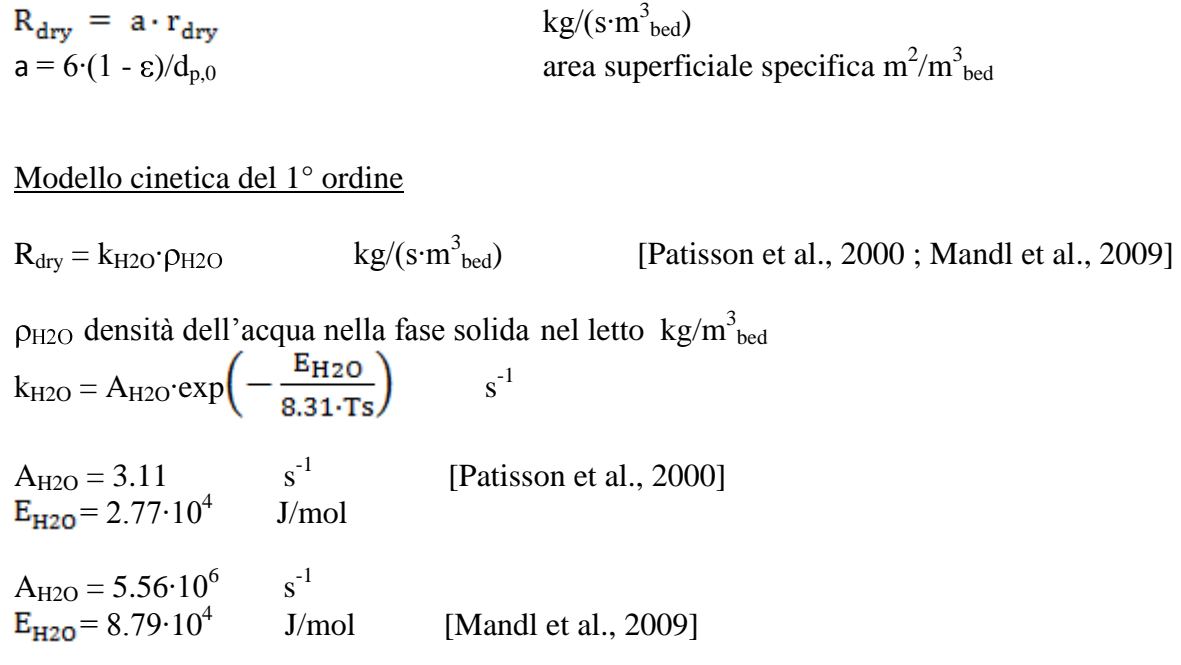

Quest"ultimo approccio è stato adottato nel modello e sono testate entrambe le cinetiche proposte.

# **Calore di essiccamento**

Il calore relativo a tale processo endotermico è:

 $\Delta H_{\text{dry}} = 2446368 \text{ J/kg}_{\text{H2O}}$  calore di evaporazione a 25°C

da cui il calore sottratto alla fase solida per unità di volume di letto:

 $Q_{\text{dry}} = R_{\text{dry}} \cdot (-\Delta H_{\text{dry}})$  $J/(s \cdot m_{\text{bed}}^3)$ 

# **2.3 PIROLISI**

La reazione di devolatilizzazione del carbone secco può essere rappresentata come segue:

$$
C_{\alpha1}H_{\beta1}O_{\gamma1}N_{\delta1}S_{\epsilon1} \cdot A \stackrel{dev}{\longrightarrow} C_{\alpha2}H_{\beta2}O_{\gamma2}N_{\delta2}S_{\epsilon2} \cdot A + aH_2 + bCH_4 + cCO + C_mH_nO_pN_qS_r + dH_2O
$$
  
+  $eCO_2 + fH_2S + gN_2$  char tar

Si assume che la distribuzione dei prodotti volatili resti costante al procedere della reazione di pirolisi.

Nel presente modello viene ulteriormente adottata la seguente ipotesi: il char si considera costituito solo da carbonio dato che l"evidenza sperimentale mostra solo piccole quantità di idrogeno e

ossigeno nel char ed, inoltre si considera  $p = q = r = 0$  (Wen e Chang, 1979; Govind e Shah, 1984); pertanto la reazione di devolatilizzazione diventa:

$$
C_{\alpha1}H_{\beta1}O_{\gamma1}N_{\delta1}S_{\epsilon1} \cdot A \stackrel{dev}{\longrightarrow}\alpha_2C\cdot A + aH_2 + bCH_4 + cCO + C_mH_n + dH_2O + eCO_2 + fH_2S + gN_2
$$
char

Durante la pirolisi avvengono fenomeni di contrazione e frantumazione delle particelle di carbone, ma nel presente lavoro non saranno considerati. Pertanto si assume che le particelle mantengano la forma sferica con diametro costante ( $d_{p,0}$ ) anche se la loro porosità aumenterà.

Al fine di valutare i 10 coefficienti stechiometrici della reazione sopra si utilizzano i bilanci materiali ed informazioni sulle rese dei prodotti (volatili e char).

### Bilanci materiali

```
C: \alpha_1 = \alpha_2 + b + c + m + eH: \beta_1 = 2a + 4b + n + 2d + 2fO: \gamma_1 = c + d + 2eN: \delta_1 = 2gS: \varepsilon_1 = f
```
# Rese

Peso dei prodotti (g) su 100 g di carbone secco:

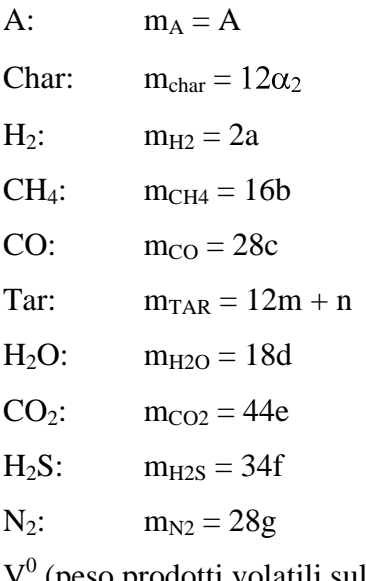

 $V^0$  (peso prodotti volatili sul secco) = m<sub>H2</sub> + m<sub>CH4</sub> + m<sub>CO</sub> + m<sub>TAR</sub> + m<sub>H2O</sub> + m<sub>CO2</sub> + m<sub>H2S</sub> + m<sub>N2</sub>  $m_{\text{char}} + A + V^0 = 100$   $V^0 = MV$  (materia volatile su 100 g di carbone secco)

### In termini di rese si ha:

 $\eta_{char (dar)} = m_{char}/(100-A) = f_{char} (MV_{dar})$ 

 $\eta_{H2 \text{ (daf)}} = m_{H2}/(100-A) = f_{H2} \text{ (MV}_{\text{daf}})$  $\eta_{CH4 \text{ (daf)}} = m_{CH4}/(100-A) = f_{CH4} \text{ (MV}_{\text{daf}})$  $\eta_{CO (daf)} = m_{CO}/(100-A) = f_{CO} (MV_{daf})$  $\eta_{H2O (daf)} = m_{H2O} / (100-A) = f_{H2O} (MV_{daf})$ 

Sono disponibili dati di letteratura che mostrano la resa dei prodotti volatili su carbone secco e senza ceneri (base daf) in funzione del tenore di materia volatile su base secca e priva di ceneri,  $MV<sub>daf</sub>$ .

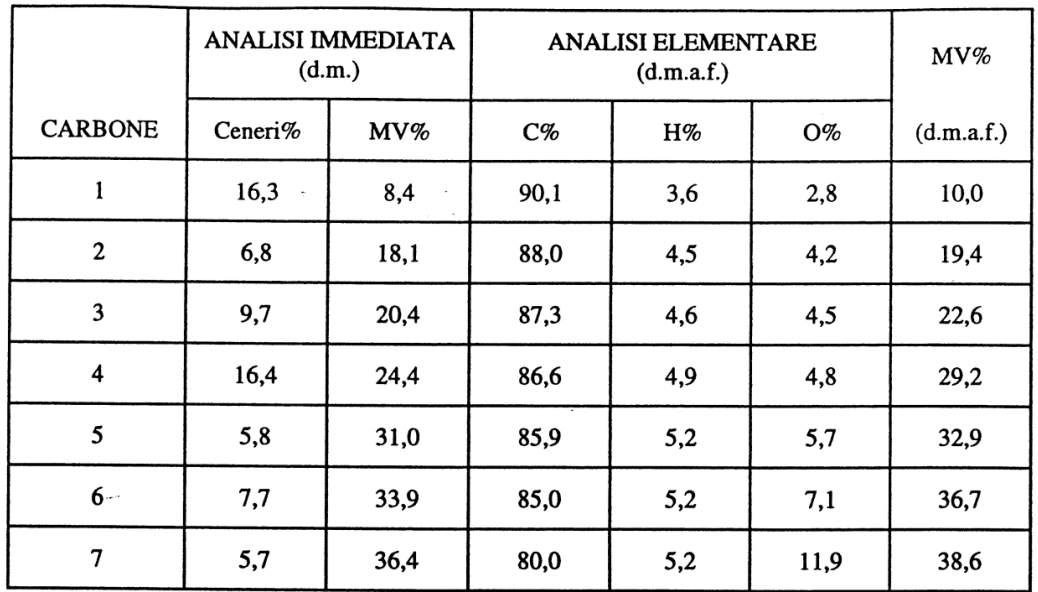

Tabella 1. Caratteristiche dei carboni (Loison e Chauvin, 1964).

Tabella 2. Prodotti di pirolisi (Loison e Chauvin, 1964).

|                | Prodotti<br>(g su 100 g carbone secco) |            |                  |      | Volume gas<br>$\text{cm}^3/\text{g}$ | Composizione gas<br>$\left(\text{vol}\ \% \right)$ |      |                 |                |
|----------------|----------------------------------------|------------|------------------|------|--------------------------------------|----------------------------------------------------|------|-----------------|----------------|
| <b>CARBONE</b> | <b>CHAR</b>                            | <b>TAR</b> | H <sub>2</sub> O | Gas  |                                      | CO <sub>2</sub>                                    | CO   | CH <sub>4</sub> | H <sub>2</sub> |
| 1              | 87,3                                   | 1,8        | 1,5              | 5,1  | 154                                  | 2,2                                                | 10,1 | 8,6             | 66,2           |
| 2              | 76,2                                   | 14,7       | 3,0              | 5,9  | 182                                  | 1,6                                                | 5,0  | 21,4            | 67,2           |
| 3              | 73,8                                   | 15,9       | 2,4              | 6,2  | 179                                  | 2,0                                                | 6,0  | 20,3            | 62,9           |
| 4              | 68,0                                   | 17,1       | 2,6              | 7,0  | 172                                  | 3,8                                                | 9,6  | 21,0            | 64,2           |
| 5              | 54,4                                   | 25,2       | 4,4              | 9,6  | 192                                  | 4,1                                                | 15,8 | 16,9            | 54,3           |
| 6              | 63,2                                   | 22,5       | 4,1              | 7,9  | 183                                  | 2,4                                                | 10,0 | 21,8            | 52,8           |
| 7              | 60,9                                   | 18,9       | 5,2              | 12,6 | 220                                  | 6,1                                                | 20,6 | 13,1            | 50,3           |

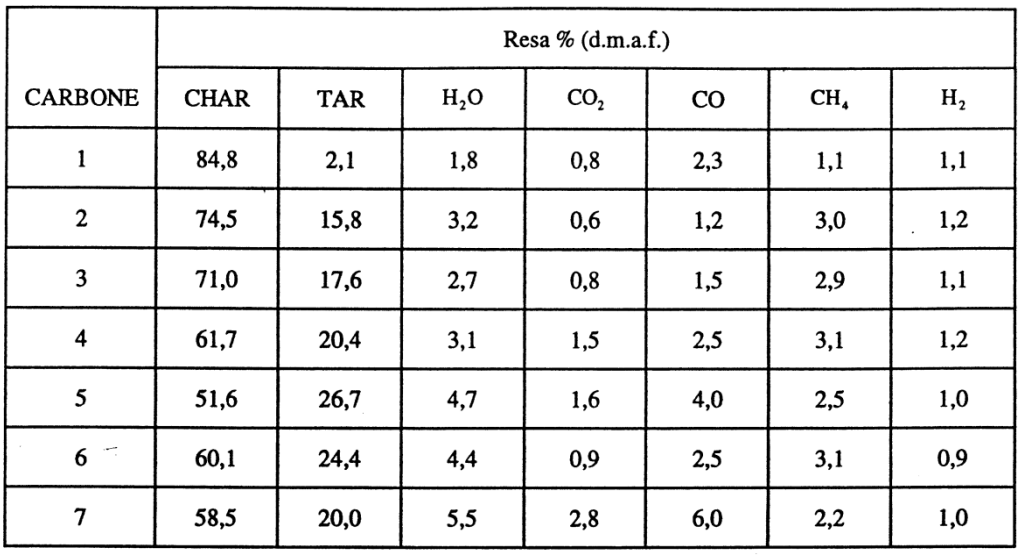

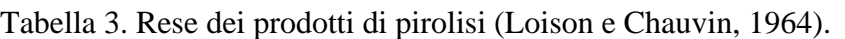

Le curve delle rese su base daf riportate in Fig.3 sono state valutate algebricamente in funzione di MV<sub>daf</sub> come segue:

$$
ηchar (daf) = ⓐ0238 MV2daf - 2,1959 MVdaf + 10589)100
$$
  
\n
$$
ηH2 (daf) = Ⓟ 0,0007.W2daf + 0,0258 MVdaf + 0,9117)100
$$
  
\n
$$
ηCH4 (daf) = Ⓟ 0,0002 MV3daf - 0,0203 MV2daf + 0,6539 MVdaf - 3,5836)100
$$
  
\n
$$
ηCO (daf) = Ⓟ 0,0096 MV2daf - 0,3701 MVdaf + 4,9825)100
$$
  
\n
$$
ηH2O (daf) = Ⓟ 0,0023 MV2daf - 0,0017 MVdaf + 1,7445)100
$$

**RICERCA DI SISTEMA ELETTRICO** pag. 15 di 75 Tema di ricerca 5.2.5.2 *Analisi e modellazione numerica del processo di gassificazione* 

 *del carbone in reattori updraft*"

**Rapporto Tecnico** 

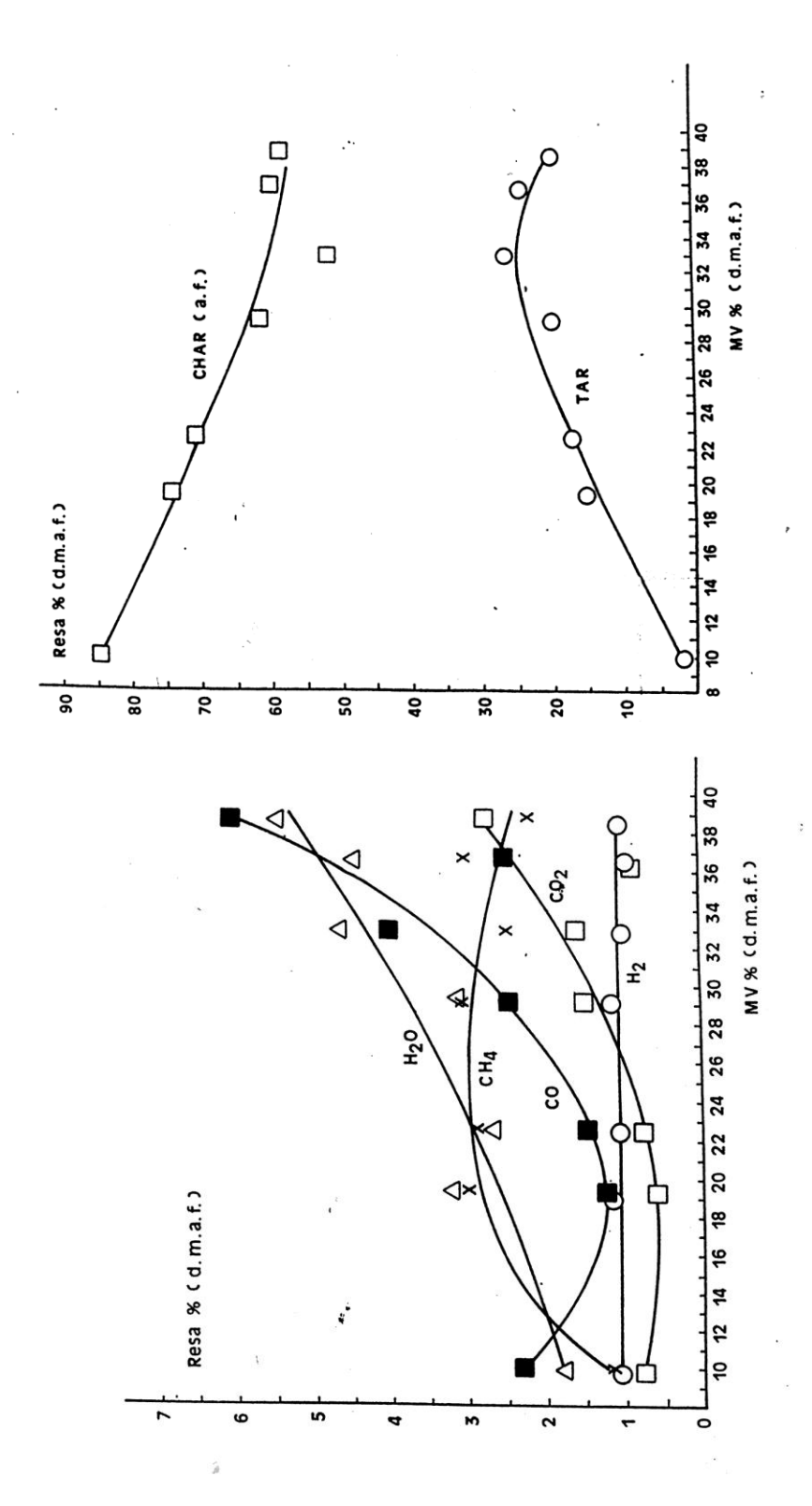

Fig.3. Rese dei prodotti di pirolisi (H2O, CO2, CO, CH4, H2, Tar, Char) (Loison e Chauvin, 1964).

Pertanto per valutare i 10 coefficienti stechiometrici della reazione di pirolisi sono stati utilizzati i 5 bilanci materiali e le 5 equazioni delle rese di pirolisi riportate sopra.

Mettendo tutto a sistema si ottengono le seguenti espressioni per il calcolo dei coefficienti della reazione di pirolisi:

char(daf)  $(100 - A)/12$  $a = \eta_{H2(daf)}(100 - A)/2$  $b = \eta_{CH4(daf)}(100 - A)/16$  $c = \eta_{\text{CO(daf)}} (100 - A)/28$  $d = \eta_{H2O(daf)}(100 - A)/18$  $e = \bigotimes_1 -c - d \bigvee 2$  $f = \varepsilon_1$  $g = 1/2 \cdot \delta_1$  $m = \alpha_1 - \alpha_2 - b - c - q_1 - c - d$ ?  $n = \beta_1 - 2a - 4b - 2d - 2f$ 

Si riportano di seguito 2 esempi di calcolo. Nelle caselle azzurre si riportano i dati di input del foglio di calcolo, mentre nelle caselle verdi sono riportati i risultati delle rielaborazioni.

**RICERCA DI SISTEMA ELETTRICO** pag. 17 di 75 Tema di ricerca 5.2.5.2 *Analisi e modellazione numerica del processo di gassificazione* 

 *del carbone in reattori updraft*"

# **Rapporto Tecnico**

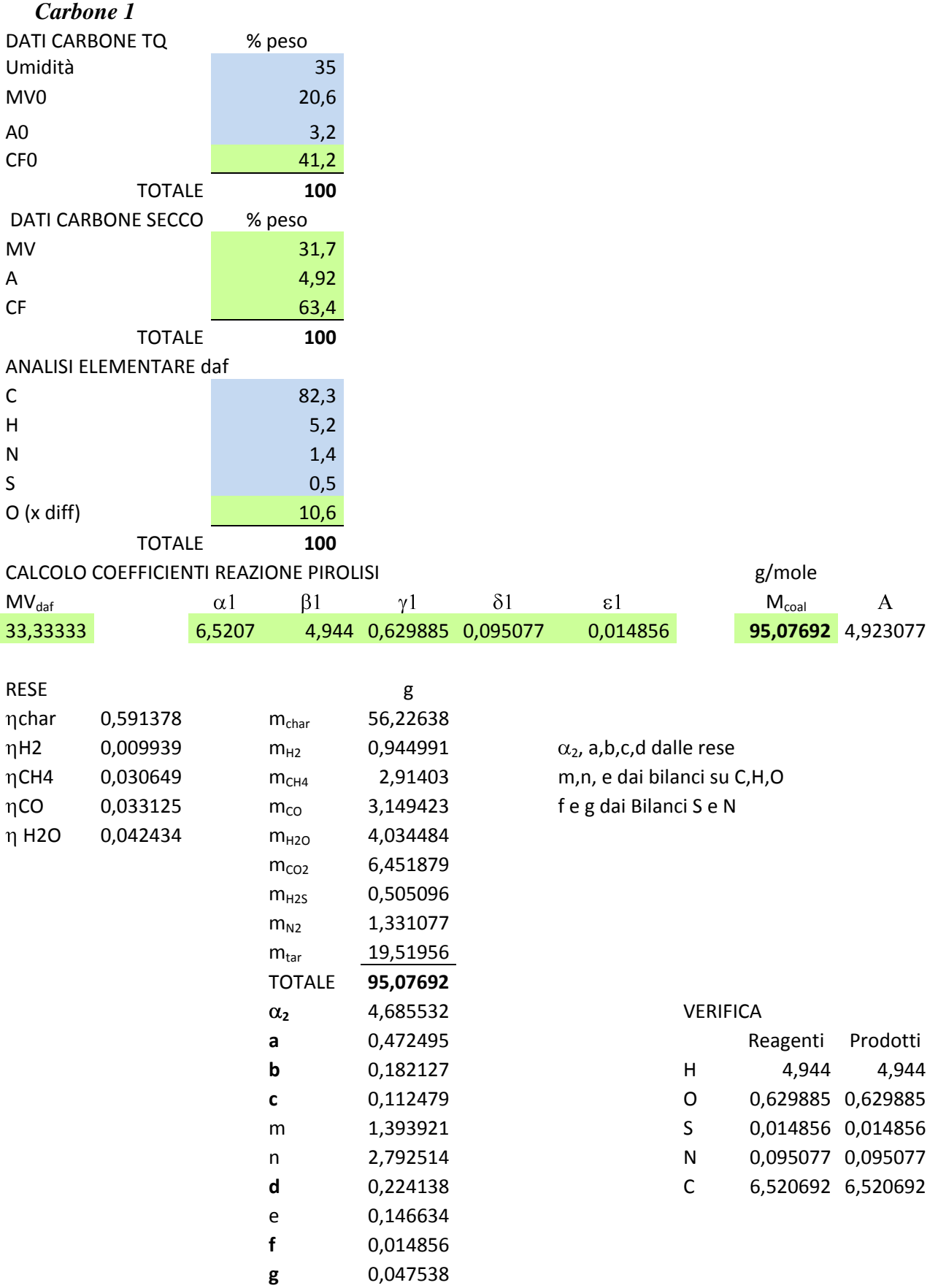

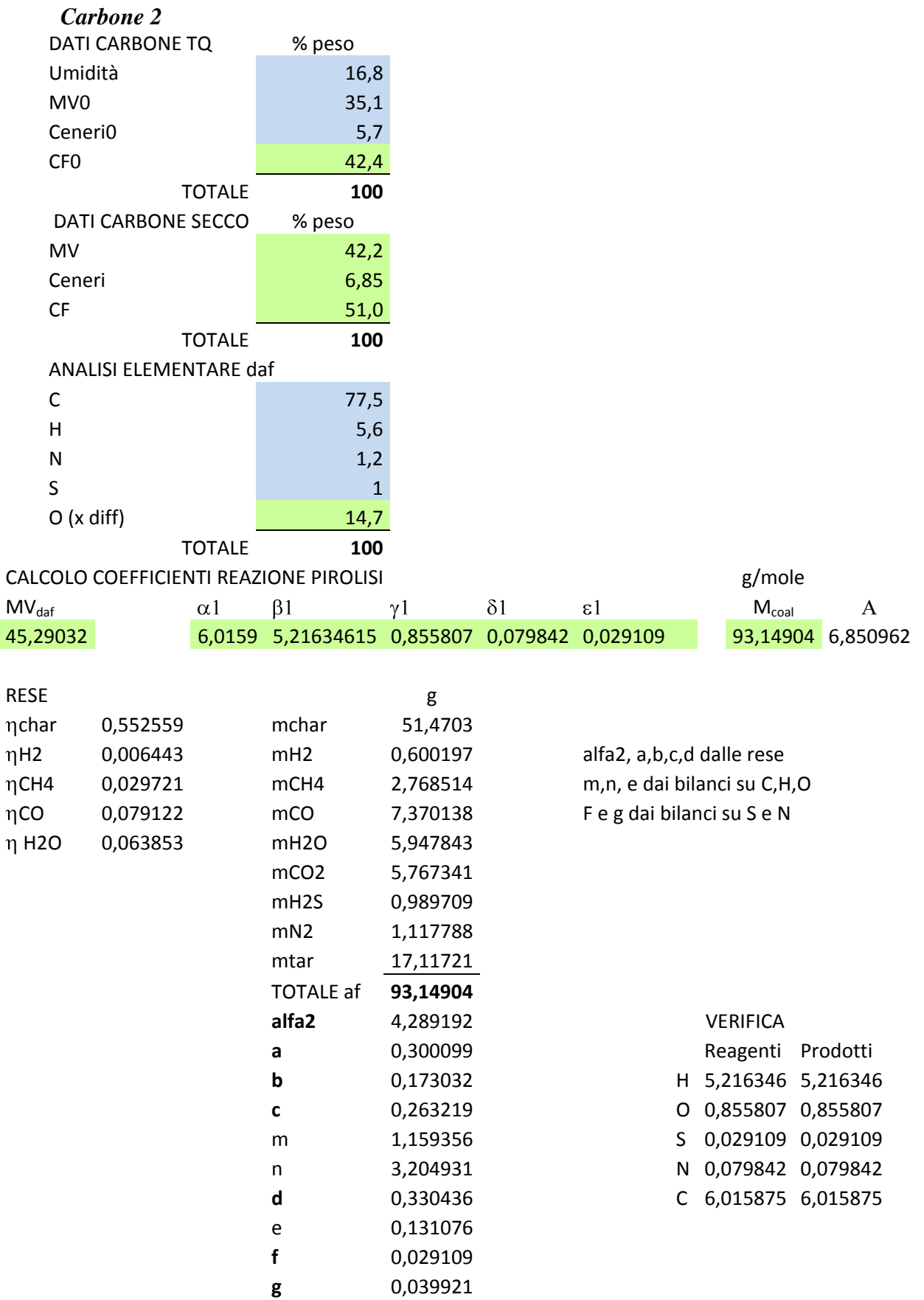

# **Cinetica di pirolisi**

Nel presente modello la reazione di pirolisi viene descritta con una cinetica del 1° ordine:

$$
r_{dev} = -\frac{dV}{dt} = k_{dev} \cdot V
$$
 [When e Chang, 1979; Teislev, 2006]

con  $V \equiv MV$  del carbone secco di partenza.

$$
k_{dev} = K_0 \exp\left(-\frac{E}{RT_s}\right) s^{-1}
$$

In Tabella 4 sono riportati i valori di E e K<sub>0</sub> proposti da vari autori. Nel modello sono state testate alcune di queste cinetiche, quella adottata da Wen e Chaung (1979) e Govin e Shah (1984):

$$
K_0 = 1.14 \cdot 10^5
$$
  $s^{-1}$   $E/R = 8900$  K

e quelle proposte da Howard e Essenhigh (1967) per T < 1060°C e T > 1060°C, vedi Tab.4.

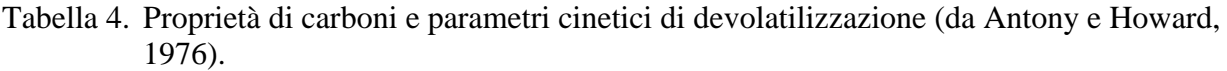

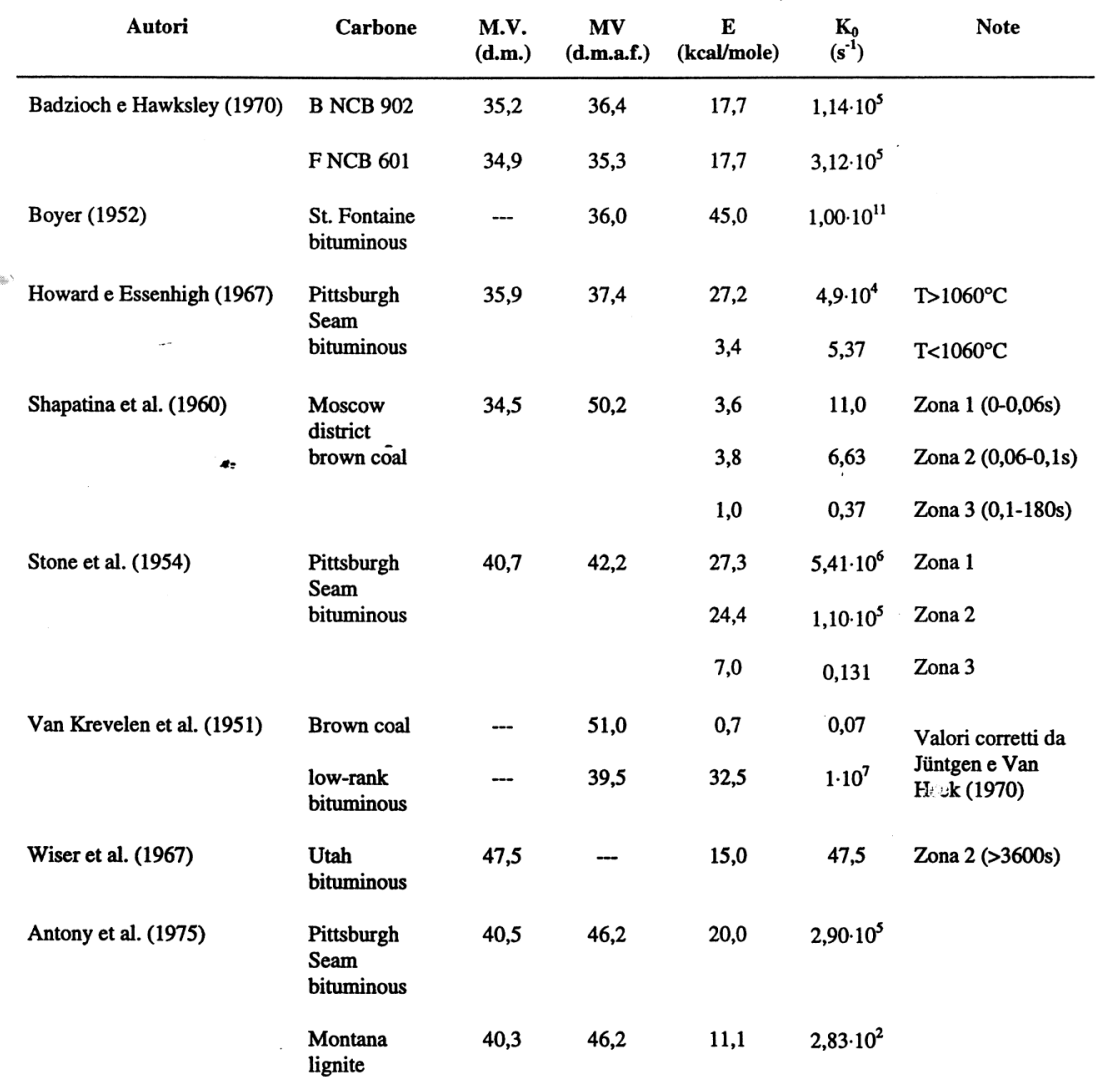

Introducendo il grado di avanzamento di devolatilizzazione  $\xi_d$ :

 $V = V^{0}(1 - \xi_{d})$  $-dV = k_{dev} \cdot V \cdot dt$   $-dV = V^0 \cdot d\xi_d$ da cui d $\zeta_d/dt = k_{dev} \cdot (1 - \zeta_d)$ Pertanto a fronte di un rilascio in peso (g) di –dV volatili in dt si avrà per 100g di carbone secco un rilascio di: a∙d $\xi_d$  moli H<sub>2</sub> b∙d $\xi_d$  moli CH<sub>4</sub> c∙d $\xi_d$  moli CO

 $d\xi_d$  moli  $C_mH_n$ d∙d $\xi_d$  moli H<sub>2</sub>O e∙d $\xi_d$  moli CO<sub>2</sub> f∙d $\xi_d$  moli H<sub>2</sub>S g∙d $\xi_d$  moli N<sub>2</sub>

e formazione di  $\alpha_2 d \xi_d$  moli di C (char) e scomparsa di  $d \xi_d$  moli di  $C_{\alpha 1} H_{\beta 1} O_{\gamma 1} N_{\delta 1} S_{\epsilon 1}$  (carbone secco privo di ceneri).

Pertanto, se  $\rho_{\text{coal}}$  è la densità del carbone secco e privo di ceneri in kg/m<sup>3</sup><sub>bed</sub> e  $\rho_{\text{V}}$  densità di materia volatile secco in kg/m<sup>3</sup><sub>bed</sub> la relazione che lega le due densità sulla base della reazione di devolatilizzazione è la seguente:

 $\rho_V = (M_{coal} - \alpha_2 M_C)/(M_{coal}) \cdot \rho_{coal}$ 

dove  $M_{\text{coal}} = (100 - A)$  peso molecolare del carbone secco e privo dei cenere in kg/kmole e  $M_{\text{C}}$ peso molecolare del char (12 g/mole). Pertanto la velocità di pirolisi del carbone sarà:

 $R_{dev} = k_{dev} \cdot \rho_{coal}$  $kg_{coal}/(m_{bed}^3 \cdot s)$ 

Da cui, sulla base della stechiometria della reazione di devolatilizzazione, le velocità con cui si formano i prodotti di pirolisi (char e composti volatili) saranno:

$$
R_{char} = \alpha_2 \cdot M_C / M_{coal} \cdot R_{dev}
$$
\n
$$
R_{H2} = a \cdot M_{H2} / M_{coal} \cdot R_{dev}
$$
\n
$$
R_{CH4} = b \cdot M_{CH4} / M_{coal} \cdot R_{dev}
$$
\n
$$
R_{CO} = c \cdot M_{CO} / M_{coal} \cdot R_{dev}
$$
\n
$$
R_{tar} = M_{CmHn} / M_{coal} \cdot R_{dev}
$$
\n
$$
R_{H2O} = d \cdot M_{H2O} / M_{coal} \cdot R_{dev}
$$
\n
$$
R_{CO2} = e \cdot M_{CO2} / M_{coal} \cdot R_{dev}
$$
\n
$$
R_{H2S} = f \cdot M_{H2S} / M_{coal} \cdot R_{dev}
$$
\n
$$
R_{N2} = g \cdot M_{N2} / M_{coal} \cdot R_{dev}
$$

### **Calore di devolatilizzazione**

Il calore di devolatilizzazione è dato da:

$$
\begin{array}{l} \Delta H_{dev,298}^{0}=\alpha_2(\Delta H_{f,298}^{0})_C+\ (\Delta H_{f,298}^{0})_{C_mH_n}+\ b(\Delta H_{f,298}^{0})_{CH4}+c(\Delta H_{f,298}^{0})_{CO}+d(\Delta H_{f,298}^{0})_{H2O(g)}\\ \qquad+\ e(\Delta H_{f,298}^{0})_{CO2}+f(\Delta H_{f,298}^{0})_{H2S}-(\Delta H_{f,298}^{0})_{C_{\alpha_{4}}H_{\beta_{4}}O_{\gamma_{4}}N_{\delta_{4}}S_{\epsilon_{4}}}\end{array}
$$

 $(\Delta H_{f,298}^0)_{CH4} = -74883$  J/mole

 $(\Delta H_{f,298}^0)_{\text{CO}} = -110577 \text{ J/mole}$ 

 $(\Delta H_{f,298}^0)_{H20(g)} = -241942$  J/mole

 $(\Delta H_{f,298}^0)_{\text{CO2}} = -393702 \text{ J/mole}$ 

 $(\Delta H_{f,298}^0)_{H2S} = -19967$  J/mole

I calori di formazione del carbone, del char e del tar possono essere calcolati dai calori di combustione:

$$
(\Delta H_{f,298}^0)_{C_{\alpha_1}H_{\beta_1}O_{\gamma_1}N_{\delta_1}S_{\epsilon_1}} = -(\Delta H_{\text{comb},298}^0)_{\text{coal}} + \alpha_1 (\Delta H_{f,298}^0)_{\text{CO2}} + \frac{\beta_1}{2} (\Delta H_{f,298}^0)_{\text{H2O}(g)} + \epsilon_1 (\Delta H_{f,298}^0)_{\text{SO2}}
$$

$$
(\Delta H_{f,298}^0)_{C_{\alpha_2}H_{\beta_2}O_{\gamma_2}N_{\delta_2}S_{\epsilon_2}} = -(\Delta H_{\text{comb},298}^0)_{\text{char}} + \alpha_2(\Delta H_{f,298}^0)_{\text{CO2}} + \frac{\beta_2}{2}(\Delta H_{f,298}^0)_{H2O(g)} + \epsilon_2(\Delta H_{f,298}^0)_{S_{\text{O2}}} + \alpha_2(\Delta H_{f,298}^0)_{\text{CO2}} + \alpha_2(\Delta H_{f,298}^0)_{\text{CO2}} + \alpha_2
$$

Nel caso in cui il char si considera costituito totalmente da carbonio:

$$
(\Delta H_{f,298}^0)_{char} = -(\Delta H_{comb,298}^0)_{C} + (\Delta H_{f,298}^0)_{CO2}
$$
  

$$
(\Delta H_{f,298}^0)_{C_mH_n} = -(\Delta H_{comb,298}^0)_{tar} + m(\Delta H_{f,298}^0)_{CO2} + \frac{n}{2}(\Delta H_{f,298}^0)_{H2O(g)}
$$

$$
(\Delta H_{f,298}^0)_{SQ2} = -296955
$$
 J/mole

I calori di combustione del carbone, del char e del tar possono essere calcolati mediante la formula di Dulong [PCI = 80.8 C + 292 (H-O/8) + 22.5 S kcal/kg]:

$$
-(\Delta H_{\text{comb},298}^0)_{\text{coal}} = (96.96\alpha_1 + 29.2 (\beta_1 - 2\gamma_1) + 72\epsilon_1) \cdot 4186 \qquad \text{J/mole}
$$

$$
-(\Delta H_{\text{comb},298}^0)_{\text{c}} = 96.96 \cdot 4186 = 405875 \text{ J/mole}
$$

$$
-(\Delta H_{\text{comb},298}^0)_{\text{tar}} = (96.96 \cdot \text{m} + 29.2 \cdot \text{n}) \cdot 4186 \text{ J/mole}
$$

I calori di formazione del carbone, char e tar e il calore di devolatilizzazione diventano così:

$$
(\Delta H_{f,298}^0)_{C_{\alpha_1}H_{\beta_1}O_{\gamma_1}N_{\delta_1}S_{\epsilon_1}} = 12173\alpha_1 + 1260\beta_1 - 244462\gamma_1 + 4437\epsilon_1
$$
 J/mole  

$$
(\Delta H_{f,298}^0)_{char} = 12173
$$
 J/mole  

$$
(\Delta H_{f,298}^0)_{tar} = 12173m + 1260n
$$

 $\Delta H_{\text{dev.298}}^0$  = 12173( $\alpha_2$  + m -  $\alpha_1$ ) + 1260( $\beta_2$  + n -  $\beta_1$ ) + 244462 $\gamma_1$  - 4437 $\varepsilon_1$  - 74883b - 110577c

 $-241942d - 393702e - 19967f$ 

Esempio di calcolo:

Sulla base dei dati ottenuti nel caso del campione di CARBONE 1 si ha:

$$
\begin{aligned}\n\bigoplus_{\text{comb298}} \mathbf{Q}_{\alpha_1 H_{\beta_1} O_{\gamma_1} N_{\delta_1} S \epsilon 1} &= -31022 \text{ kJ/mol} \\
\bigoplus_{\text{f,298}} \mathbf{Q}_{\alpha_1 H_{\beta_1} O_{\gamma_1} N_{\delta_1} S \epsilon 1} &= -68.23 \text{ kJ/mol} \\
\text{da cui:} \\
\bigoplus_{\text{dev,298}} \mathbf{Q}_{\beta} &= +7.6 \text{ kJ/mol}\n\end{aligned}
$$

Dato i bassi valori dei calori di devolatilizzazione, questo viene considerato generalmente trascurabile ai fini della modellazione (Wei, 1979; Teislev, 2006).

# **Dipendenza di V<sup>0</sup> dalla pressione**

La dipendenza di V<sup>0</sup> dalla pressione totale P può essere espressa nella forma (Wen e Chaung, 1979) come segue:

$$
V_P^0=V_{1atm}^0 \blacklozenge -\theta \text{ln}\, P \sum
$$

con  $\theta$  = 0.066 per carbone bituminoso e 0.1  $\le$  P  $\le$  50 atm.

Pertanto, con P = 20 atm si ha che MV<sub>20atm</sub> = MV<sub>1atm</sub>(1 - 0.066⋅ln20) e per il *Carbone 1*, MV<sub>daf</sub>  $(20 \text{ atm}) = 26.7$  % e assumendo la stessa distribuzione dei prodotti volatili sia ad 1 atm che ad una generica P:

$$
C_{\alpha1}H_{\beta1}O_{\gamma1}N_{\delta1}S_{\varepsilon1} A \xrightarrow{dev, Patm} \alpha_2C \cdot A + aH_2 + bCH_4 + cCO + C_mH_n + dH_2O + eCO_2 + fH_2S
$$
  
char  $\alpha_2C \cdot A + aH_2 + bCH_4 + cCO + C_mH_n + dH_2O + eCO_2 + fH_2S$ 

i coefficienti della reazione di devolatilizzazione a 1 e a 20 atm risultano:

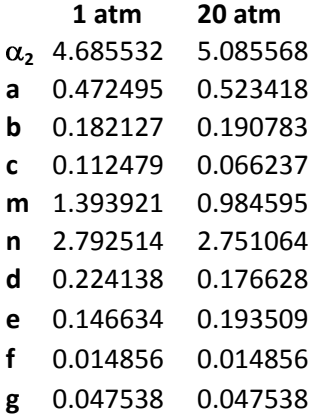

All"aumentare di P aumenta la resa in char e si riducono le rese dei componenti volatili.

### **2.4 COMBUSTIONE E GASSIFICAZIONE**

### **Reazioni in fase gas**

In fase gas sono state considerate le seguenti reazioni di combustione e water gas shift: Reazioni di combustione:

1.  $CO + \frac{1}{2}O_2 \xrightarrow{kg1} CO_2$   $\Delta H_{Rg1} = -283000 \text{ J/mole}$   $(\mathbf{R}_{g1})$ 

2. 
$$
H_2 + \frac{1}{2}O_2 \xrightarrow{\text{kg2}} H_2O
$$
  $\Delta H_{Rg2} = -241700 \text{ J/mole}$  (R<sub>g2</sub>)

- 3.  $CH_4 + 2 O_2 \xrightarrow{kg3} CO_2 + 2H_2O$   $\Delta H_{Rg3} = -802702$  J/mole  $(R_{g3})$
- 4.  $C_mH_n + (m/2 + n/4) O_2 \xrightarrow{kg4} mCO_2 + n/2 H_2O$  **(R**<sub>g4</sub>**)**  $H_{\text{Rg4}} (J/mol) = -393702 \text{·m} - 120971 \text{·n} - (\Delta H_{f,298})_{\text{CmHn}} (J/mole)$

Reazione water-gas shift

5.  $CO + H<sub>2</sub>O \leftrightarrow CO<sub>2</sub> + H<sub>2</sub>$  $^{0}_{\text{Rwg}}$  (J/mole) = -41200 J/mol ( $\mathbf{R_{wg}}$ )

### **Cinetica delle reazioni in fase gas**

Si riportano di seguito alcune delle espressioni cinetiche proposte in letteratura per le reazioni in fase gas considerate nel presente modello. Di seguito con [X] si indica la concentrazione della generica specie X in kmol/m<sup>3</sup><sub>gas</sub> che risulta legata alla densità della generica specie X in fase gas  $\rho_{X,g}$  come segue:  $[X] = \rho_{X,g}/M_X$ .

- 1.1  $r_{g1}$  (kmol/m<sup>3</sup>s) = k<sub>g1</sub>⋅[CO][H<sub>2</sub>O]<sup>0.5</sup>[O<sub>2</sub>] [Yang et al., 2006] con k<sub>g1</sub> = 1.3⋅10<sup>14</sup>exp(-62700/T<sub>g</sub>) m<sup>3</sup>/(s⋅kmole) 1.2  $r_{g1}$  (kmol/m<sup>3</sup>s) = k<sub>g1</sub>⋅[CO][H<sub>2</sub>O]<sup>0.5</sup>[O<sub>2</sub>]<sup>0.25</sup> [Petersen e Werther, 2005] con k<sub>g1</sub> = 3.16⋅10<sup>12</sup>exp(-21664/T<sub>g</sub>) (m<sup>3</sup>)<sup>0,75</sup>/(s⋅kmole<sup>0,75</sup>) 1.3  $r_{g1}$  (kmol/m<sup>3</sup>s) = k<sub>g1</sub>⋅[CO][H<sub>2</sub>O]<sup>0.5</sup>[O<sub>2</sub>] [Orsini, 2009] con k<sub>g1</sub> = 3.25⋅10<sup>10</sup>exp(-15042/T<sub>g</sub>) m<sup>3</sup>/(s⋅kmole)  $R_{g1}$  (kmol/m<sup>3</sup><sub>bed</sub>s) =  $\varepsilon$ ·r<sub>g1</sub>
- 2.1  $r_{g2}$  (kmol/m<sup>3</sup>s) = k<sub>g2</sub>⋅[H<sub>2</sub>]<sup>0.85</sup>[O<sub>2</sub>]<sup>1.42</sup>[C<sub>m</sub>H<sub>n</sub>]<sup>-0.56</sup> [Yang et al., 2006]  $k_{g2} = 5{,}26{\cdot}10^{19} exp(-20500/T_g)$  (m<sup>3</sup>)<sup>0.71</sup>/(s⋅kmole<sup>0.71</sup>) 2.2  $r_{g2}$  (kmol/m<sup>3</sup>s) = k<sub>g2</sub>⋅[H<sub>2</sub>] [O<sub>2</sub>] [Petersen e Werther, 2005]  $k_{g2} = 1,08 \cdot 10^{13} exp(-15105/T_g)$  $m^3$ /(s⋅kmole)

**RICERCA DI SISTEMA ELETTRICO** pag. 24 di 75 Tema di ricerca 5.2.5.2 *Analisi e modellazione numerica del processo di gassificazione del carbone in reattori updraft*"

**Rapporto Tecnico** 

- 2.3  $r_{g2}$  (kmol/m<sup>3</sup>s) = k<sub>g2</sub>⋅[H<sub>2</sub>] [O<sub>2</sub>]  $k_{g2} = 8,83 \cdot 10^{11} \exp(-12005/T_g)$  $R_{g2}$  (kmol/m<sup>3</sup><sub>bed</sub>s) =  $\varepsilon$ ·r<sub>C2</sub>
- 3.  $r_{g3}$  (kmol/m<sup>3</sup>s) = k<sub>g3</sub>⋅[CH<sub>4</sub>] [O<sub>2</sub>]  $k_{g3} = 2.552 \cdot 10^{17} exp(-11196/T_g)$  $R_{g3}$  (kmol/m<sup>3</sup><sub>bed</sub>s) =  $\varepsilon$ ·r<sub>g3</sub>

 [Mandl et al., 2009]  $m^3$ /(s⋅kmole)

- $m^3/(s·kmole)$
- 4.  $r_{g4}$  (kmol/m<sup>3</sup>s) = k<sub>g4</sub>⋅[C<sub>m</sub>H<sub>n</sub>]<sup>0,5</sup>[O<sub>2</sub>] [Yang et al., 2006]  $k_{g4} = 1891.04 \cdot T_g \cdot exp(-12200/T_g)$  $R_{g4}$  (kmol/m<sup>3</sup><sub>bed</sub>s) =  $\varepsilon$ ·r<sub>g4</sub>

$$
[\text{Yang et al., 2006}]
$$

$$
m^3)^{0.5}/(s \cdot K \cdot kmole^{0.5})
$$

[Mandl et al., 2009]

5.1 
$$
r_{wg}
$$
 (kmol/m<sup>3</sup>s) =  $k_{wg}$  ( $[CO][H_2O] - \frac{[CO_2][H_2]}{K_{wg,eq}}$ )  
\n $k_{wg} = 2.78 \cdot 10^3 \cdot \exp(-1513/T_g)$  m<sup>3</sup>/(s·kmole) [Di Blasi, 2004; Teislev, 2006.]  
\n $K_{wg,eq} = 0.0265 \cdot \exp(3966/T_g)$   
\n5.2  $r_{wg}$  (kmol/m<sup>3</sup>s) =  $k_{wg}$  ( $[CO][H_2O] - \frac{[CO_2][H_2]}{K_{wg,eq}}$ )  
\n $k_{wg} = 2.778 \cdot 10^3 \cdot \exp(-1511/T_g)$  m<sup>3</sup>/(s·kmole) [Petersen e Werther, 2005]  
\n $K_{wg,eq} = 0.022 \cdot \exp(4179/T_g)$   
\n $R_{wg}$  (kmol/m<sup>3</sup><sub>bed</sub>s) =  $\varepsilon_r r_{wg}$ 

**RICERCA DI SISTEMA ELETTRICO** pag. 25 di 75 Tema di ricerca 5.2.5.2 *Analisi e modellazione numerica del processo di gassificazione del carbone in reattori updraft*"

**Rapporto Tecnico** 

### **Reazioni di conversione del char**

Si considerano nel modello le seguenti reazioni eterogenee:

$$
C + (1/\phi)O_2 \rightarrow 2(1-1/\phi)CO + (2/\phi - 1)CO_2
$$
 (R<sub>s1</sub>)

dipende dalla temperatura di combustione e può essere valutata dalle seguenti espressioni:

$$
\phi = \left(\frac{2k_{cc} + 2}{2 + k_{cc}}\right) \quad \text{con} \quad k_{cc} = 2500 \cdot \exp\left(-\frac{6420}{T_s}\right) \quad \text{[Yang et al., 2006 ; Mandl et al., 2009]}
$$
\n
$$
C + CO_2 \rightarrow 2CO \quad (\mathbf{R}_{s2})
$$
\n
$$
C + 2H_2 \rightarrow CH_4 \quad (\mathbf{R}_{s3})
$$
\n
$$
C + H_2O \rightarrow H_2 + CO \quad (\mathbf{R}_{s4})
$$

Le reazioni eterogenee tra il char e i gas  $(O_2, H_2O, H_2 \cdot CO_2)$  possono essere descritte mediante due differenti modelli di reazione: Shell Progressive (SP) model e Ash Segregation (AS) model.

# **MODELLO SP**

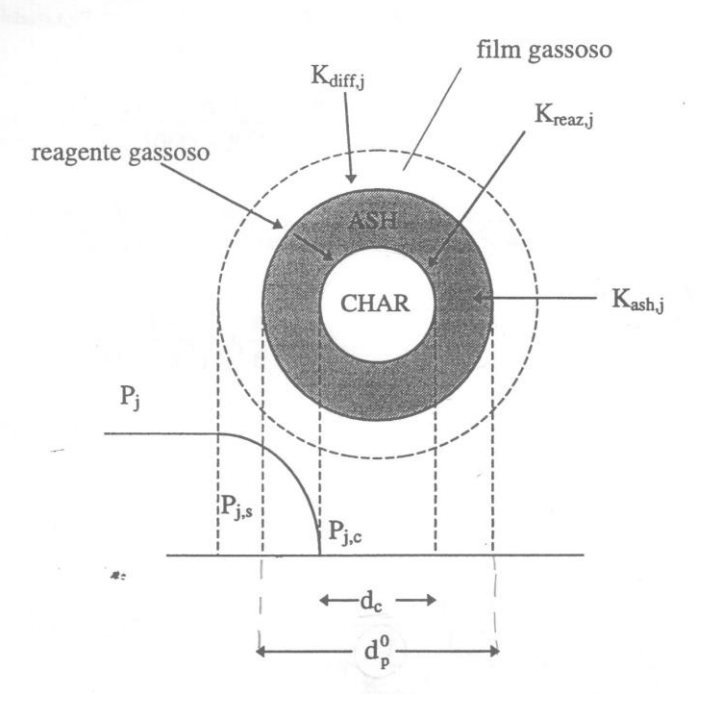

In questo caso si assume che durante le reazioni eterogenee lo strato di cenere rimanga sulla particella e, pertanto, il diametro esterno della particella rimane costante a  $d_{p0}$  mentre il diametro del cuore di char, d<sub>c</sub>, si riduce all'avanzare delle reazioni. Sono state utilizzate le espressioni cinetiche proposte da Hobbs *et al.* (1992) per le 4 reazioni eterogenee considerate e l"ipotesi di esprimere  $K_{ash,j} = K_{diff,j} \cdot \varepsilon_{ash}^{2.5}$  proposta da vari autori [Wen, 1972; Wen e Chaung, 1979; Hobbs et al., 1992; Monazam e Shadle, 1998].

Pertanto le espressioni delle reazioni  $R_{s,j}$  risulteranno in forma generale:

$$
r_{s,j}(kg_C/(s \cdot m^2)) = \cfrac{P_j}{\cfrac{1}{K_{diff,j}} + \cfrac{1}{K_{ash,j}} \left(\frac{1}{\xi} - 1\right) + \cfrac{1}{K_{reaz,j}\xi^2}}
$$
con j = O<sub>2</sub>, H<sub>2</sub>O, H<sub>2</sub>, CO<sub>2</sub>

dove Pj è l'effettiva pressione parziale del componente j e  $\xi$  =  $p,0$ c d d

$$
R_{s,j}(kg_C/(s\!\cdot m_{bed}^3))\!=\!r_{s,j}\cdot\pi d_{p,0}^2\cdot N_p
$$

$$
N_p = \frac{6(1-\epsilon)}{\pi d_{p,0}^3}
$$
 numero di particelle solide per unità di volume di letto in m<sup>-3</sup>

da cui:

$$
R_{s,j} = \frac{P_j}{\frac{1}{K_{diff,j}} + \frac{1}{K_{ash,j}} \left(\frac{1}{\xi} - 1\right) + \frac{1}{K_{reaz,j}\xi^2}} \cdot \frac{6(1-\epsilon)}{d_{p,0}}
$$

 $K_{ash,j} = K_{diff,j} \cdot \varepsilon_{ash}^{2.5}$  [Wen, 1972; Wen e Chaung, 1979; Monazam e Shadle, 1998] dove  $\varepsilon_{\rm ash}$  grado di vuoto dello strato di cenere, Wang e Wen (1972) suggeriscono valori compresi tra 0.4 - 0.6. Nel modello è stato adottato un valore di 0.5.

Se con  $\rho *_{char}$  si rappresenta la densità del char nella particella solida di diametro d<sub>c</sub> in kg/m<sup>3</sup><sub>solido</sub>, si ha che la massa di una singola particella solida può essere espressa come segue:

$$
m_{char} (kg) = \rho *_{char} \cdot \frac{\pi}{6} d_c^3
$$
  
con  $\rho^*_{char} = \rho_p^0 \left( \frac{100 - U^0}{100} \right) \left( \frac{100 - A - MV}{100} \right)$  kg<sub>char</sub>/m<sup>3</sup>

 $_{\rm p}^{0}$ densità del carbone tal quale (con umidità).

Nel volume di controllo della cella la quantità totale di char risulta pertanto:

$$
\rho_{char}(kg/m^3{\rm bed})=m_{char}\cdot N_p=\rho^*{\rm char}\cdot\frac{\pi}{6}d_c^3\frac{6(1-\epsilon)}{\pi d_{p,0}^3}=\rho^*{\rm char}(1-\epsilon)\frac{d_c^3}{d_{p,0}^3}
$$

da cui segue:

$$
d_{c} = d_{p,0} \cdot \left(\frac{\rho_{char}}{\rho^{*} \text{char}(1-\epsilon)}\right)^{1/3}
$$

$$
\xi = \frac{d_{c}}{d_{p,0}} = \left(\frac{\rho_{char}}{\rho^{*} \text{char}(1-\epsilon)}\right)^{1/3}
$$

Al variare nel tempo della densità di char nel letto, valutata dall"equazione di continuità del char (vedi equazioni costitutive del modello), verrà riaggiornato d $_{c}$  e  $\xi$  mediante le equazioni sopra.

Le pressioni parziali dei vari componenti gassosi,  $P_j$  (atm), vengono espresse in funzione delle loro concentrazioni in fase gas,  $\rho_J$  (kg/m<sup>3</sup><sub>gas</sub>), utilizzando la legge dei gas perfetti. Pertanto le espressioni delle reazioni R<sub>s,j</sub> risulteranno

 $\sim$   $\sim$ 

### Reazione CHAR-O<sub>2</sub>

Nel modello si considera  $\phi = 2$  e pertanto il prodotto della reazione R<sub>s1</sub> è solo CO:  $C + (1/2)O<sub>2</sub> \rightarrow CO$ 

$$
r_{s1} (kg_C/(s \cdot m^2)) = \frac{\rho_{O2}}{1} \frac{1}{k_{diff, O2}} + \frac{1}{k_{ash, O2}} \left(\frac{1}{\xi} - 1\right) + \frac{1}{k_{reaz, O2} \cdot \xi^2}
$$
  
\n
$$
k_{diff, O2} (m/s) = D_{O2}(2.0 + 1.1 \text{Re}^{0.6} \text{Sc}_{O2}^{1/3})/d_{p,0}
$$
  
\n
$$
\text{con } Re = \frac{\rho_g \cdot u_g \cdot \varepsilon \cdot d_{p,0}}{\mu_g} \qquad e \qquad Sc_{O2} = \frac{\mu_g}{\rho_g D_{O2}}
$$
  
\n
$$
k_{ash, O2} (m/s) = 2 \cdot D_{O2} \cdot \varepsilon_{ash}^{2.5}/d_{p,0}
$$
  
\n
$$
k_{reaz, O2} (m/s) = 2.3 \cdot T_s \cdot \exp\left(-\frac{11100}{T_s}\right)
$$
  
\n
$$
R_{s1} (kg_C/(s \cdot m_{bed}^3)) = r_{s1} \cdot \frac{6(1 - \varepsilon)}{d_{p,0}}
$$
  
\n(Hobbs et al., 1992)

# Reazione CHAR-CO<sub>2</sub>

$$
r_{s2} (kg_C/(s \cdot m^2)) = \frac{\rho_{CO2}}{k_{diff, CO2} + \frac{1}{k_{ash, CO2}} \left(\frac{1}{\xi} - 1\right) + \frac{1}{k_{reaz, CO2} \cdot \xi^2}} \cdot \frac{M_C}{M_{CO2}}
$$

 $\sim$ 

 $\overline{1}$ 

#### **Rapporto Tecnico**

$$
k_{diff,CO2} (m/s) = D_{CO2}(2.0 + 1.1 \text{Re}^{0.6} \text{Sc}_{CO2}^{1/3})/d_{p,0}
$$
  
\n
$$
Sc_{CO2} = \frac{\mu_{g}}{\rho_{g} D_{CO2}}
$$
  
\n
$$
k_{ash,CO2} (m/s) = 2 \cdot D_{CO2} \cdot \varepsilon_{ash}^{2.5}/d_{p,0}
$$
  
\n
$$
k_{reaz,CO2} (m/s) = 589 \cdot T_{s} \cdot \exp\left(-\frac{26800}{T_{s}}\right)
$$
  
\n
$$
R_{s2} (kg_{C}/(s \cdot m_{bed}^{3})) = r_{s2} \cdot \frac{6(1 - \varepsilon)}{d_{p,0}}
$$

# Reazione CHAR-H<sup>2</sup>

$$
r_{s3} \text{ (kgc/(s\cdot m^2))} = \frac{\rho_{H2}}{\frac{1}{k_{diff,H2}} + \frac{1}{k_{ash,H2}} \left(\frac{1}{\xi} - 1\right) + \frac{1}{k_{reaz,H2} \cdot \xi^2}} \cdot \frac{M_C}{2 \cdot M_{H2}}
$$

$$
k_{diff, H2}\left(m/s\right)=\,D_{H2}(2.0+1.1Re^{0.6}\,Sc_{H2}^{1/3})/d_{p,0}
$$

$$
Sc_{H2} = \frac{\mu_g}{\rho_g D_{H2}}
$$

 $k_{ash,H2} (m/s) = 2 \cdot D_{H2} \cdot \varepsilon_{ash}^{2.5} / d_{p,0}$ 

 $k_{\text{reaz,H2}}$  (m/s) =  $10^{-3} \cdot k_{\text{reazCO2}}$  $10^{-3} \cdot k$ s  $\frac{\text{exp}\left(-\frac{1}{T}\right)}{T}$ 0.589.  $T_s \cdot \exp\left(-\frac{26800}{T_s}\right)$ 

(Hobbs et al., 1992)

$$
R_{s3} (kg_C/(s \cdot m_{bed}^3)) = r_{s3} \cdot \frac{6(1-\epsilon)}{d_{p,0}}
$$

# Reazione CHAR-H<sub>2</sub>O

$$
r_{s4} \ (kg_C/(s \cdot m^2)) = \dfrac{\rho_{H2O}}{\dfrac{1}{k_{diff,H2O}} + \dfrac{1}{k_{ash,H2O}} \bigg( \dfrac{1}{\xi} - 1 \bigg) + \dfrac{1}{k_{reaz,H2O} \cdot \xi^2}} \cdot \dfrac{M_C}{M_{H2O}}
$$

 $k_{diff,H2O}$  (m/s) =  $D_{H2O}(2.0+1.1Re^{0.6} Sc^{1/3}_{H2O})/d_{p,0}$  $1/3$ H<sub>2</sub>O  $D_{H2O}(2.0+1.1Re^{0.6} Sc_{H2O}^{1/3})/d$ 

$$
Sc_{H2O} = \frac{\mu_g}{\rho_g D_{H2O}}
$$

(Hobbs et al., 1992)

 $\neg B$ 

**Rapporto Tecnico** 

$$
k_{ash, H2O} (m/s) = 2 \cdot D_{H2O} \cdot \varepsilon_{ash}^{2.5} / d_{p,0}
$$
  
\n
$$
k_{reaz, H2O} (m/s) = k_{reaz, CO2} = 589 \cdot T_s \cdot \exp\left(-\frac{26800}{T_s}\right)
$$
 (Hobbs et al., 1992)  
\n
$$
R_{e4} (k g_C / (s \cdot m^3 \cdot \mu)) = r_{e4} \cdot \frac{6(1 - \varepsilon)}{}
$$

$$
R_{s4} (kg_C/(s \cdot m_{bed}^3)) = r_{s4} \cdot \frac{6(1-\epsilon)}{d_{p,0}}
$$

Per il calcolo della viscosità della miscela gassosa è stata adottata la seguente correlazione (Teislev, 2006):

$$
\mu_g\,(N\cdot s\,m^2)=4.41\cdot 10^{-7}\cdot T^{2/3}
$$

# con T in K.

Per calcolo della diffusività del generico componente j, Dj  $(m^2/s)$ , nella miscela gassosa si può usare la seguente correlazione (Bird, 1998):

$$
Dj = \frac{(1 - x_j)}{\sum_{j_{m}}^{x_m}} \quad \text{con } m \neq j
$$
  

$$
D_{im} = \oint_{c,i} \cdot p_{c,m}^{x_m} \int_{c,i}^{y_3} \oint_{c,i} \cdot T_{c,m}^{x_m} \frac{D_{c,i}^{x_{m}}}{2} \cdot \oint_{c,i} \left\{ N_{m} + 1/M_{m}^{x_m} \right\}^{x_{m}} \cdot A \cdot \left[ T / \frac{1}{\sqrt{2}} \right]^{x_{m}}
$$

$$
D_{jm} = \mathbf{R}_{c,j} \cdot P_{c,m} \quad \text{I}_{c,m} \quad \text{I}_{c,m} \quad \text{I}_{m} \quad \text{I}_{
$$

temperatura critica per i due gas j e m, rispettivamente.

A e B risultano essere:

coppia di gas non polari  $H_2O$  con gas non polare  $A = 2.745 \cdot 10^{-8}$  $3.640·10<sup>-8</sup>$  $B = 1.823$  2.334

Tuttavia i risultati che si sono ottenuti non differiscono molto dai valori medi proposti da Kayal et al. (1997) per sistemi di gassificazione. Pertanto per evitare complesse correlazioni all"interno del modello si sono adottati i seguenti valori:

$$
D_{O2}(m^2/s) = 7.22 \cdot 10^{-4}
$$
  
\n
$$
D_{CO2}(m^2/s) = 6.16 \cdot 10^{-4}
$$
  
\n
$$
D_{H2O}(m^2/s) = 9.63 \cdot 10^{-4}
$$
  
\n
$$
D_{H2}(m^2/s) = 28.89 \cdot 10^{-4}
$$

**RICERCA DI SISTEMA ELETTRICO** pag. 30 di 75 Tema di ricerca 5.2.5.2 *Analisi e modellazione numerica del processo di gassificazione del carbone in reattori updraft*"

#### **Rapporto Tecnico**

### **MODELLO AS**

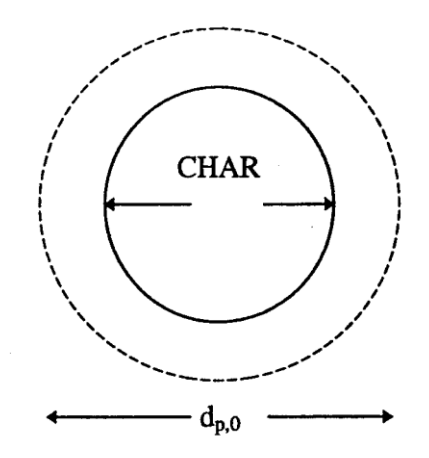

In questo caso durante le reazioni solido/gas di combustione e gassificazione delle particelle di carbone essiccato e devolatilizzato il diametro della particella  $d_p$  (=  $d_c$ ) si riduce e può essere calcolato dall"osservazione che la quantità di cenere in una singola particella rimane costante.

In termini di frazioni in massa (kg/kgsolido):  $X_{coal} + X_U + X_A + X_C = 1$  e grado di vuoto del letto  $\varepsilon$ , si hanno le seguenti relazioni:  $\rho_{coal} = X_{coal} \cdot \rho_s$ ;  $\rho_U = X_U \cdot \rho_s$ ;  $\rho_A = X_A \cdot \rho_s$ ;  $\rho_C = X_C \cdot \rho_s$  con  $\rho_s$  densità del solido nel letto (kg/m<sup>3</sup><sub>bed volume</sub>), cioè  $\rho_s = \rho_p \cdot (1-\varepsilon)$  dove:

$$
\rho_p
$$
 densità della particella solida (kg/m<sup>3</sup>):  $\frac{1}{\rho_p} = \frac{X_{coal}}{\rho_{coal}} + \frac{X_U}{\rho_U} + \frac{X_A}{\rho_A} + \frac{X_C}{\rho_C}$ 

0  $_1^0$  densità specifiche delle singole specie (kg/m<sup>3</sup>); si possono assumere per carbone secco privo di cenere  $\rho_c^0$  $_{\rm coal}^0$  = 1600 kg/m<sup>3</sup>;  $\rho_{\rm U}^0$  $_{\rm U}^{0}$  = 1000;  $\rho_A^0$  $_{\rm A}^{0}$  = 2000;  $\rho_{\rm C}^{0}$  $_{\rm C}^{\rm O}$  (carbonio poroso) = 120.

Sulla base della composizione del carbone è pertanto possibile valutare  $\rho_p$ . Combinando le equazioni sopra si ha:

$$
(1 - \varepsilon) = \frac{\rho_{\text{coal}}}{\rho_{\text{coal}}^0} + \frac{\rho_{\text{U}}}{\rho_{\text{U}}^0} + \frac{\rho_{\text{A}}}{\rho_{\text{A}}^0} + \frac{\rho_{\text{C}}}{\rho_{\text{C}}^0}
$$

tale equazione algebrica per  $\varepsilon$  costante viene utilizzata per il calcolo di  $\rho_A$ nel modello AS.

$$
X_{A}^{0} \cdot \rho_{p}^{0} \cdot \frac{\pi d_{p,0}^{3}}{6} = X_{A} \cdot \rho_{p} \cdot \frac{\pi d_{p}^{3}}{6} = X_{A} \cdot \frac{\rho_{s}}{\epsilon_{0}} \cdot \frac{\pi d_{p}^{3}}{6}
$$

$$
X_{A} = \frac{\rho_{A}}{\rho_{s}}
$$

Per il calcolo del diametro della particella si ha:

$$
X_A = \frac{\rho_A}{\rho_s}
$$

da cui segue:

$$
d_c = d_p = d_{p,0} \left( \frac{X_A^0 \cdot \rho_p^0 \mathbf{\langle} - \varepsilon}{\rho_A} \right)^{1/3}
$$
  

$$
X_A^0 = \frac{A_0}{100}
$$
 frazione della cenere nel carbone tal quale (kg/kg)  

$$
\rho_p^0
$$
densità della particella di carbone tal quale (kg/m<sup>3</sup><sub>solido</sub>)

In questo caso l"espressione della velocità superficiale deriva dall"espressione vista per il modello SP ponendo  $\xi = 1$  e ponendo nelle equazioni per il calcolo delle K<sub>diff,j</sub> :il diametro della particella di char,  $d_c$ .

# Reazione CHAR-O<sub>2</sub>

Anche in questo caso si considera  $\phi = 2$  e pertanto il prodotto della reazione R<sub>s1</sub> è solo CO:  $C + (1/2)O<sub>2</sub> \rightarrow CO$  $r_{s1}$  (kg<sub>C</sub>/(s⋅m<sup>2</sup>))= diff,  $O2$  K reaz,  $O2$  $02(2M)$ C /  $M$  $02$ k 1 k 1  $(2M_C/M_{O2})$  $k_{diff, O2}$  (m/s) =  $D_{O2}(2.0+1.1Re^{0.6} Sc_{O2}^{1/3})/d_c$  $1/3$  $\overline{O2}$  $D_{O2}(2.0+1.1Re^{0.6}Sc_{O2}^{1/3})/d$ con g  $\text{Re} = \frac{\rho_g \cdot \varepsilon \cdot u_g \cdot d_c}{\rho}$  e  $\rm g$ D<sub>O2</sub> g  $Sc_{O2} = \frac{Fg}{\rho_g D_{O2}}$  $k_{\text{reaz,O2}} (m/s) =$ s  $\frac{1}{s} \cdot \exp\left(-\frac{1}{T_s}\right)$  $2.3 \cdot T_s \cdot \exp\left(-\frac{11100}{T_s}\right)$  (Hobbs et al., 1992)  $R_{s1}$  (kg<sub>C</sub>/(s⋅ m<sub>bed</sub>))= c  $\sin \frac{1}{d}$  $r_{s1} \cdot \frac{6(1-\epsilon)}{1}$ 

# Reazione CHAR-CO<sup>2</sup>

$$
r_{s2} (kg_C/(s \cdot m^2)) = \frac{\rho_{CO2}(M_C/M_{CO2})}{\frac{1}{k_{diff,CO2}} + \frac{1}{k_{reazCO2}}}
$$

 $k_{diff,CO2}$  (m/s) =  $D_{CO2}(2.0 + 1.1$   $Re^{0.6}$   $Sc^{1/3}_{CO2}$ )/d<sub>c</sub>  $1/3$ CO2  $D_{CO2}(2.0 + 1.1 Re^{0.6} Sc_{CO2}^{1/3})/d$ 

$$
Sc_{O2} = \frac{\mu_g}{\rho_g D_{CO2}}
$$

$$
k_{\text{reaz,CO2}} \text{ (m/s)} = 589 \cdot T_s \cdot \exp\left(-\frac{26800}{T_s}\right)
$$
\n
$$
R_{s2} \text{ (kgc/(s·mbed3))= r_{s2} \cdot \frac{6(1-\epsilon)}{d_c}
$$

(Hobbs et al., 1992)

Reazione CHAR-H<sup>2</sup>

$$
r_{s3} (kg_C/(s \cdot m^2)) = \frac{\rho_{H2,g} \left( \frac{M_C}{2 \cdot M_{H2}} \right)}{\frac{1}{k_{diff,H2}} + \frac{1}{k_{reaz,H2}}}.
$$

 $k_{diff,H2}$  (m/s) =  $D_{H2}(2,0+1,1Re^{0,6} Sc_{H2}^{1/3})/d_c$  $1/3$  $\overline{H2}$  $D_{H2}(2,0+1,1Re^{0,6} Sc_{H2}^{1/3})/d$ 

$$
Sc_{H2} = \frac{\mu_g}{\rho_g D_{H2}} \qquad D_{H2}(m^2/s) = 1.523 \cdot 10^{-9} \cdot T^{1.67}
$$

$$
k_{\text{reaz,H2}}(m/s) = 10^{-3} \cdot k_{\text{reazCO2}} = 0.589 \cdot T_s \cdot \exp\left(-\frac{26800}{T_s}\right)
$$

(Hobbs et al., 1992)

$$
R_{s4} (kg_C/(s \cdot m_{bed}^3)) = r_{s4} \cdot \frac{6(1-\epsilon)}{d_c}
$$

# Reazione CHAR-H<sub>2</sub>O

$$
r_{s4} (kg_C/(s \cdot m^2)) = \frac{\rho_{H2O,g} (M_C / M_{H2O})}{\frac{1}{k_{diff,H2O}} + \frac{1}{k_{reaz,H2O}}}
$$

 $k_{diff,H2O}(m/s) = D_{H2O}(2.0 + 1.1Re^{0.6} Sc_{H2O}^{1/3})/d_c$  $1/3$ H<sub>2</sub>O  $D_{\text{H2O}}(2.0+1.1\text{Re}^{0.6}\text{Sc}^{1/3}_{\text{H2O}})$ /d

$$
Sc_{H2O} = \frac{\mu_g}{\rho_g D_{H2O}}
$$

$$
k_{\text{reaz,H2O}} (m/s) = k_{\text{reazCO2}} = 589. T_s \cdot \exp\left(-\frac{26800}{T_s}\right)
$$
 (Hobbs et al., 1992)

$$
R_{s4} (kg_C/(s \cdot m_{bed}^3)) = r_{s4} \cdot \frac{6(1-\epsilon)}{d_c}
$$

# **3. EQUAZIONI COSTITUTIVE DEL MODELLO**

Come riportato precedentemente i componenti considerati nel modello sono i seguenti:

*Fase gas* (9 componenti principali)

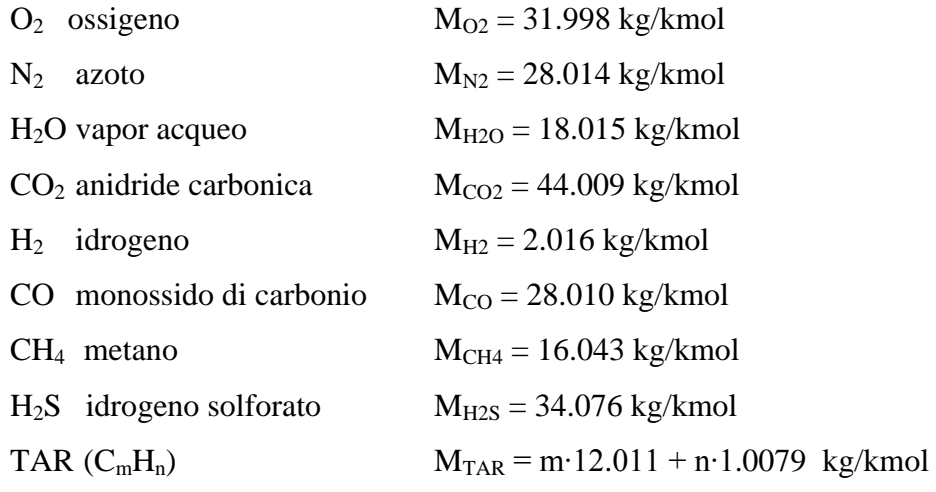

La fase gas è caratterizzata in termini di:

- densità parziali  $\rho_i$  (kg/m<sup>3</sup>gas) con j = O<sub>2</sub>, N<sub>2</sub>, ............ TAR

velocità del gas  $u_g(m/s)$  e temperatura del gas  $T_g(K)$ 

Si assume che i composti in fase gas abbiano un comportamento di gas ideale, pertanto si fa uso dell"equazione di stato di gas ideale:

$$
P_j \text{ (atm)} = \frac{\rho_j}{M_j} RT_g \text{ con } R = 0.0821 \text{ (atm·m}^3/(kmol·K))
$$

# *Fase solida* (4 componenti)

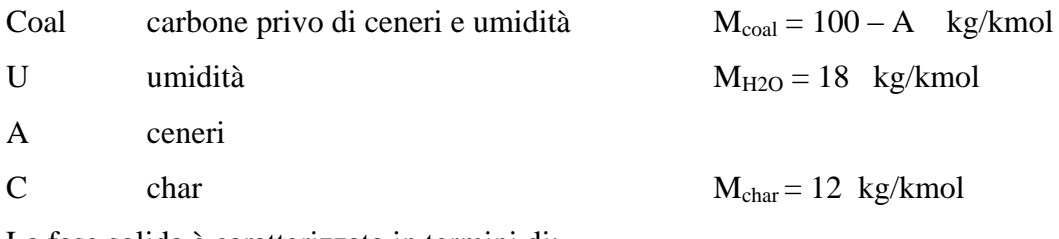

La fase solida è caratterizzata in termini di:

- densità parziali  $\rho_i$  (kg/m<sup>3</sup><sub>bed volume</sub>) con i = Coal, U,A,C

velocità del solido u<sub>s</sub> (m/s) e temperatura del solido  $T_s$  (K).

Pertanto il sistema presenta 17 variabili di uscita: 13 concentrazioni (4 + 9 ), 2 temperature ( $T_s$  e  $T_g$ ) e 2 velocità (u<sub>s</sub> e u<sub>g</sub>). Per risolvere il sistema è necessario scrivere i bilanci di materia su ciascun componente, i bilanci di energia per ogni singola fase e le equazioni di continuità che permettono di valutare le velocità per ciascuna fase.

Di seguito si riportano le equazioni costitutive del modello nonché le ipotesi modellistiche.

# *Bilanci di materia dei componenti in fase solida* (kg/m<sup>3</sup> bed volume∙s)

Per ciascun componente in fase solida (Coal, U, A, C) è stato scritto un bilancio di materia avente la seguente espressione:

$$
\frac{\partial \rho_i}{\partial t} = -\frac{\partial (u_s \rho_i)}{\partial z} + \sum_{k=1}^{nr,i} R_{k,i}
$$
 (i = 1-4: coal, U, A, C) (Eq. 1 - 4)

dove:

 $\rho_i$ densità del componente i in fase solida (kg/m<sup>3</sup><sub>bed volume)</sub> R<sub>k,i</sub> velocità della reazione eterogenea k che coinvolge il componente i (kg/(s⋅m<sup>3</sup><sub>bed volume</sub>)

# *Bilanci di materia dei componenti in fase gas* (kg/m<sup>3</sup> bed volume∙s)

Per ciascun componente in fase gas  $(O_2, N_2, H_2O, CO_2, H_2, CO, CH_4, H_2S, TAR)$  il bilancio di materia è riportato come segue:

$$
\frac{\partial \epsilon \rho_j}{\partial t} = \frac{\partial (\epsilon u_g \rho_j)}{\partial z} + \sum_{k=1}^{nr, j} R_{k, j} \qquad (j = 1-9; \text{ species gassose considerate nel modello}) \qquad (Eq. 5-13)
$$

dove:

 $\rho_i$ densità del componente j in fase gas (kg/m<sup>3</sup><sub>gas</sub>)

R<sub>k,j</sub> velocità della reazione eterogenea k che coinvolge il componente gassoso j (kg/(s∙m<sup>3</sup><sub>bed</sub>) volume)

*Bilancio termico in fase solida e in fase gas* **(W/m<sup>3</sup><sub>bed volume)</del>**</sub>

Bilancio termico in fase solida e in fase gas (W/m<sup>3</sup><sub>bed volume</sub>)  
\n
$$
\sum_{i=1}^{ns} \frac{\partial \rho_i cp_i \space \blacktriangleright \space g_s - 298.15}{\partial t} = -\sum_{i=1}^{ns} \frac{\partial u_s \rho_i cp_i \space \blacktriangleright \space g_s - 298.15}{\partial z} \space Q_{sg} - Q_{sw} + \sum_{k=1}^{nrs} (-\Delta H_k) \cdot R_k \qquad (Eq. 14)
$$

$$
\sum_{j=1}^{ng} \frac{\partial \epsilon \rho_j \cdot cp_j \boldsymbol{f}_g - 298.15}{\partial t} = \sum_{i=1}^{ns} \frac{\partial \epsilon u_g \rho_j cp_j \boldsymbol{f}_g - 298.15}{\partial z} + Q_{sg} - Q_{gw} + \sum_{l=1}^{nrg} (-\Delta H_l) \cdot R_l \text{ (Eq. 15)}
$$

dove:

$$
Q_{sg} = \zeta \cdot h_{sg} \cdot A_{sg} \cdot (T_s - T_g)
$$
  
\n
$$
Q_{sw} = \frac{4h_{sw}}{D} (T_s - T_w)
$$
  
\n
$$
Q_{gw} = \frac{4h_{gw}}{D} (T_g - T_w)
$$
  
\n
$$
A_{sg} = \frac{6 \blacktriangleleft - \epsilon}{d_{p,0}}
$$

Il fattore  $\zeta$  è un fattore di correzione che tiene conto della reattività del letto e può variare da 0.02-1.0 [Lowry, 1963]. Hobbs et al. (1992) adottano un valore di 0.1 mentre un valore di 0.05 è utilizzato nel presente modello come suggerito da Radulovic (1995) che lo ha determinato sulla base di dati sperimentali su gassificatori commerciali alimentati a carbone.

I coefficienti di trasferimento di calore solido/parete e gas/parete, usati sopra, includono i contributi della conduzione, convezione e irraggiamento. Le equazioni usate sono quelle proposte da Hobbs et al. (1992) e Radulovic (1995):

$$
h_{sg} = 2.06 \cdot \rho_g \cdot u_g \cdot cp_g \cdot Re^{-0.575} \cdot Pr^{-2/3}
$$
  
\n
$$
Re = \frac{\rho_g \cdot \varepsilon \cdot u_g \cdot d_{p,0}}{\mu_g} \qquad Pr = \frac{cp_g \cdot \mu_g}{\lambda_g}
$$
  
\n
$$
h_{sw} = \frac{k_{rs}}{k_{rs} + k_{rs}} \cdot h_{w} \qquad \text{coefficiented is the transferimento di calore solid/parete}
$$
  
\n
$$
h_{gw} = \frac{k_{rg}}{k_{rs} + k_{rs}} \cdot h_{w} \qquad \text{coefficiented its afterimento di calore gas/parete}
$$
  
\n
$$
h_{w} = \frac{2.44 \cdot k_{r}^{0}}{D^{4/3}} + \frac{0.033 \cdot k_{g}}{d_{p,0}} \qquad \text{coefficiented its afterimento di calore letto/parete}
$$
  
\n
$$
k_{r}^{0} = k_{g} \cdot \left(1 + \frac{d_{p,0} \cdot h_{rv}}{k_{g}}\right) + \frac{k_{g} \cdot \varepsilon}{\left(\frac{1}{\phi} + \frac{h_{rs} \cdot d_{p,0}}{k_{g}}\right)^{-1} + \frac{2}{3\kappa}
$$
  
\n
$$
k_{r} = k_{g} \left\{ \varepsilon \left(1 + \frac{d_{p,0} \cdot h_{rv}}{k_{g}}\right) + \frac{0.14Pr Re}{1 + 4\left(\frac{d_{p,0}}{D}\right)^{2}} \right\}
$$
  
\n
$$
k_{rs} = \frac{k_{g} \cdot \varepsilon}{\left(\frac{1}{\phi} + \frac{h_{rs} \cdot d_{p,0}}{k_{g}}\right)^{-1} + \frac{2}{3\kappa}}
$$
  
\n
$$
k_{s} = \left(\frac{\rho_s}{4511 \cdot (1 - \varepsilon)}\right)^{3.5} \sqrt{T_s}
$$
  
\n
$$
k_{s} = 0.00048 \cdot T^{0.717}
$$
  
\n
$$
k_{s} = 0.00048 \cdot T^{0.717}
$$
  
\n
$$
k_{s} = 0.00048 \cdot T^{0.717}
$$
  
\n
$$
k_{s} = 0
$$
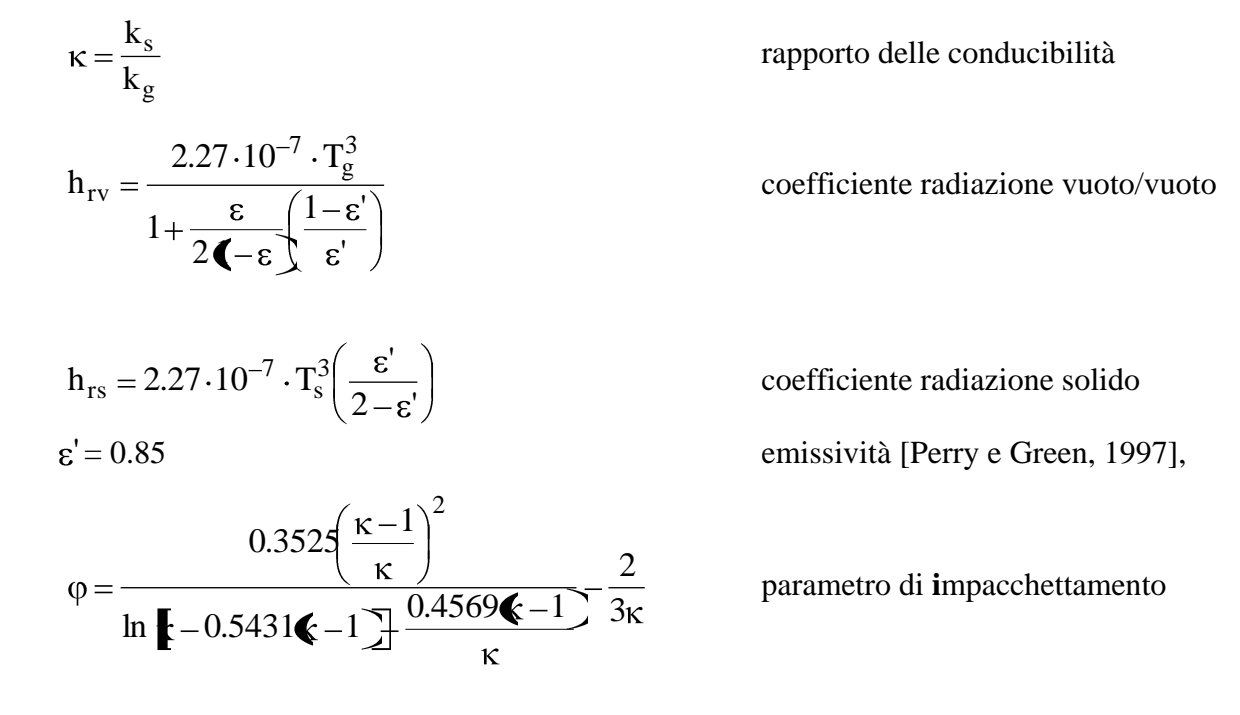

I tipici valori per il coefficiente di trasferimento globale letto/parete,  $h_w$ , vanno da 15-35 W/(m<sup>2</sup>·K) (Hobbs *et al.*, 1992). Come mostrato sopra  $h_w$  può essere diviso in due contributi  $h_{sw}$ e hgw. Hobbs *et al.* (1992) mostrano che oltre il 95% delle perdite alla parete sono attribuibili al gas ed il resto al solido. Pertanto nel modello per semplificare il calcolo di  $h_w$  si è utilizzato un valore h<sub>w</sub> = 25 W/(m<sup>2</sup>·K), h<sub>sw</sub> = 1.25 W/(m<sup>2</sup>·K) e h<sub>gw</sub> = 23.75 W/(m<sup>2</sup>·K).

Per il calcolo dei c<sup>p</sup> (J/(kg∙K)) dei vari componenti (sia in fase solida che in fase gassosa) si utilizzano le espressioni polinomiali in funzione di T(K) riportate su "Thermochemical Properties of inorganic substances" (Knacke et al., 1991).

Per il char si farà riferimento al carbonio grafitico:

cp<sub>char</sub> (J/kg⋅K) = 9.083 + 3.245⋅T<sub>s</sub> – 12166666.67⋅T<sub>s</sub><sup>-2</sup> – 0.00144875⋅T<sub>s</sub><sup>2</sup>

Per l'acqua in fase liquida si utilizzerà il valore costante cp<sub>U</sub> (J/kg⋅K) = 4186.

Per il TAR si può utilizzare o l"espressione del cp proposta da Bjørn Teislev – DTU 2006 o un valore di cp<sub>TAR</sub> (J/(kg⋅K)) = 3220 proposto da Mandl et al. (2009) per TAR da gassificazione da biomassa.

Per il carbone senza umidità e cenere utilizziamo una correlazione tra quelle proposte in letteratura per il coal daf (dry ash free):

cp<sub>,coal\_daf</sub> (J/(kg⋅K)) = 95.685 + 2.155⋅T<sub>s</sub> T<sub>s</sub> < 748.15 K (Strezov et al., 2004).

Per la materia inorganica cp<sub>A</sub> (J/(kg⋅K)) = 134.3418 + 3.219357⋅T – 1.39⋅10<sup>-3</sup>⋅T<sup>2</sup> (Tomeczek e Palugniok, 1996).

$$
Da\; cui\; cp_s = \sum_{i=1}^4 \frac{\rho_{s,i}}{\rho_s} \cdot cp_{s,i}
$$

*Equazione delle densità dei componenti in fase gas* (ipotesi di gas ideale):

$$
\sum_{j=1}^{9} \frac{\rho_{g,j}}{M_{g,j}} = \frac{P}{R \cdot Tg}
$$
 Eq.(16)

Tale equazione completerà il set di equazioni del modello sia SP che AS.

# *Equazione per il calcolo di u<sub>s</sub>* (m/s)

Dato che il diametro esterno della particella rimane costante  $(d_p = d_{p,0})$  così come il grado di vuoto , risulterà:

$$
u_s = u_s^{in}
$$
 Eq. (17)

*Equazione per il calcolo di dc* (m)

$$
d_c = d_{p,0} \cdot \left(\frac{\rho_{char}}{\rho^* \mathrm{char}(1\!-\!\epsilon)}\right)^{\!1/3}
$$

*------------------------------------------------------------* 

### **EQUAZIONI COSTITUTIVE DEL MODELLO AS**

In questo caso al posto dell"Eq.(17) si utilizzerà la seguente equazione:

*Equazione delle densità nel letto dei componenti in fase solida* 

$$
(1 - \varepsilon) = \frac{\rho_{\text{coal}}}{\rho_{\text{coal}}^0} + \frac{\rho_{\text{U}}}{\rho_{\text{U}}^0} + \frac{\rho_{\text{A}}}{\rho_{\text{A}}^0} + \frac{\rho_{\text{C}}}{\rho_{\text{C}}^0}
$$
 Eq. (17')

Tale equazione algebrica verrà utilizzata per il calcolo di  $\rho_A$ .

Inoltre la superficie di contatto gas/solido per unità di volume di letto sarà:

$$
A_{sg} = \frac{6\,\text{I} - \epsilon}{d_c}
$$

*Equazione per il calcolo di dc* (m)

$$
d_c = d_{p,0} \left( \frac{X_A^0 \cdot \rho_p^0 \, \text{\textendash} \, \epsilon}{\rho_A} \right)^{1/3}
$$

La scelta del modello da utilizzare per le reazioni del char (SP o AS) si basa sull"evidenza sperimentale, Hobbs et al. (1992) consigliano di utilizzare il modello SP in assenza di tali informazioni. Hobbs et al. (1992) osservano che il modello SP, applicato al processo di gassificazione su letto fisso di varie tipologie di carbone, porta a profili di temperatura in fase solida, lungo il reattore, più vicini a quelli sperimentali con temperature massime più basse rispetto al modello AS. Inoltre osservazioni sperimentali condotte da Park e Edgar (1987) sulla combustione di particelle di carbone di dimensione tipiche dei letti fissi mostrano la presenza di uno strato di cenere a supporto del modello SP.

Per le ragioni riportate sopra, la scelta è caduta sul modello SP. Inoltre, attraverso prove preliminari sono state scelte le cinetiche delle varie reazioni sia omogenee che eterogenee.

Di seguito si riporta nel dettaglio il sistema delle equazioni costitutive il modello che è stato implementato su MATLAB con l"espressioni delle cinetiche utilizzate.

# *Bilanci di materia dei componenti in fase solida* (kg/(m<sup>3</sup> bed∙s))

 $(i = 1-4: coal, umidità, ceneri, char)$ 

$$
\text{Coal:} \quad \frac{\partial \rho_{s,1}}{\partial t} = \frac{u_s^{in} \rho_{s,1}^{in} - u_s \rho_{s,1}}{\Delta z} - R_{dev} \tag{1}
$$

Umidità:

$$
\frac{\partial \rho_{s,2}}{\partial t} = \frac{u_s^{in} \rho_{s,2}^{in} - u_s \rho_{s,2}}{\Delta z} - R_{dry}
$$
 Eq. (2)

Ceneri: 
$$
\frac{\partial \rho_{s,3}}{\partial t} = \frac{u_s^{in} \rho_{s,3}^{in} - u_s \rho_{s,3}}{\Delta z}
$$
 Eq. (3)

$$
\text{Char:} \quad \frac{\partial \rho_{s,4}}{\partial t} = \frac{u_s^{in} \rho_{s,4}^{in} - u_s \rho_{s,4}}{\Delta z} + \alpha_2 \cdot \frac{M_C}{M_{coal}} \cdot R_{dev} - R_{s1} - R_{s2} - R_{s3} - R_{s4} \qquad \text{Eq. (4)}
$$

$$
R_{dev} = \rho_{s,1} \cdot 49000 \cdot exp\left(-\frac{13701}{T_s}\right)
$$
  
\n
$$
R_{dry} = \rho_{s,2} \cdot 3.11 exp\left(-\frac{2.77 \cdot 10^4}{8.31 \cdot T_s}\right)
$$
  
\n
$$
R_{sl} = r_{sl} \cdot \frac{6(1 - \epsilon)}{d_{p,0}}
$$
  
\n
$$
r_{sl} (kg_C/(s \cdot m^2)) = \frac{\rho_{g,1}}{\frac{1}{k_{diff,O2}} + \frac{1}{k_{ash,O2}} \left(\frac{1}{\xi} - 1\right) + \frac{1}{k_{reaz,O2} \cdot \xi^2}} \cdot \frac{2M_C}{M_{O2}}
$$

**RICERCA DI SISTEMA ELETTRICO** pag. 39 di 75 Tema di ricerca 5.2.5.2 *Analisi e modellazione numerica del processo di gassificazione del carbone in reattori updraft*"

$$
R_{s2} = r_{s2} \cdot \frac{6(1 - \epsilon)}{d_{p,0}}
$$
\n
$$
r_{s2} (kg_C/(s \cdot m^2)) = \frac{\rho_{g,4}}{\frac{1}{k_{diff,CO2}} + \frac{1}{k_{ash,CO2}} \left(\frac{1}{\xi} - 1\right) + \frac{1}{k_{real,CO2} \cdot \xi^2}} \cdot \frac{M_C}{M_{CO2}}
$$
\n
$$
R_{s3} = r_{s3} \cdot \frac{6(1 - \epsilon)}{d_{p,0}}
$$
\n
$$
r_{s3} (kg_C/(s \cdot m^2)) = \frac{\rho_{g,5}}{\frac{1}{k_{diff,HI}} + \frac{1}{k_{ash,HI}} \left(\frac{1}{\xi} - 1\right) + \frac{1}{k_{real,HI2} \cdot \xi^2} \cdot \frac{2 \cdot M_{H2}}{2 \cdot M_{H2}}
$$
\n
$$
R_{s4} = r_{s4} \cdot \frac{6(1 - \epsilon)}{d_{p,0}}
$$
\n
$$
r_{s4} (kg_C/(s \cdot m^2)) = \frac{\rho_{g,3}}{\frac{1}{k_{diff,HC}} + \frac{1}{k_{ash,HD}} \left(\frac{1}{\xi} - 1\right) + \frac{1}{k_{real,HO} \cdot \xi^2} \cdot \frac{M_C}{M_{H2O}}
$$
\n
$$
k_{diff,j} (m/s) = D_j (2.0 + 1.1 \text{Re}^{0.6} \text{Sc}_j^{1/3}) / d_{p,0}
$$
\n
$$
R e = \frac{\rho_{g} \cdot u_{g} \cdot \epsilon \cdot d_{p,0}}{\mu_{g}}
$$
\n
$$
Sc_j = \frac{\mu_{g}}{\rho_{g} D_j}
$$
\n
$$
k_{shj} (m/s) = 2 \cdot D_j \cdot \epsilon_{ash}^{2.5} / d_{p,0}
$$
\n
$$
D_{O2} (m^2 / s) = 7.22 \cdot 10^{-4}
$$
\n
$$
D_{H2O} (m^2 / s) = 9.63 \cdot 10^{-4}
$$
\n
$$
D_{H2O} (m^2 / s) = 2.3 \cdot T_s \cdot exp\left(-\frac{11100}{T_s}\right)
$$
\n
$$
k_{real,IC} (c_{2} (m/s) =
$$

$$
k_{\text{reaz,H2O}}\left(m/s\right) = 589 \cdot T_s \cdot \exp\left(-\frac{26800}{T_s}\right)
$$

(Hobbs et al., 1992)

*Equazione per il calcolo di us* (m/s)

$$
u_s = u_s^{\text{in}} \qquad \text{Eq. (5)}
$$

*Equazione di riaggiornamento del diametro d<sup>c</sup>*

$$
d_{c} = \left(\frac{\rho_{s,4}}{\rho_{char}^{*} \cdot \mathbf{\langle -\epsilon \rangle}}\right)^{1/3} \cdot d_{p,0}
$$
  
Eq. (6)  

$$
\xi = \frac{d_{c}}{d_{p,0}}
$$

*Bilanci di materia dei componenti in fase gas* **(kg/m** $^3$ **<sub>bed `</sub>s)**  $(j = 1-9: O_2, N_2, H_2O, CO_2, H_2, CO, CH_4, H_2S, TAR)$  $O_2$ :

$$
\varepsilon \frac{\partial \rho_{g,1}}{\partial t} = \varepsilon \frac{u_g^{in} \rho_{g,1}^{in} - u_g \rho_{g,1}}{\Delta z} + S_{g,1}
$$
  
\n
$$
S_{g1} = -\bigg( 2 \cdot R_{g1} + 1/2 \cdot R_{g2} + 2 \cdot R_{g3} + (m/2 + n/4) \cdot R_{g4} \bigg) M_{O2} - 1/2 \cdot R_{s1} \cdot \frac{M_{O2}}{M_C} \qquad Eq. (7)
$$

 $N_2$ :

$$
\varepsilon \frac{\partial \rho_{g,2}}{\partial t} = \varepsilon \frac{u_g^{in} \rho_{g,2}^{in} - u_g \rho_{g,2}}{\Delta z} + S_{g,2}
$$

$$
S_{g,2} = g \cdot \frac{M_{N2}}{M_{coal}} R_{dev}
$$

 $H<sub>2</sub>O$ :

$$
\varepsilon \frac{\partial \rho_{g,3}}{\partial t} = \varepsilon \frac{u_g^{in} \rho_{g,3}^{in} - u_g \rho_{g,3}}{\Delta z} + S_{g,3}
$$
  
\n
$$
S_{g,3} = R_{dry} + d \cdot \frac{M_{H2O}}{M_{coal}} \cdot R_{dev} + \bigotimes_{g2} + 2 \cdot R_{g3} + 0.5 \cdot n \cdot R_{g4} - R_{wg} \cdot M_{H2O} - R_{s4} \cdot \frac{M_{H2O}}{M_{C}} \qquad \text{Eq. (8)}
$$

$$
CO_2:
$$

$$
\varepsilon \frac{\partial \rho_{g,4}}{\partial t} = \varepsilon \frac{u_g^{in} \rho_{g,4}^{in} - u_g \rho_{g,4}}{\Delta z} + S_{g,4}
$$
  
\n
$$
S_{g,4} = e \cdot \frac{M_{CO2}}{M_{coal}} \cdot R_{dev} + \bigotimes_{g1} + R_{g3} + m \cdot R_{g4} + R_{wg} \bigg[ M_{CO2} - R_{s2} \cdot \frac{M_{CO2}}{M_C} \bigg]
$$
 Eq.(9)

in

in

in

 $H_2$ :

$$
\varepsilon \frac{\partial \rho_{g,5}}{\partial t} = \varepsilon \frac{u_g^{in} \rho_{g,5}^{in} - u_g \rho_{g,5}}{\Delta z} + S_{g,5}
$$
  
\n
$$
S_{g,5} = a \cdot \frac{M_{H2}}{M_{coal}} \cdot R_{dev} + \bigg( R_{g2} + R_{wg} \bigg) M_{H2} + (-2 \cdot R_{s3} + R_{s4}) \cdot \frac{M_{H2}}{M_C}
$$
 Eq.(10)

CO:

$$
\varepsilon \frac{\partial \rho_{g,6}}{\partial t} = \varepsilon \frac{u_g^{in} \rho_{g,6}^{in} - u_g \rho_{g,6}}{\Delta z} + S_{g,6}
$$
  
\n
$$
S_{g,6} = c \cdot \frac{M_{CO}}{M_{coal}} \cdot R_{dev} - \bigotimes_{g1} + R_{wg} \cdot M_{CO} + (R_{s1} + 2R_{s2} + R_{s4}) \cdot \frac{M_{CO}}{M_{C}}
$$
 Eq.(11)

CH4:

$$
\epsilon \frac{\partial \rho_{g,7}}{\partial t} = \epsilon \frac{u_g^{in} \rho_{g,7}^{in} - u_g \rho_{g,7}}{\Delta z} + b \cdot \frac{M_{CH4}}{M_{coal}} \cdot R_{dev} - R_{g3} \cdot M_{CH4} + R_{s3} \cdot \frac{M_{CH4}}{M_C}
$$
 Eq.(12)

 $H_2S$ :

$$
\varepsilon \frac{\partial \rho_{g,8}}{\partial t} = \varepsilon \frac{u_g^{in} \rho_{g,8}^{in} - u_g \rho_{g,8}}{\Delta z} + S_{g,8}
$$
  

$$
S_{g,8} = f \cdot \frac{M_{H2S}}{M_{coal}} \cdot R_{dev}
$$
 Eq.(13)

TAR  $(C_mH_n)$ :

$$
\varepsilon \frac{\partial \rho_{g,9}}{\partial t} = \varepsilon \frac{u_g^{in} \rho_{g,9}^{in} - u_g \rho_{g,9}}{\Delta z} + S_{g,9}
$$
  

$$
S_{g,9} = \frac{M_{TAR}}{M_{coal}} \cdot R_{dev} - R_{g4} \cdot M_{TAR}
$$
 Eq.(14)

A fronte di test condotti sul simulatore sono state adottate le seguenti espressioni delle velocità di reazione:

$$
R_{g1} \text{ (kmol/m}^3_{\text{bed}}s) = \varepsilon \cdot r_{g1}
$$
\n
$$
r_{g1} \text{ (kmol/(m}^3 \cdot s)) = k_{g1} \cdot \left(\frac{\rho_{g,6}}{M_{CO}}\right) \left(\frac{\rho_{g,3}}{M_{H2O}}\right)^{0,5} \left(\frac{\rho_{g,1}}{M_{O2}}\right)^{0,5} \qquad \text{[Yang et al., 2006]}
$$
\n
$$
\text{con } k_{g1} = 1.3 \cdot 10^{14} \exp(-62700/\text{T}_g)
$$

**RICERCA DI SISTEMA ELETTRICO** pag. 42 di 75 Tema di ricerca 5.2.5.2 *Analisi e modellazione numerica del processo di gassificazione del carbone in reattori updraft*"

**Rapporto Tecnico** 

$$
R_{g2} \text{ (kmol/m}^3_{\text{bed}}s) = \varepsilon \cdot r_{g2}
$$
\n
$$
r_{g2} \text{ (kmol/(m}^3 \cdot s)) = k_{g2} \cdot \left(\frac{\rho_{g,5}}{M_{H2}}\right) \left(\frac{\rho_{g,1}}{M_{O2}}\right)
$$

[Mandl et al., 2009]

 $k_{g2} = 8.83 \cdot 10^{11} exp(-12005/T_g)$ 

$$
R_{g3} \text{ (kmol/m}^3_{\text{bed}}s) = \varepsilon \cdot r_{g3}
$$
\n
$$
r_{g3} \text{ (kmol/(m}^3 \cdot s)) = k_{g3} \cdot \left(\frac{\rho_{g,7}}{M_{CH4}}\right) \left(\frac{\rho_{g,1}}{M_{O2}}\right)
$$
\n[Mand let al., 2009]

\ncon  $k_{g3} = 2.552 \cdot 10^{17} \exp(-11196/T_g)$ 

$$
R_{g4} \text{ (kmol/m}^3_{\text{bed}}s) = \varepsilon \cdot r_{g4}
$$
\n
$$
r_{g4} \text{ (kmol/(m}^3 \cdot s)) = k_{g4} \cdot \left(\frac{\rho_{g,9}}{M_{TAR}}\right)^{0,5} \left(\frac{\rho_{g,1}}{M_{O2}}\right) \qquad \qquad \text{[Yang et al., 2006]}
$$
\n
$$
\text{con } k_{g4} = 1891.04 \cdot T_g \cdot \exp(-12200/T_g)
$$

$$
R_{wg} \text{ (kmol/m}^3\text{beds)} = \varepsilon \cdot r_{wg}
$$
\n
$$
r_{wg} \text{ (kmol/(m}^3 \cdot \text{s)}) = k_{wg} \cdot \left\{ \left( \frac{\rho_{g,6}}{M_{CO}} \right) \left( \frac{\rho_{g,3}}{M_{H2O}} \right) - \left[ \left( \frac{\rho_{g,4}}{M_{CO2}} \right) \left( \frac{\rho_{g,5}}{M_{H2}} \right) \frac{1}{K_{wgeq}} \right] \right\}
$$
\n
$$
\text{con } K_{wg} = 2.78 \cdot 10^3 \cdot \exp(-1516/\text{T}_g) \qquad \text{[Yang et al., 2006]}
$$
\n
$$
K_{wg,eq} = 0.0265 \cdot \exp(3966/\text{T}_g)
$$

*Equazione delle densità dei componenti in fase gas* (ipotesi di gas ideale):

$$
\sum_{j=1}^{9} \frac{\rho_{g,j}}{M_{g,j}} = \frac{P}{R \cdot Tg}
$$
 Eq.(15)

Tale equazione viene utilizzata per il calcolo della densità dell"azoto.

*Bilancio termico in fase solida e in fase gas* **(W/m<sup>3</sup><sub>bed volume)</del>**</sub>

Bilancio termico in fase solida e in fase gas (W/m<sup>3</sup><sub>bed volume</sub>)  
\n
$$
\rho_s cp_s \frac{\partial T_s}{\partial t} = \frac{u_s^{in} \rho_s^{in} cp_s^{in} \left(\frac{m}{s} - 298.15\right) u_s \rho_s cp_s \left(\frac{m}{s} - 298.15\right)}{\Delta z} Q_{sg} - Q_{sw} + (-\Delta H_{dry}) \cdot R_{dry} + (-\Delta H_{Rs1}) \cdot R_{s1} + (-\Delta H_{Rs2}) \cdot R_{s2} + (-\Delta H_{Rs3}) \cdot R_{s3} + (-\Delta H_{Rs4}) \cdot R_{s4}
$$

Eq. (16)

$$
\epsilon \rho_g c p_g \frac{\partial T_g}{\partial t} = \epsilon \frac{u_g^{in} \rho_g^{in} c p_g^{in} \left( \frac{r}{g} - 298.15 \right) u_g \rho_g c p_g \left( \frac{r}{g} - 298.15 \right)}{\Delta z} + (-\Delta H_{Rg1}) \cdot R_{g1} + (-\Delta H_{Rg2}) \cdot R_{g2} + (-\Delta H_{Rg3}) \cdot R_{g3} + (-\Delta H_{Rg4}) \cdot R_{g4}
$$

Eq. (17)

dove:  
\n
$$
Q_{sg} = \zeta \cdot h_{sg} \cdot A_{sg} \cdot (T_s - T_g)
$$
\n
$$
A_{sg} = \frac{6 \blacktriangle \epsilon}{d_{p,0}}
$$
\nζ = 0.05  
\n
$$
h_{sg} = 2.06 \cdot \rho_g \cdot u_g \cdot cp_g \cdot Re^{-0.575} \cdot Pr^{-2/3}
$$

(Hobbs et al., 1992)

$$
Re = \frac{\rho_g \cdot u_g \cdot \varepsilon \cdot d_{p,0}}{\mu_g}
$$
  
\n
$$
Pr = \frac{cp_g \cdot \mu_g}{k_g}
$$
  
\n
$$
A_{sg} = \frac{6 \cdot \varepsilon}{d_{p,0}}
$$
  
\n
$$
\mu_g (N \cdot s/m^2) = 4.41 \cdot 10^{-7} \cdot T_g^{2/3}
$$
  
\n
$$
k_g (W/m \cdot K) = 0,00048 \cdot T_g^{0.717}
$$
  
\n
$$
cp_s = \sum_{i=1}^4 \frac{\rho_{s,i}}{\rho_s} \cdot cp_{s,i} \qquad cp_g = \sum_{j=1}^9 \frac{\rho_{g,j}}{\rho_g} \cdot cp_{g,j}
$$

dove:

 $cp_{s,1}$  (J/kgK) = 95.685 + 2.155 $\cdot$ T<sub>s</sub>  $cp_{s,2}$  (J/kgK) = 4186  $cp_{s,3} (J/kgK) = 650$  $cp_{s,4}$  (J/kgK) = 9.083 + 3.245⋅T<sub>s</sub> – 12166666.67⋅T<sub>s</sub><sup>-2</sup> – 0.0014⋅T<sub>s</sub><sup>2</sup> cp<sub>g,1</sub> (J/kgK) = 911.0625 + 0.2024⋅T<sub>g</sub> – 5750000⋅T<sub>g</sub><sup>-2</sup> – 0.000031⋅T<sub>g</sub><sup>2</sup>  $cp_{g,2}$  (J/kgK) = 1086.357 + 0.0908 $\cdot$ T<sub>g</sub> – 8500000 $\cdot$ T<sub>g</sub><sup>-2</sup>  $cp_{g,3}$  (J/kgK) = 1909.777778 + 0.4356 $\cdot$ T<sub>g</sub> – 23500000 $\cdot$ T<sub>g</sub><sup>-2</sup> cp<sub>g,4</sub> (J/kgK) = 1162 + 0,0992⋅T<sub>g</sub> – 33386363,64⋅T<sub>g</sub><sup>-2</sup>  $cp_{g,5}$  (J/kgK) = 13441 + 1.793⋅T<sub>g</sub> + 52500000⋅T<sub>g</sub><sup>-2</sup>  $cp_{g,6}$  (J/kgK) = 1105.785714 + 0.087107142⋅T<sub>g</sub> – 10000000⋅T<sub>g</sub><sup>-2</sup>

$$
cp_{g,7} (J/kgK) = 745.8125 + 4.8529375 \cdot T_g + 8875000 \cdot T_g^{-2} - 0.001150875 \cdot T_g^{2}
$$
  
\n
$$
cp_{g,9} (J/kgK) = 1026.794118 + 0.314294117 \cdot T_g - 13176470.59 \cdot T_g^{-2}
$$
  
\n
$$
cp_{g,9} (J/(kgK) = 3220
$$
  
\n
$$
T_s, T_g \text{ sono in K.}
$$
  
\n
$$
Q_{sw} = \frac{4h_{sw}}{D} (T_s - T_w)
$$
  
\n
$$
Q_{gw} = \frac{4h_{gw}}{D} (T_g - T_w)
$$
  
\n
$$
h_{sg} = 2.06 \cdot \rho_g \cdot u_g \cdot cp_g \cdot Re^{-0.575} \cdot Pr^{-2/3}
$$
  
\n
$$
Re = \frac{\rho_g \cdot \epsilon \cdot u_g \cdot d_{p,0}}{\mu_g}
$$
  
\n
$$
h_w = 25 \quad W/(m^2 \cdot K)
$$
  
\n
$$
h_{sw} = 0.15 \cdot h_w
$$
  
\n
$$
h_{gw} = 0.85 \cdot h_w
$$

### **NOMENCLATURA**

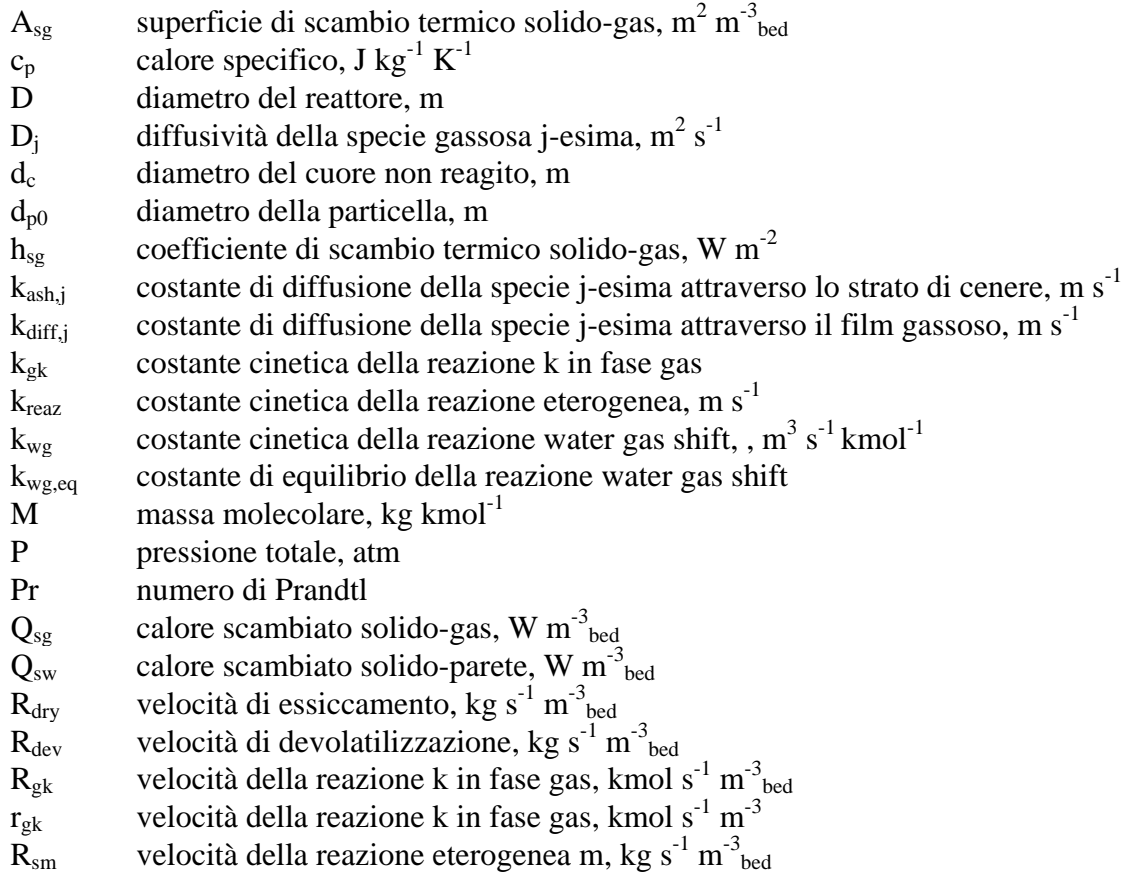

- $r_{\rm sm}$  velocità della reazione eterogenea m, kg s<sup>-1</sup> m<sup>-3</sup> Re numero di Reynolds
- S termine sorgente,  $\text{kg s}^{-1} \text{m}^{-3}$ <sub>bed</sub>
- Sc numero di Schmidt
- T temperatura, K
- t tempo, s
- u velocità effettiva, m s<sup>-1</sup>
- α2, a, , c, m, n, d, e, f, g coefficienti stechiometrici della reazione di de volatilizzazione.

## *Lettere greche*

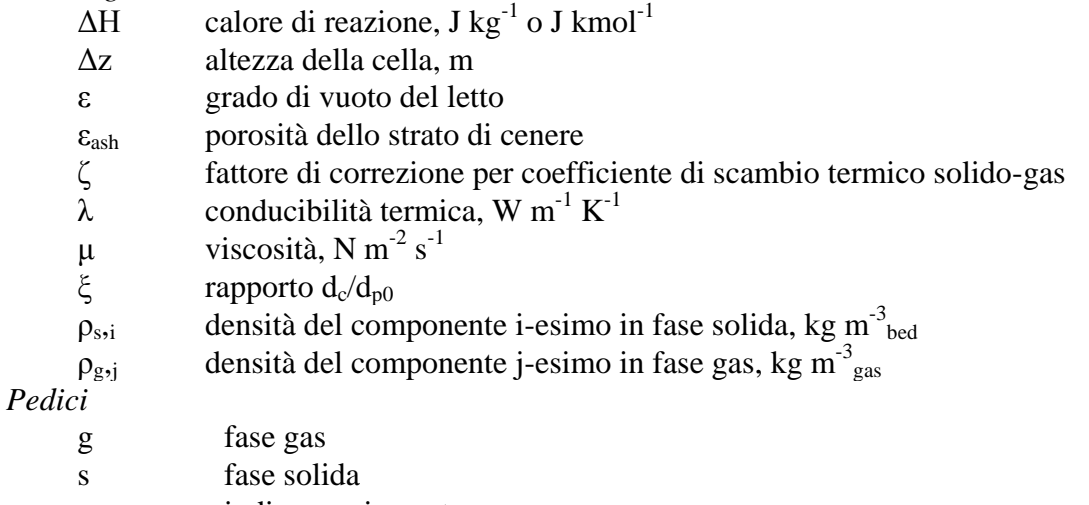

- m indice reazione eterogenea
- k indice reazione omogenea
- w parete

*Apici* 

in ingresso

# 4. **IMPLEMENTAZIONE SU MATLAB**

Per simulare il comportamento dinamico del gassificatore updraft, il modello sviluppato è stato implementato su Matlab<sup>®</sup>, un software commerciale (come richiesto da contratto) sviluppato dalla compagnia statunitense [MathWorks,](http://it.wikipedia.org/wiki/MathWorks) utilizzando come piattaforma di simulazione SIMULINK® . Ciascuna cella rappresenta un sottosistema di SIMULINK che viene opportunamente accoppiato agli altri sottosistemi (celle). Il modello è costituito da N celle ciascuna di volume A⋅∆z. Matlab fornisce un insieme di metodi per risolvere numericamente sistemi di funzioni differenziali a passo fisso o variabile quali: ode45 (esplicito), ode23 (esplicito), ode 113 (implicito), ode15s (implicito), ode23s (implicito) ode23t (implicito), ode23tb (implicito). I risultati in termini di velocità ed accuratezza dipendono del tipo di modelli e di condizioni. Di default viene proposto ode45, ma nel nostro caso tale risolutore è risultato molto lento, questo ha indicato la presenza di un problema cosiddetto *stiff*. I problemi stiff si incontrano quando si vuole simulare un fenomeno caratterizzato da un transitorio molto veloce, dopo il quale il sistema si stabilizza su una soluzione che varia più lentamente nel tempo. Esempi tipici di problemi stiff si hanno nella simulazione dei circuiti elettrici e nei processi dove avvengono reazioni chimiche come nel nostro caso. Ode15s, ode23s sono utilizzati proprio per i problemi *stiff*. Ode23s è un metodo di integrazione numerica implicito per problemi stiff basato sulla formula di Rosenbrock modificata. Essendo un metodo ad un passo è risultato per il nostro modello più efficiente di ode15s. Sulla base della velocità di simulazione, stabilità e accuratezza è stato scelto come risolutore del sistema di equazioni differenziali del modello il metodo ode23s con una tolleranza relativa di  $10^{-3}$ .

A partire da uno stato iniziale (concentrazioni e temperature in entrambe le fasi) e forniti i dati di ingresso per ciascuna cella, il sistema risolve ciclicamente i bilanci materiali e a seguire i bilanci termici.

Il sistema si compone dei seguenti file:

- *costanti.m*
- *cstr.m*
- *dati\_iniziali.m*
- *elabora\_input.m*
- *elabora\_input\_f.m*
- *Grafici.fig*
- *Grafici.m*
- *Input.fig*
- *Input.m*
- *istante\_iniziale.m*
- *Menu.fig*
- *Menu.m*

- *ouput.m*
- *simulazione.mdl*
- *start.m*

Il file *start.m* pulisce il prompt e il workspace di Matlab e richiama nell'ordine il file *dati\_iniziali.m* che crea la struttura dati\_utente contenente i dati di ingresso di default (composizione e temperatura del carbone in ingresso, etc..), *istante\_iniziale.m* contenente i dati iniziali (concentrazioni e temperature) per ciascuna cella. Tramite un"apposita funzione viene passata la struttura dati\_utente al workspace dell'interfaccia grafica. Dopodiché si richiama il menu principale di quest'ultima.

Il file *costanti.m* contiene le principali costanti del modello quali le densità specifiche dei componenti solidi, i pesi molecolari dei vari componenti del sistema e i calori di reazione delle reazioni considerate nel modello.

Nel file *elabora\_input.m* si caricano i dati di ingresso inseriti dall"utente tramite interfaccia grafica e si mandano in ingresso alla funzione *elabora\_input\_f.m* in cui avvengono le rielaborazioni dei dati di ingresso (composizioni, temperature e velocità di ingresso al sistema) al fine di valutare i valori delle variabili di ingresso al modello che vengono salvate sul file workspace.mat e su workspace principale di Matlab.

Il file *simulazione.mdl* mostra lo schema del sistema contenente le N celle utilizzate. In esso si vedono chiaramente i sistemi e i sottosistemi che compongono le singole celle. Appena aperto, il file si presenta come riportato di seguito in Fig. 4. Al momento si hanno 10 sottosistemi, che rappresentano 10 celle del gassificatore. La prima cella prende i dati di ingresso relativi alla fase solida (velocità, temperatura e composizione) e i dati in uscita della fase solida entrano nella cella successiva. Mentre l"ultima cella prende i dati di ingresso della fase gas (in questo caso aria) e i suoi dati di output relativi alla fase gas entrano nella seconda cella.

Al fine di visualizzare l"andamento nel tempo delle variabili di uscita da ciascuna cella durante la simulazione è stato applicato a queste uno *scope*, che consente di visualizzare il grafico della variabile a cui è applicato. Alle variabili valutate tramite equazioni algebriche che devono essere passate da una cella all"altra è stato applicato il blocco *memory*, che serve per evitare loop algebrici inevitabili in questo caso data la configurazione in controcorrente.

Se si fa doppio click su un sottosistema, si va a vedere il dettaglio di ogni singola cella (vedi Fig.5). Ogni cella è strutturata nello stesso modo: gli ingressi (ovvero le concentrazioni, temperature e velocità) entrano nel blocco multiplexer, che ne forma un unico vettore e lo manda in ingresso al blocco *Matlab function*, dove viene elaborato dalla funzione *cstr* che contiene le equazioni

costitutive del modello. In questo caso si evidenzia anche il blocco *Matlab function* dove entra il vettore delle composizioni dei componenti in fase gas in  $kg/m<sup>3</sup>$ che viene trasformato dalla funzione *elab\_rog* nel vettore delle composizioni espresse in percentuali volumetriche per una più veloce valutazione della performance del gassificatore.

Da qui le variabili escono dal sistema, vengono visualizzate con uno scope e retroattivamente rimandate in ingresso al multiplexer. In ingresso al sistema ci sono sia i dati di ingresso sia i dati degli stati del sistema, che vengono aggiornati ad ogni iterazione.

In uscita dalla funzione centrale, alcune variabili vengono filtrate da un blocco integrale, in quanto nel modello esse sono scritte sotto forma di equazioni differenziali. Le variabili che non vengono integrate sono appunto quelle valutate mediante equazioni algebriche.

*Grafici.fig, Grafici.m, Input.fig, Input.m, Menu.fig,Menu.m* sono i file di implementazione dell"interfaccia grafica del sistema. Nei *file.fig* è contenuta la struttura dell"interfaccia relativa. Nei *file.m* sono invece contenute le funzioni associate ai componenti dell"interfaccia.

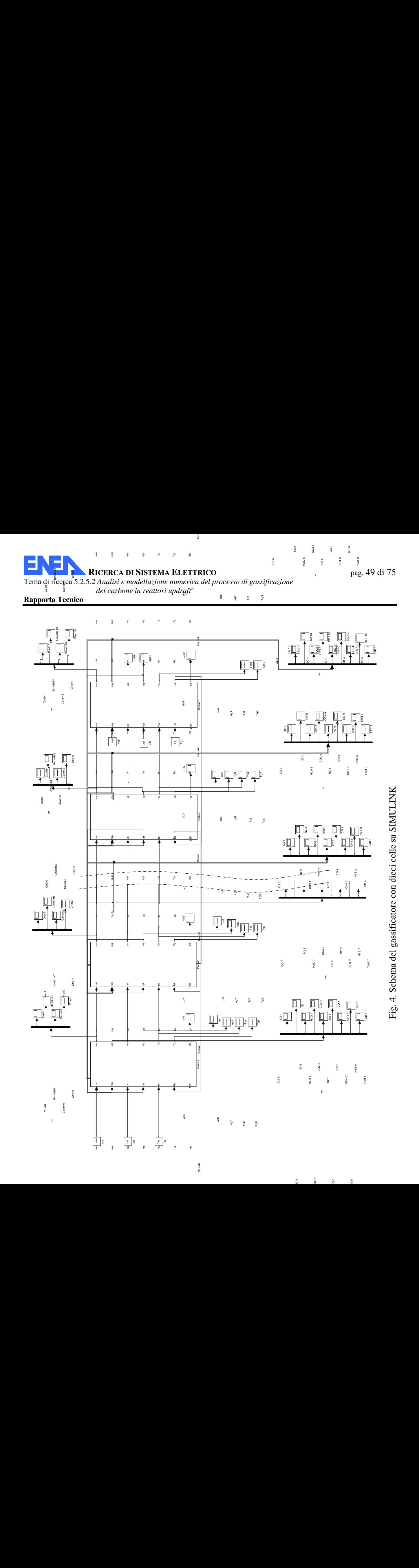

N2 5 H2S 5 CO2 5 CO 5

Cella6

 $\theta$ 

ros rog

rosi rosi

us usi usi ug

Ts Tsi Tsi e.

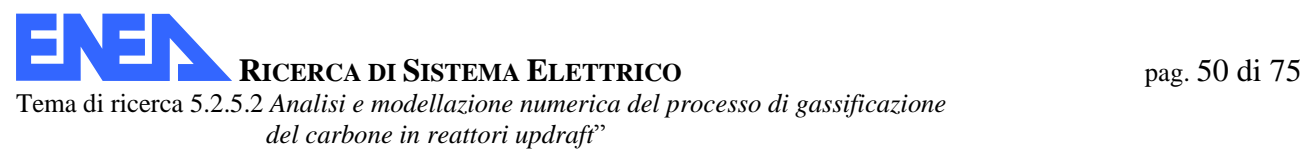

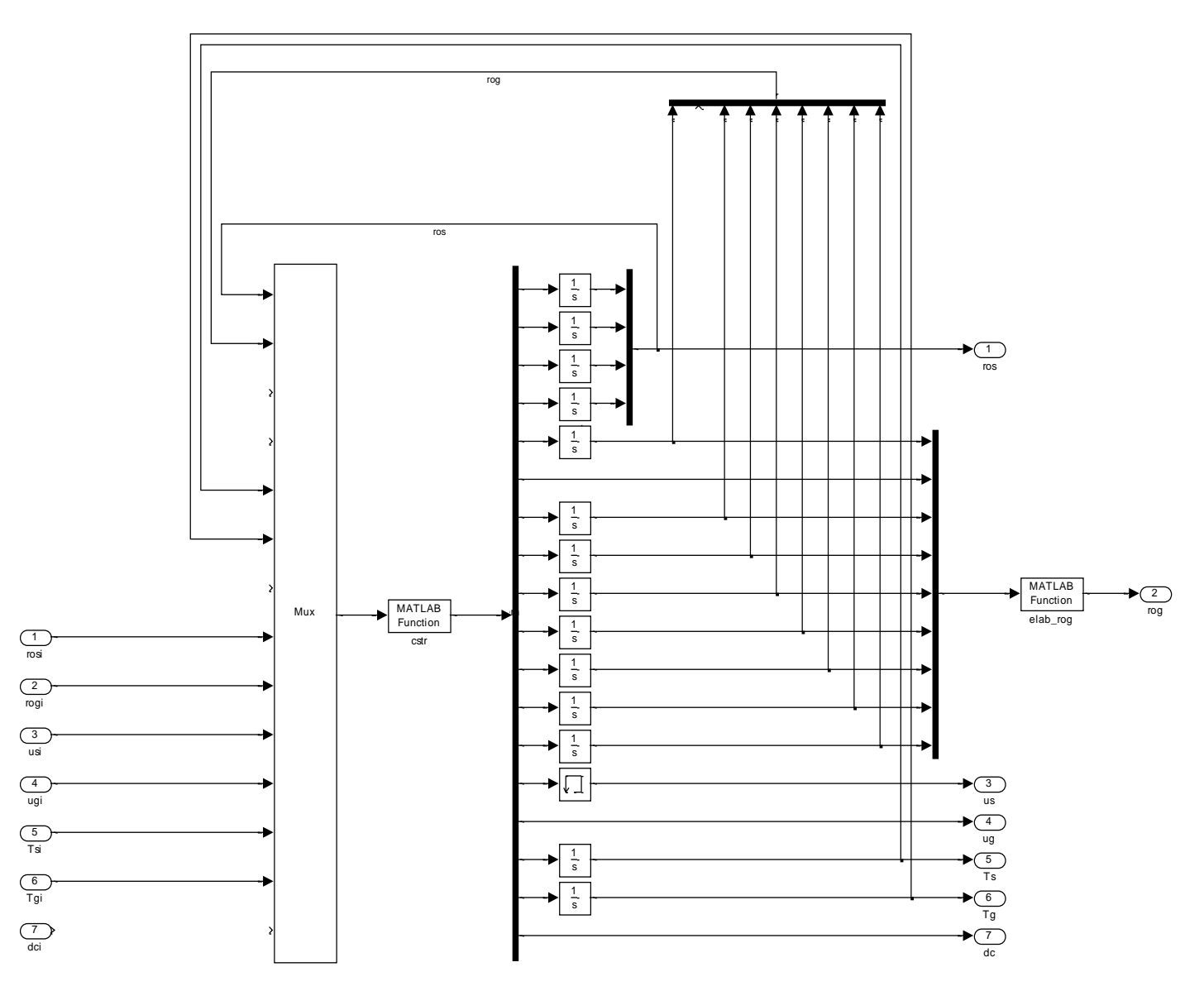

Fig.5 Schema della singola cella su SIMULINK

### **4.1 INTERFACCIA UTENTE**

Una volta avviato Matlab, innanzitutto occorre portarsi nella cartella in cui si trovano i file del sistema. Il sistema viene avviato digitando nella *Command Window* il comando "start". A questo punto si apre la seguente interfaccia grafica.

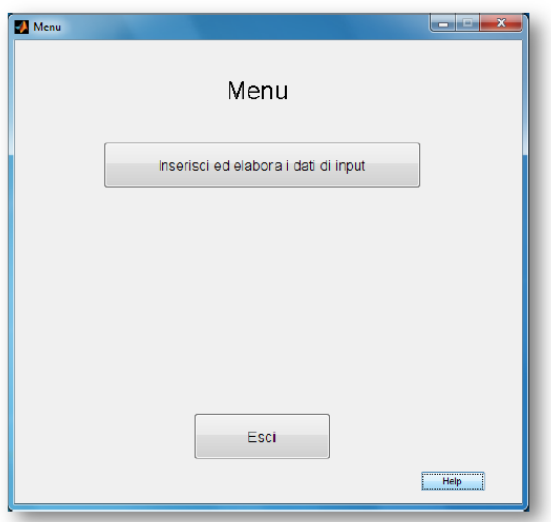

L"utente può, cliccando sul bottone "Inserisci ed elabora i dati di input", modificare a suo piacimento i valori dei parametri operativi del sistema altrimenti verranno utilizzati i valori di default, visualizzati nelle rispettive aree di testo.

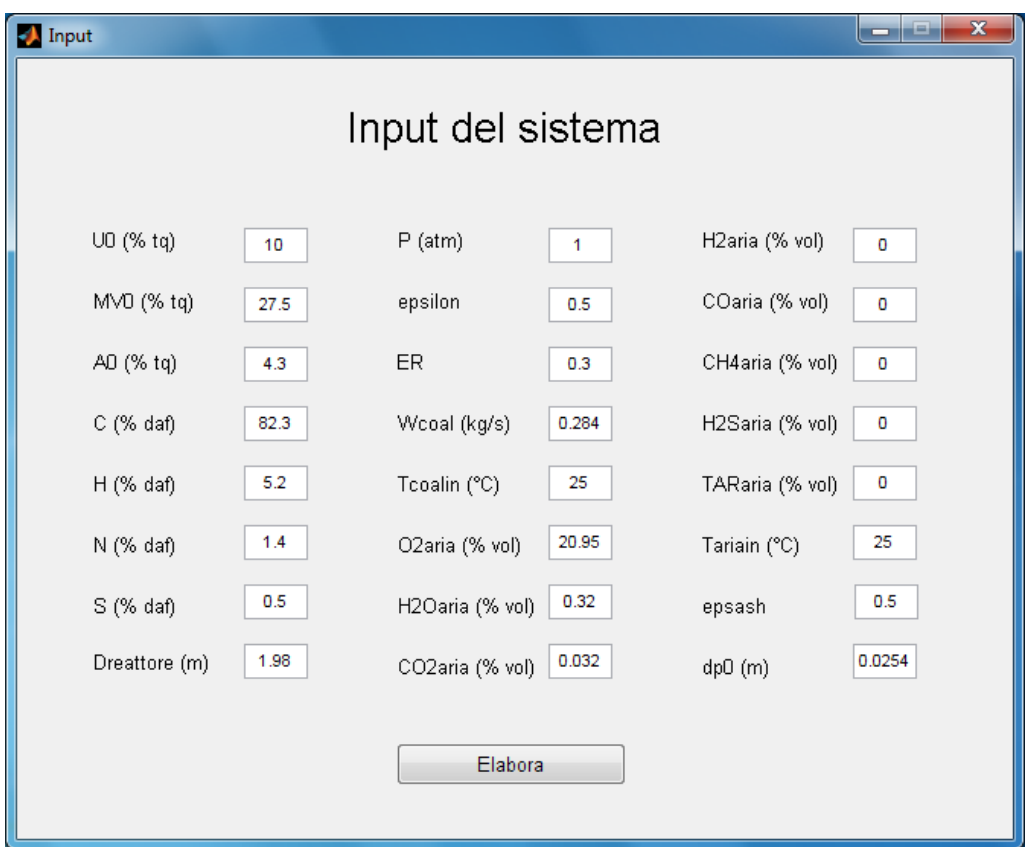

A questo punto, cliccando su "Elabora", viene richiamata la funzione elabora\_input (file elabora\_input.m), che carica i dati input immessi dall"utente, li elabora richiamando la funzione elabora\_input\_f.m e infine salva gli output della rielaborazione in un file rinominato workspace.mat.

Il sistema è pronto per avviare la simulazione. Cliccando dal menu principale sul bottone "Avvia la simulazione' si apre il modello Simulink del sistema. Sulla barra dei comandi di Simulink si digita il tempo di simulazione, che potrà essere anche cambiato runtime, e su configuration parameters si seleziona il tipo di risolutore. Per far partire la simulazione si clicca sul pulsante "Start simulation". Per visualizzare le varie variabile nel tempo è necessario mettere in pausa la simulazione.

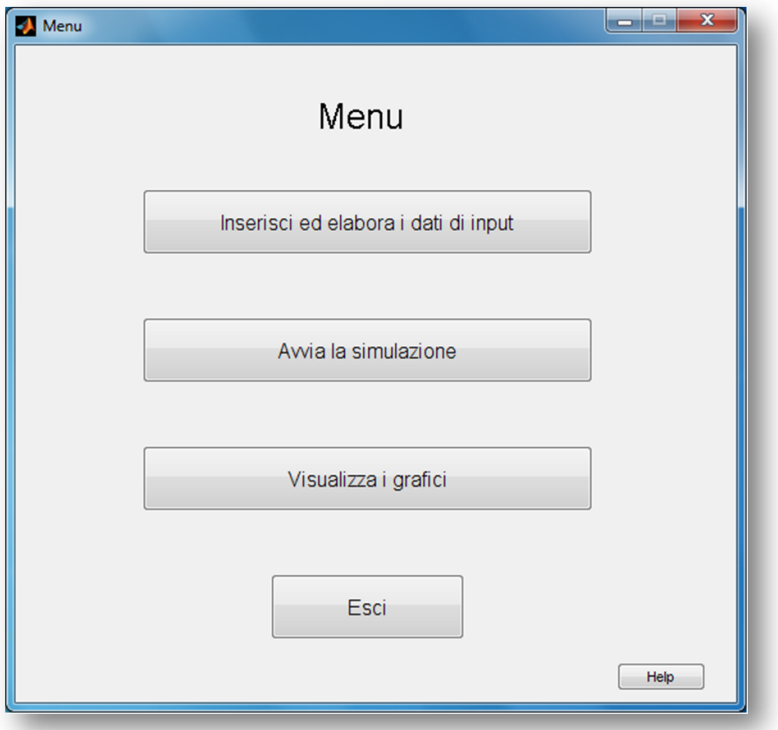

**RICERCA DI SISTEMA ELETTRICO** pag. 53 di 75

Tema di ricerca 5.2.5.2 *Analisi e modellazione numerica del processo di gassificazione del carbone in reattori updraft*"

**Rapporto Tecnico** 

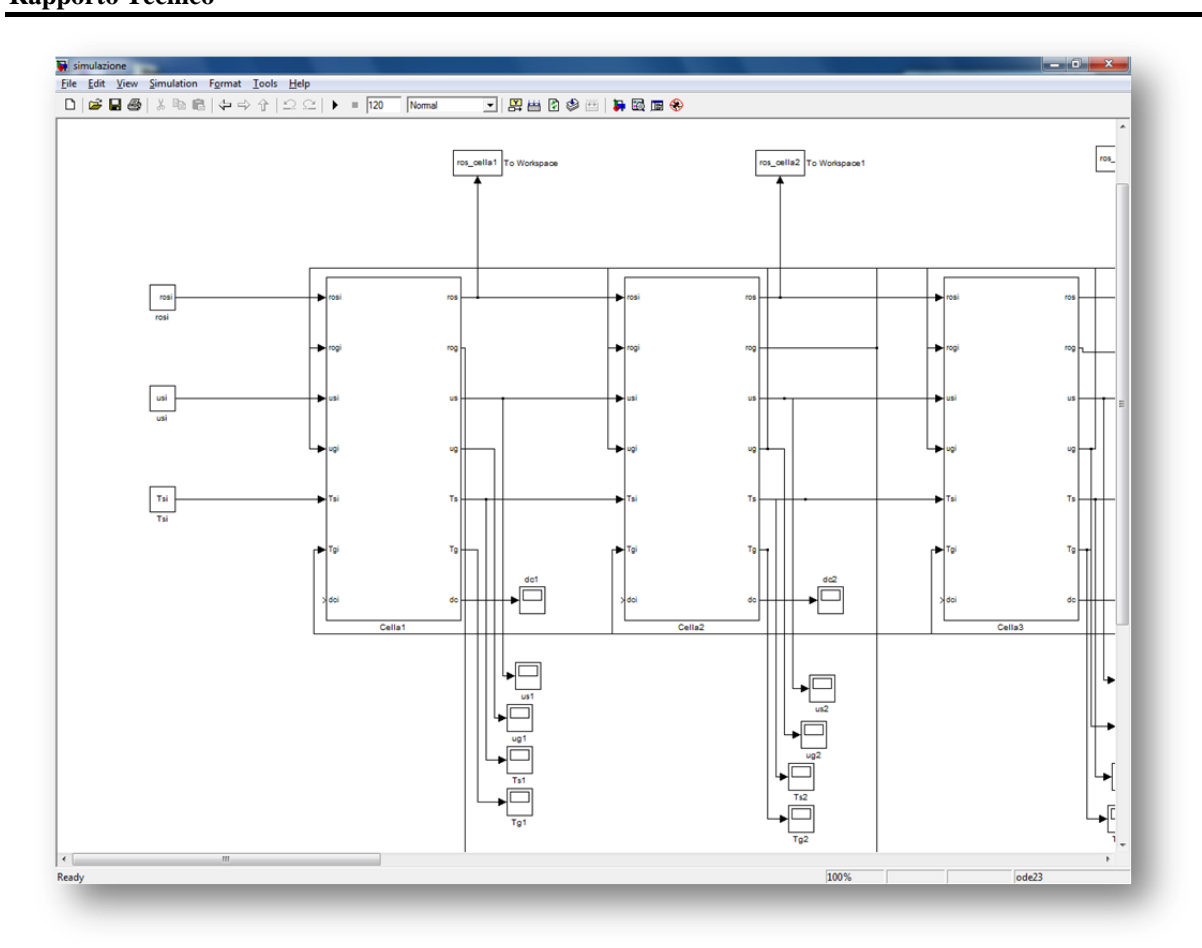

Terminata la simulazione è possibile visualizzare i grafici delle concentrazioni, delle temperature e delle velocità in funzione del tempo alle varie altezze del letto tramite interfaccia grafica. Dal menu principale si deve cliccare su "Visualizza i grafici" e digitare sulla *Command Window* di Matlab *output*. Si apre un"interfaccia che permette di visualizzare nel tempo il grafico delle varie variabili alle varie altezze del reattore.

**RICERCA DI SISTEMA ELETTRICO** pag. 54 di 75 Tema di ricerca 5.2.5.2 *Analisi e modellazione numerica del processo di gassificazione del carbone in reattori updraft*"

#### **Rapporto Tecnico**

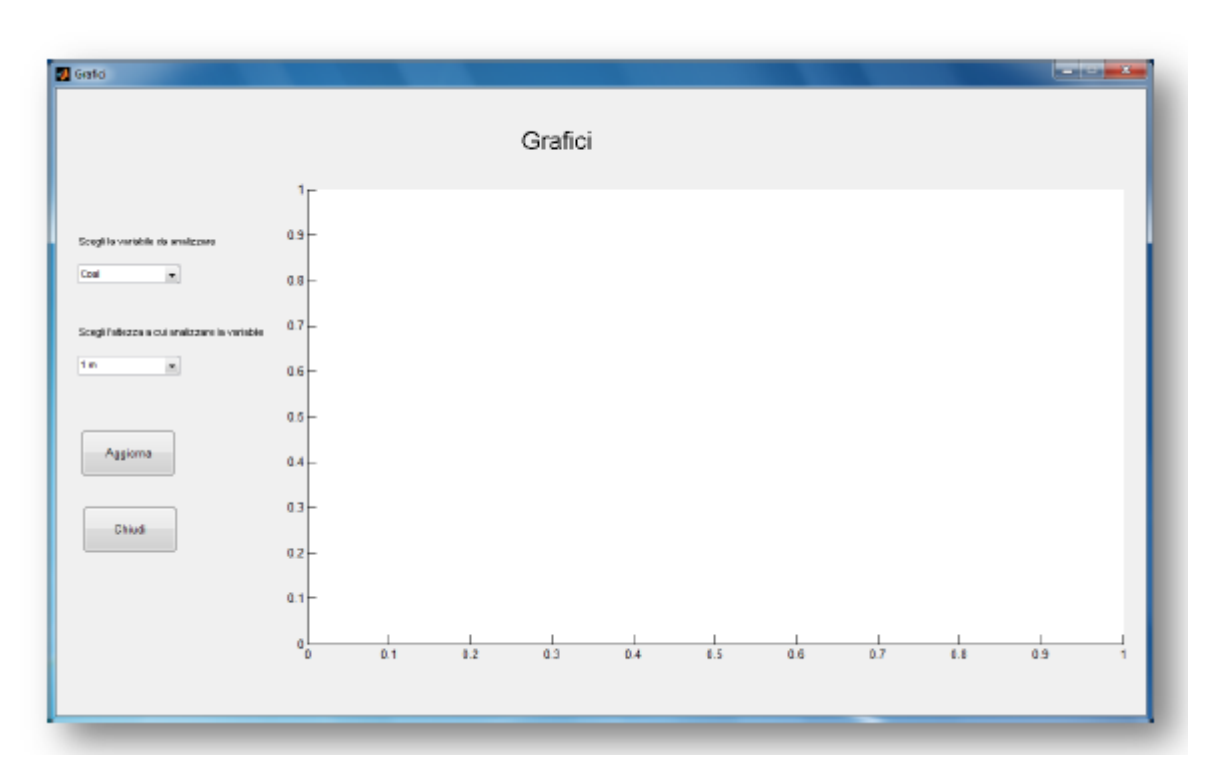

Dopo aver effettuato la scelta tramite i menu a tendina, cliccare sul pulsante "Aggiorna" per aggiornare il grafico.

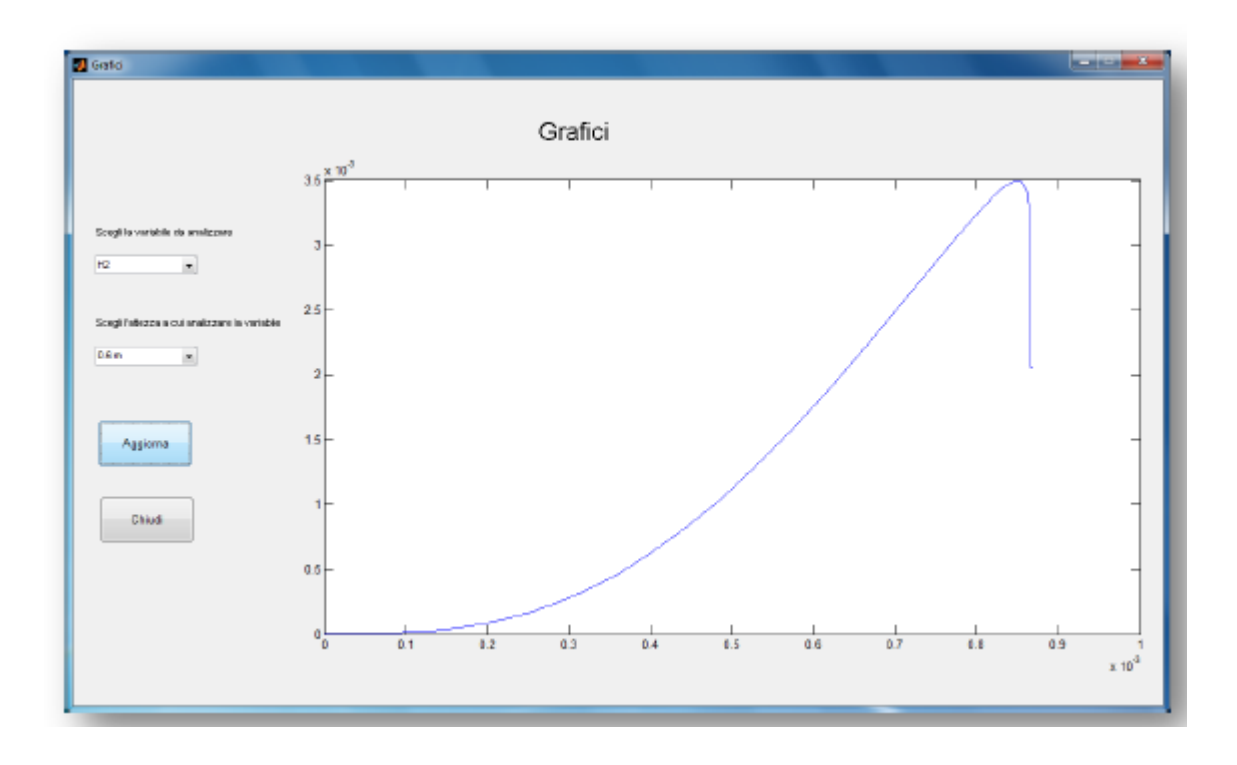

Con il pulsante 'Chiudi ' si esce dal programma.

Tramite il pulsante "Help" nel menu principale è possibile visualizzare la pagina di aiuto del simulatore.

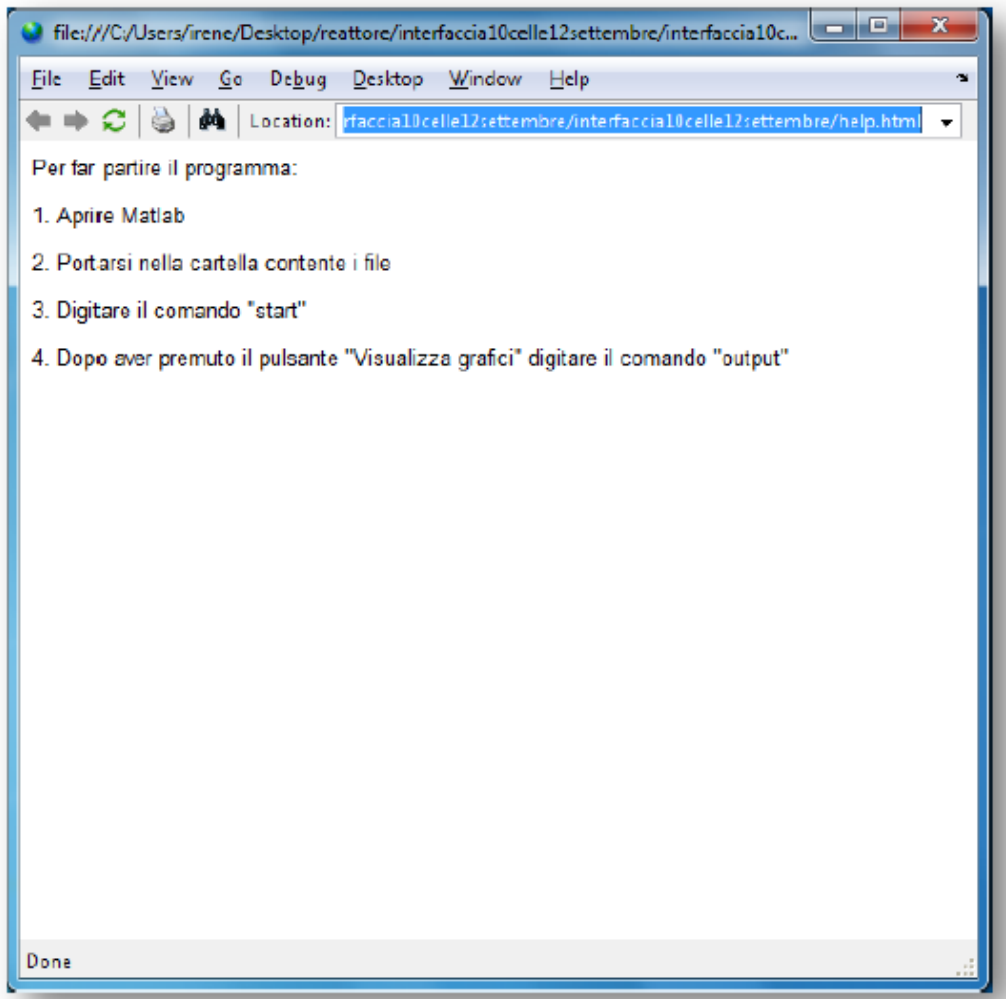

Tramite il pulsante "Esci" si chiude il sistema.

## **5. TEST EFFETTUATI SUL SIMULATORE**

Prima di avviare la simulazione, attraverso la funzione *elabora\_input\_f.m*, vengono elaborati i dati di input e gli output di tale elaborazione vengono poi salvati su workspace e rappresentano i dati di ingresso richiesti dal modello.

In Appendice si riportano le equazioni contenute in *elabora\_input\_f.m* che permettono di valutare le variabili di ingresso al modello a partire dai dati di input, inseriti dall"utente tramite interfaccia grafica, relativi al carbone (composizione, portata, temperatura e dimensione media particella) e all"aria (composizione volumetrica, fattore di equivalenza e temperatura) alimentati al gassificatore e alla geometria del reattore.

Sul workspace compaiono anche i vettori dei dati iniziali  $(t = 0)$  delle concentrazioni e delle temperature per ciascuna cella che possono essere modificati dall"utente a seconda dello stato iniziale da cui si vuol far partire la simulazione.

Per testare la "robustezza" e l"affidabilità del modello sviluppato e le cinetiche adottate per i vari fenomeni sono state inizialmente eseguite simulazioni su 3 celle (altezza letto = 0.3 m).

Di seguito vengono presentati alcuni dei risultati ottenuti utilizzando i seguenti dati di input:

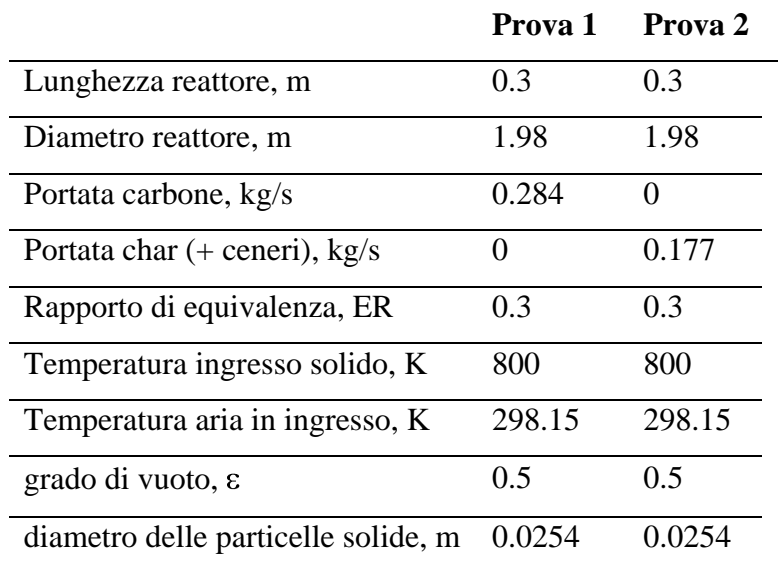

Nella Prova 1 è stato alimentato carbone con la seguente composizione:

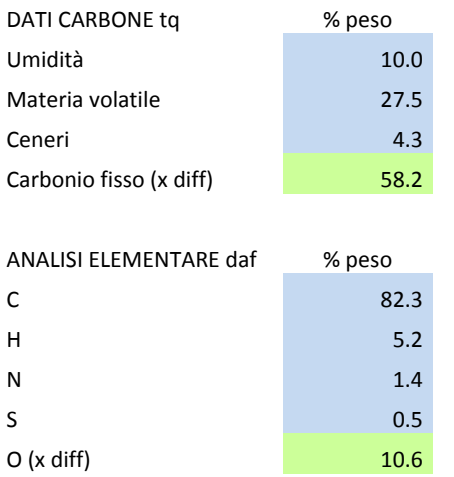

Mentre nella Prova 2 è stato alimentato il solido (char e ceneri) che si ottiene dall"essiccamento e devolatilizzazione completa del carbone della Prova 1. La Prova 2 ha permesso di testare più accuratamente, in assenza dei fenomeni di essiccamento e pirolisi, le cinetiche delle reazioni eterogenee char/gas e la cinetica della reazione water-gas shift.

La composizione dell"aria alimentata in entrambe le prove è stata la seguente:

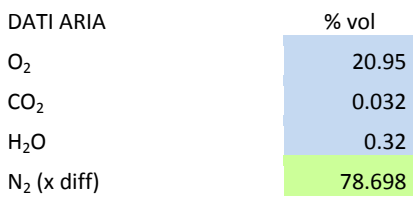

I profili di temperature adottati all'istante iniziali ( $t = 0$ ) nelle due Prove sono riportati di seguito:

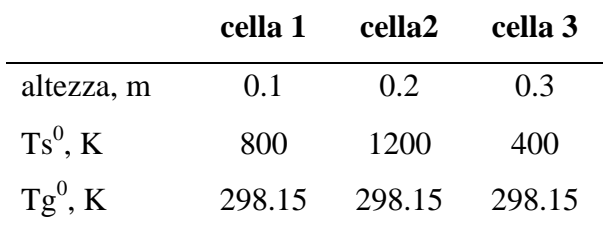

Le composizioni della fase solida e della fase gassosa allo stato iniziale nelle tre celle sono state poste uguali a quelle in alimentazione.

E" stato utilizzato un tempo di simulazione di 8600 s. Il tempo computazione è risultato in media di 15 min.

Si riportano di seguito gli andamenti dei parametri più significativi quali le temperature della fase gas e della fase solida e le concentrazioni del carbone e char in funzione del tempo in uscita dalle 3 celle. Riguardo alla composizione delle specie gassose, si riportano di seguito i profili della densità dei componenti gassosi in uscita dal letto e la composizione finale in percentuali volumetriche. Le concentrazioni delle specie in fase solida sono espresse in kg/m<sup>3</sup><sub>bed</sub> mentre quelle dei composti gassosi sono espresse in  $\text{kg/m}^3_{\text{gas}}$ .

Gli andamenti ottenuti nella Prova 1 sono coerenti ai fenomeni principali che avvengono nel processo di gassificazione: il consumo del carbone è connesso alla formazione di char, l"abbassamento iniziale della temperatura della fase solida è coerente con l"essiccamento (fenomeno fortemente endotermico), il consumo di char attraverso le reazioni di combustione/gassificazione porta a raggiungere le temperature tipiche di combustione e a ottenere un syngas di qualità in linea con quella tipica dei processi di gassificazione.

Nel caso in cui si alimenta solo char (Prova 2) i fenomeni di essiccamento e pirolisi sono assenti e questo porta ad ottenere un syngas di qualità più elevata con assenza di Tar, H2S (prodotti della pirolisi del carbone) basso contenuto di umidità e alto contenuto di monossido di carbonio, CO. In questo caso è assente l"abbassamento della temperatura in fase solida data l"assenza dell"essiccamento.

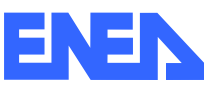

**RICERCA DI SISTEMA ELETTRICO** pag. 59 di 75

Tema di ricerca 5.2.5.2 *Analisi e modellazione numerica del processo di gassificazione del carbone in reattori updraft*"

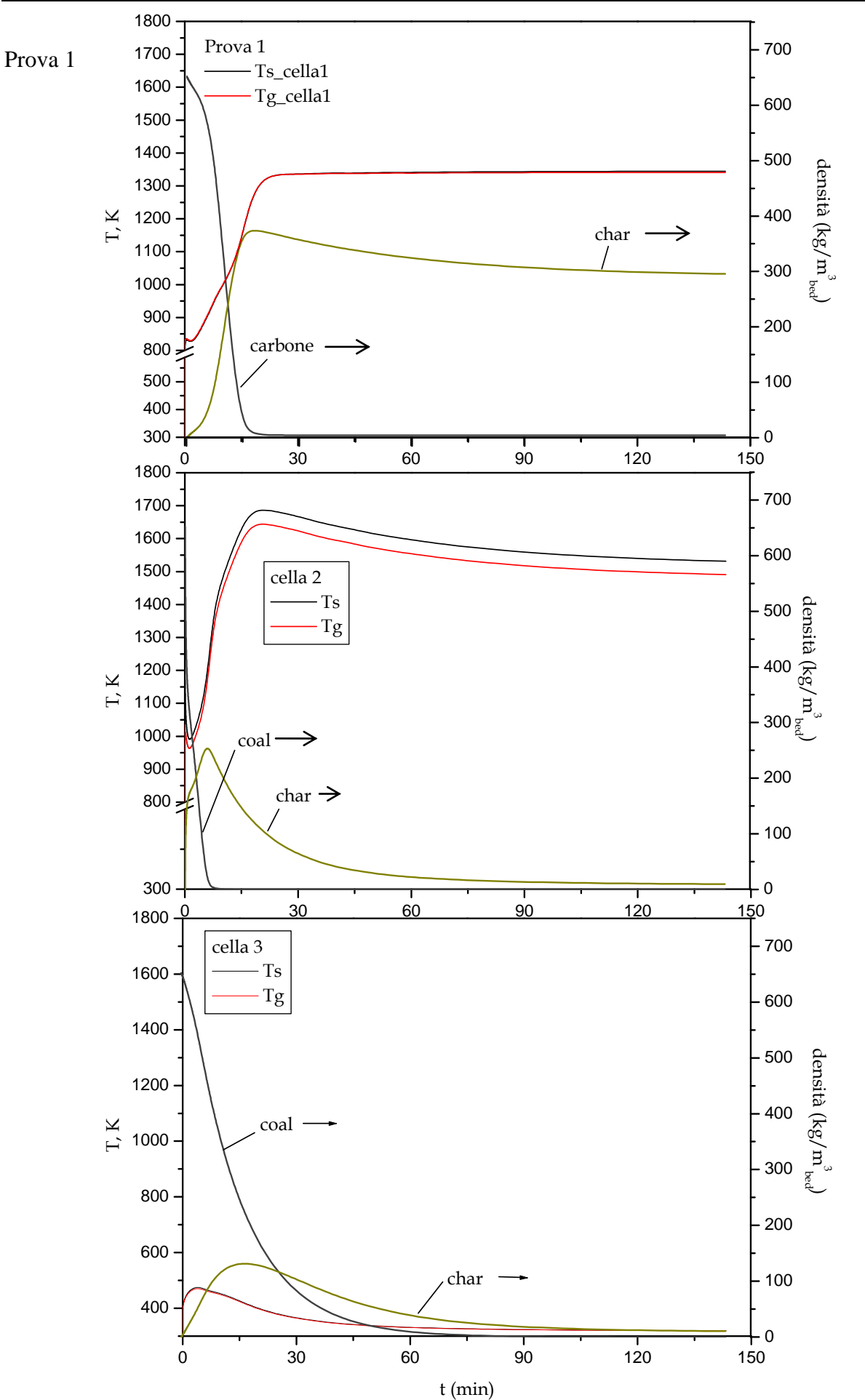

**RICERCA DI SISTEMA ELETTRICO** pag. 60 di 75 Tema di ricerca 5.2.5.2 *Analisi e modellazione numerica del processo di gassificazione del carbone in reattori updraft*"

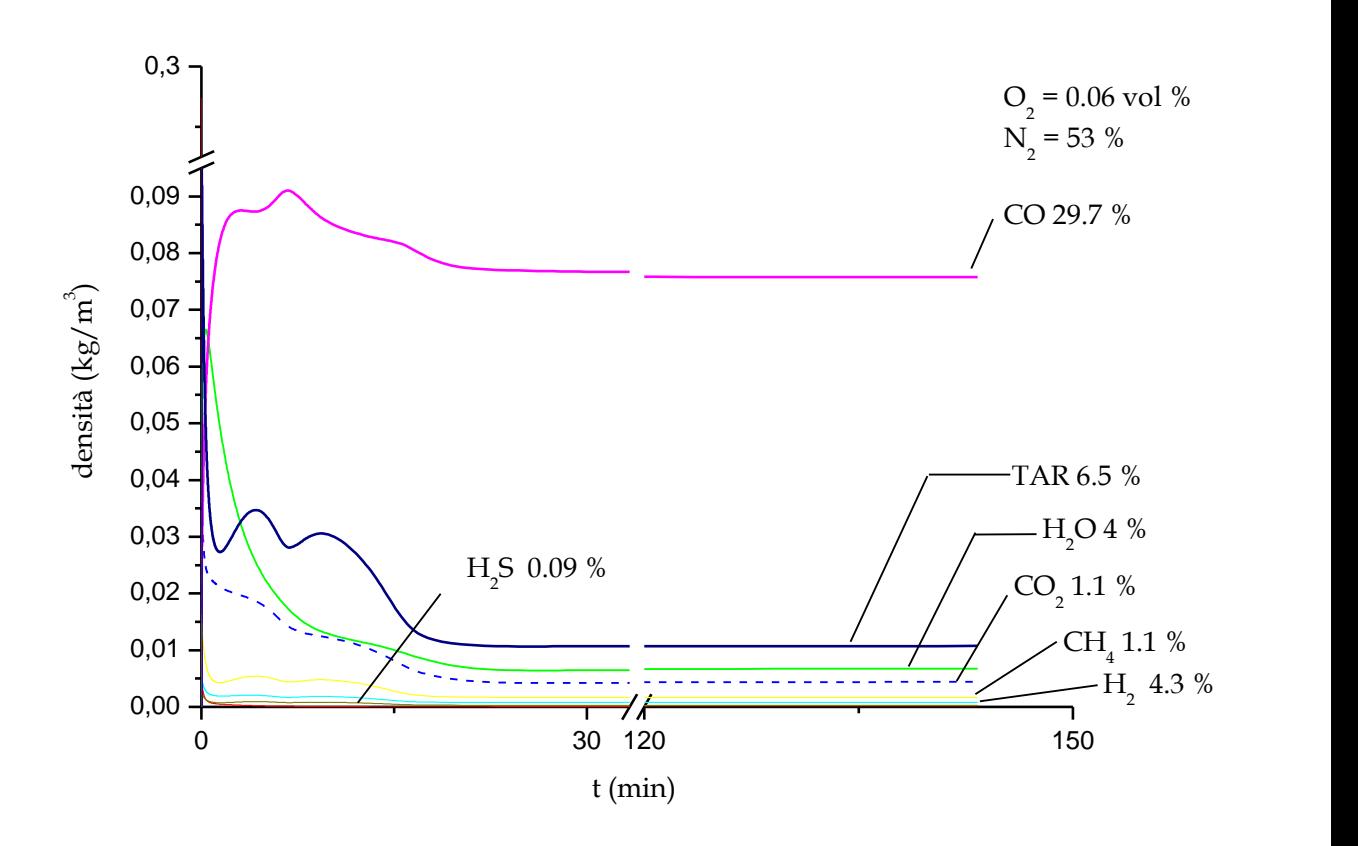

Prova 1 – Profilo delle densità delle componenti gassose nel tempo in uscita dal letto e composizione allo stazionario.

**RICERCA DI SISTEMA ELETTRICO** pag. 61 di 75

Tema di ricerca 5.2.5.2 *Analisi e modellazione numerica del processo di gassificazione del carbone in reattori updraft*"

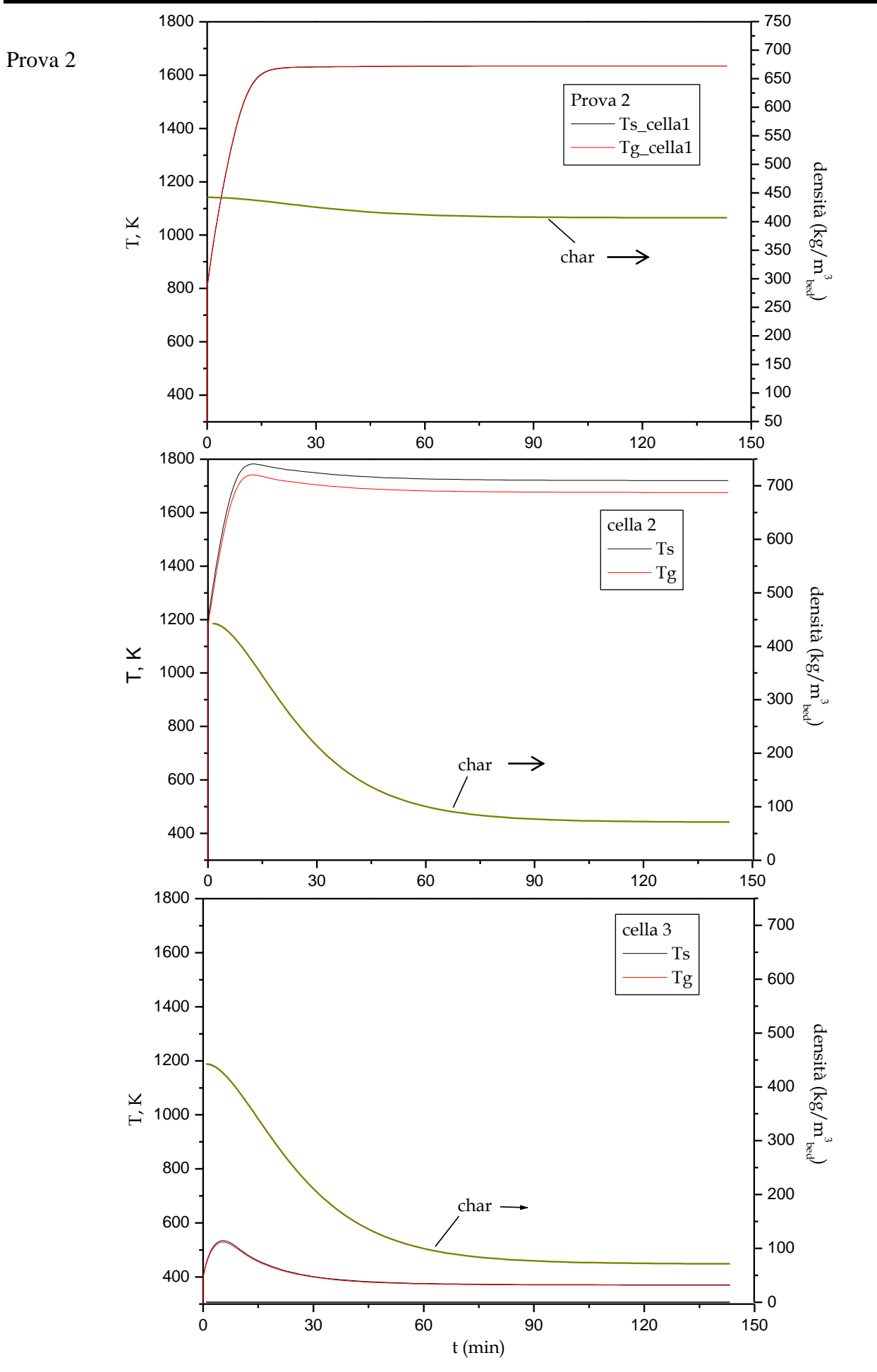

**RICERCA DI SISTEMA ELETTRICO** pag. 62 di 75 Tema di ricerca 5.2.5.2 *Analisi e modellazione numerica del processo di gassificazione del carbone in reattori updraft*"

#### **Rapporto Tecnico**

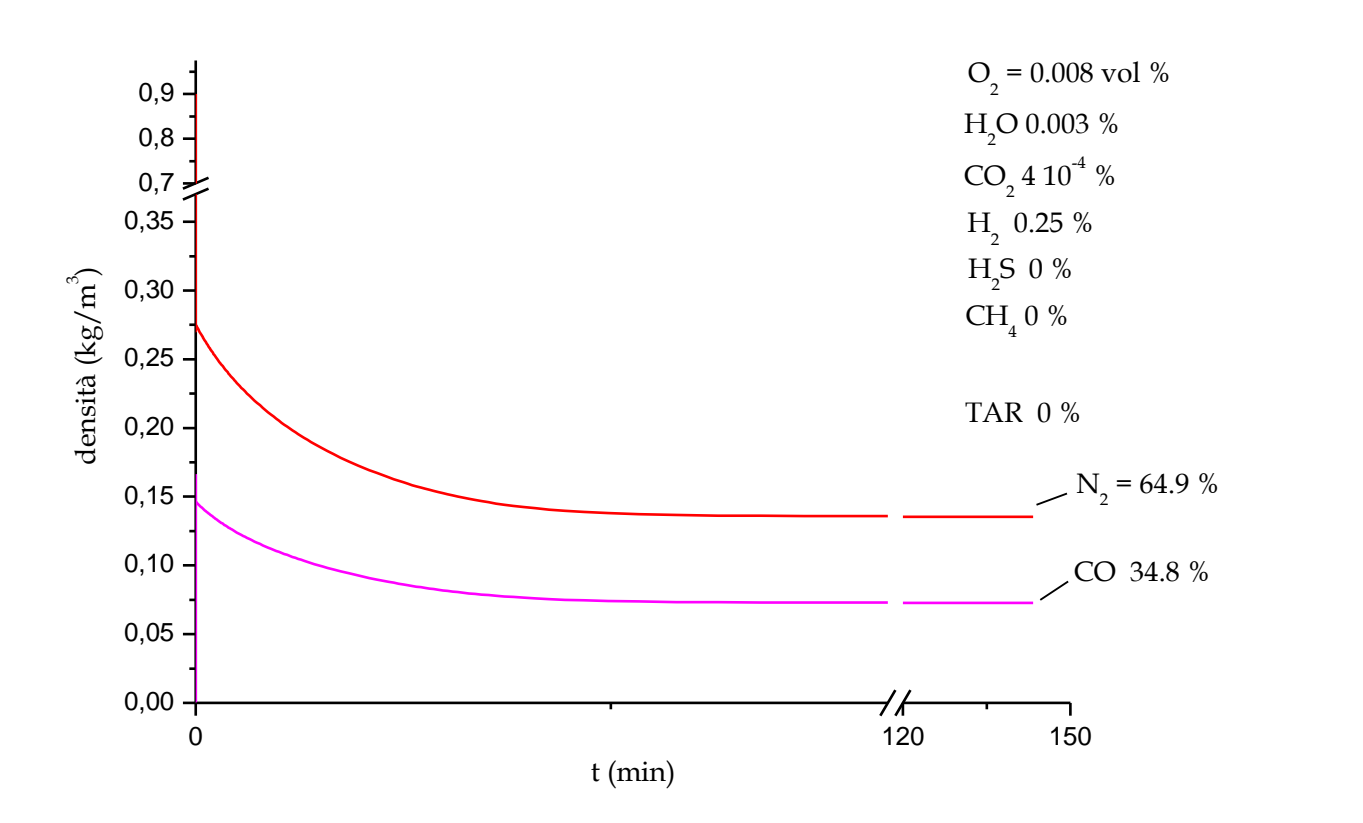

Prova 2 – Profilo delle densità delle componenti gassose nel tempo in uscita dal letto e composizione allo stazionario.

A fronte dei risultati ottenuti è stato aumentato il numero di celle a 8 (altezza letto = 0.8 m) e di seguito si riportano i risultati ottenuti utilizzando gli stessi dati di input della Prova 1.

Il tempo di simulazione è stato di 10800 s e il tempo computazionale è stato mediamente 7 ore.

In Fig. 6 si riportano i profili di temperatura e di concentrazioni ( $kg/m<sup>3</sup>_{bed}$ ) delle specie solide lungo il reattore ottenuti allo stazionario. In Fig. 7 sono riportati i profili di concentrazione ( vol %) delle specie gassose lungo il reattore.

I profili di temperatura del solido e del gas evidenziano una zona in alto del reattore in cui avvengono le reazioni di pirolisi e essiccamento testimoniate da un consumo totale del carbone e dell"umidità, rispettivamente, e a seguire la zona del reattore in cui avvengono le reazioni di combustione (temperature attorno a 1700°C) e di gassificazione.

Il profilo di concentrazione del char lungo il reattore mostra una prima zona di pirolisi nella parte alta del letto dove si ha la formazione del char a spese del consumo totale di carbone, successivamente la concentrazione rimane pressoché costante per poi ridursi a seguito delle reazioni di combustione/gassificazione.

Dai profili delle concentrazioni delle specie gassose (Fig.7) si può osservare, partendo dal basso del reattore, una crescita di CO per effetto delle reazioni di gassificazione del char. Successivamente si osserva una contenuta riduzione del CO per effetto della presenza della reazione water gas shift che lo converte in  $CO_2$  e che riduce l'effetto del rilascio di  $CO$  a seguito della pirolisi del carbone. La concentrazione dell"H2O in fase gas lungo il reattore mostra, partendo dal basso del reattore, valori molto bassi per effetto delle reazioni di gassificazione (char/H2O) e successivamente cresce nella parte alta del reattore a seguito dell"essiccamento (per un tratto di circa 0,2 m).

La composizione, riportata in basso della Fig. 7, del gas ottenuto rientra nei valori tipici di syngas ottenuti da carbone con reattori a letto fisso updraft (contenuti rilevanti di Tar)

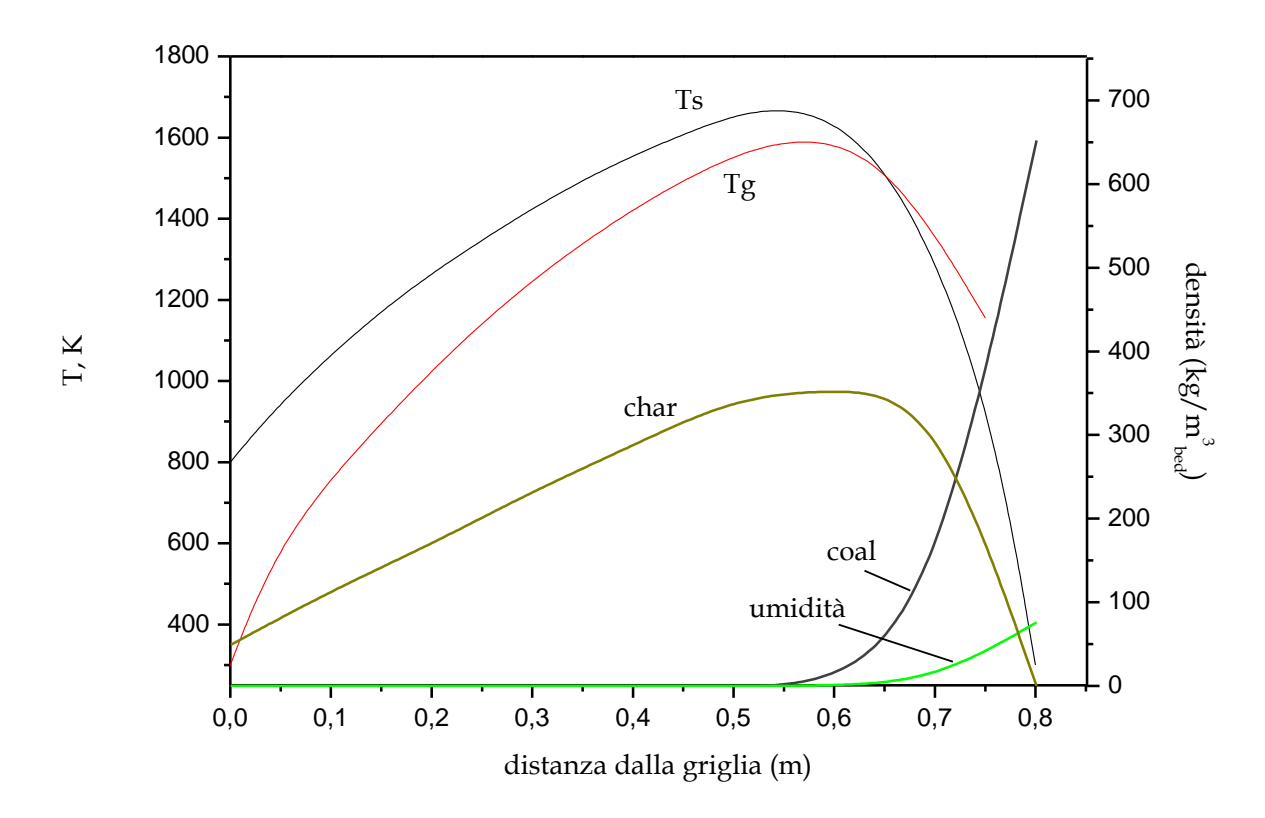

Fig. 6. Profilo della temperatura in fase solida e in fase gas, della concentrazione del carbone, dell"umidità in fase solida e del char lungo il reattore.

**RICERCA DI SISTEMA ELETTRICO** pag. 64 di 75 Tema di ricerca 5.2.5.2 *Analisi e modellazione numerica del processo di gassificazione del carbone in reattori updraft*"

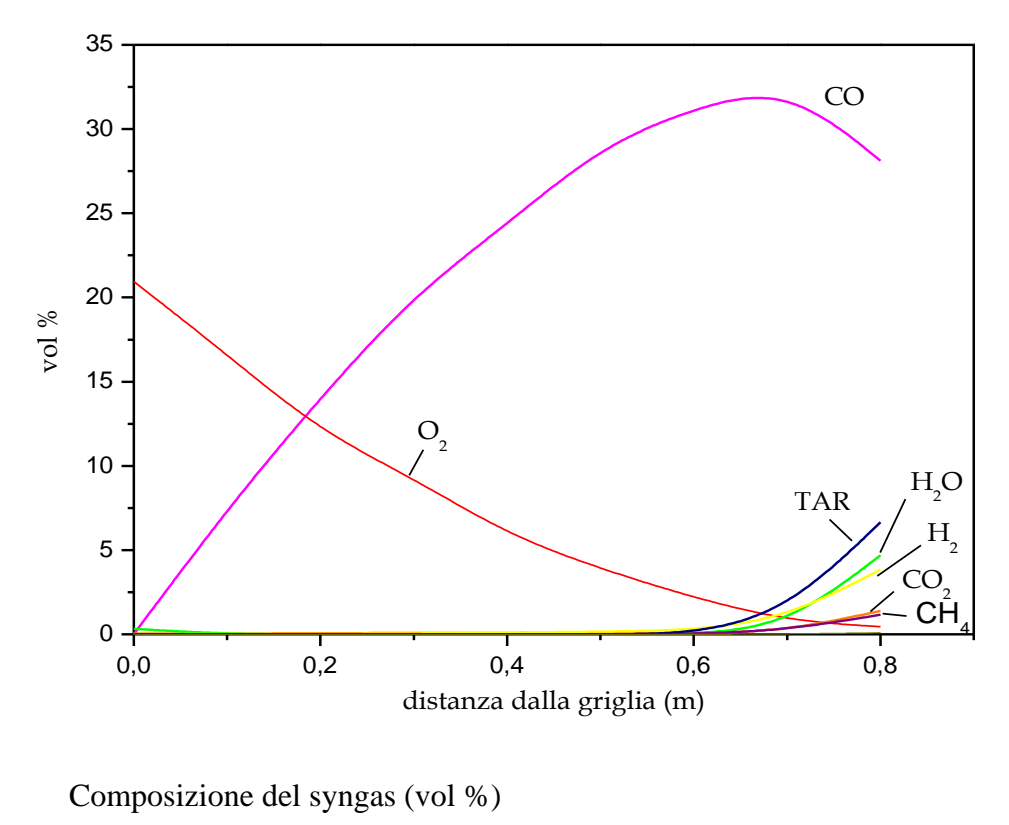

|  | $O_2$ $N_2$ $H_2$ O $CO_2$ $H_2$ CO $CH_4$ $H_2$ S TAR |  |  |  |
|--|--------------------------------------------------------|--|--|--|
|  | 0,45 53,56 4,69 1,38 3,84 28,12 1,17 0,11 6,66         |  |  |  |

Fig. 7. Profili delle specie gassose lungo il reattore e composizione del syngas ottenuto.

## **6. CONCLUSIONI**

Un modello matematico monodimensionale teso a simulare il comportamento dinamico di un gassificatore a letto fisso controcorrente (updraft) alimentato a carbone e aria è stato sviluppato e implementato su MATLAB<sup>®</sup> utilizzando SIMULINK<sup>®</sup> come piattaforma di simulazione.

Il modello si basa su un sistema di equazioni differenziali e algebriche risolte mediante il risolutore a passo variabile ode23s, particolarmente adatto per problemi *stiff*. I principali processi che sono stati modellati hanno incluso: evaporazione dell"acqua, devolatilizzazione del carbone in char e volatili, gassificazione eterogenea (con vapor acqueo,  $CO<sub>2</sub>$  e H<sub>2</sub>) e combustione del char, combustione dei volatili, reazione water-gas shift a velocità finita. I parametri cinetici e chimicofisici utilizzati nel modello sono stati presi dalla letteratura scientifica.

Per le reazioni eterogenee del char è stato adottato il modello SP (shell progressive). L'equazione del bilancio della quantità di moto non è stata considerata, pertanto il modello è applicabile per reattori isobari. Le particelle di carbone alimentate si considerano della stessa dimensione e di forma sferica e la porosità del letto si considera costante. Il modello prevede non solo lo scambio di calore tra la fase solida e la fase gas ma anche trasferimento di calore gas/parete e solido/parete. Il modello sviluppato è in grado di calcolare i profili di velocità della fase solida e gassosa, i profili di temperatura della fase solida e gassosa oltre che i profili di concentrazione delle specie presenti in fase gas e in fase solida lungo il reattore.

Ai fini della simulazione, il reattore è stato discretizzato in celle in serie a volume costante di altezza pari a  $\Delta z$  (parametro modificabile dall'utente), ciascuna cella è considerata come un CSTR e pertanto risulta caratterizzata dalle concentrazioni e temperature in uscita. Nella piattaforma SIMULINK<sup>®</sup> ogni cella rappresenta un sottosistema in cui viene risolto il sistema di equazioni costitutive del modello: bilanci materiali per ciascun componente in fase gas e in fase solida e le equazioni di bilancio termico in fase gas e in fase solida.

E" stata inoltre sviluppata un"interfaccia grafica che consente un facile inserimento da parte dell"utente dei parametri operativi (portata e composizione carbone alimentato, dati geometrici del reattore, rapporto di equivalenza, pressione operativa, grado di vuoto, etc. ) con cui si vuol testare il modello nonché la visualizzazione della variabile desiderata alle varie altezze del letto in funzione del tempo.

Data la struttura modulare del codice sviluppato risulta agevole aumentare il numero delle celle al fine di incrementare l"accuratezza dei profili delle concentrazioni e delle temperature lungo il reattore anche se a spese di un consistente aumento dei tempi computazionali.

Le simulazioni condotte hanno portato a scegliere l"espressioni cinetiche più idonee in termini di risultati e stabilità del modello. I profili termici e di concentrazione delle specie presenti in fase gas e in fase solida lungo il reattore ottenuti sono qualitativamente e quantitativamente coerenti con i principali fenomeni che avvengono nel processo di gassificazione di carbone in reattori a letto fisso controcorrente. Tuttavia, un"approfondita analisi di sensitività parametrica risulta necessaria per verificare le ipotesi semplificative adottate e per valutare l"effettiva capacità predittiva del modello sviluppato.

Concludendo, il codice di calcolo con l"interfaccia grafica di inserimento dei dati di input e di visualizzazione dei dati di output e le potenzialità dell"ambiente SIMULINK consentono di avere uno strumento flessibile e di facile impiego in grado di predire con adeguata accuratezza le prestazioni di un gassificatore a letto fisso updraft alimentato a carbone.

### **7. RIFERIMENTI BIBLIOGRAFICI**

Anthony, D. B., Howard, J. B. 1976. AIChE Journal, 22, 625.

- Bird, R.B., 1965. Transport phenomena, Wiley.
- Bryden, K.M., Ragland, K.M., 1996. Numerical modeling of deep, fixed bed combustor. Energy and Fuels, 10, 269-275.
- Di Blasi, C., 2004. Modeling Wood Gasification in a Countercurrent fixed-bed reactor. Environmental and Energy Engineering., 50 (9), 2306-2319.
- Dobner, S., 1976, Modelling of entrained bed gasification: the issues. EPRI.
- Govind, R., Shah, J., 1984. Modeling and simulation of an entrained flow coal gasifier, AIChE Journal, **31** (1), 79-92.
- Hobbs, M.J., Radulovic, P.T., Smoot, L.D., 1992. Modeling fixed-bed coal gasifiers. AIChE Journal, 38 (5), 681-702.
- Kayal et al. 1997. Mathematical modeling of steady state updraft gasification of jute stick state of definite sizes packed randomly – An analytical approach. Bioresource Technology, 60, 131- 141.
- Knacke, O., Kubaschewski, O., Hesselmann, K. 1991. Thermo-chemical Properties of inorganic Substances. 2<sup>nd</sup> Ed. Springer-Verlag. Berlin.
- Loison, R. e Chauvin, R., 1964. Pyrolyse Rapide du Charbon. Chimie et Industrie, 91, 269.
- Lowry, H. H. 1963. Chemistry of Coal Utilization. Wiley. New York.
- Mandl, C., Obernberger, I., Biedermann, F., 2009. Updraft fixed-bed gasification of softwood pellets: mathematical modelling and comparison with experimental data. Proceedings of the 17<sup>th</sup> European Biomass Conference & Exhibition, ETA-Renewable Energies.
- Monazam, E.R., Shadle, L.J., 1998. Predictive tool to aid design and operations of pressurized fixed bed coal gasifiers. Ind. Eng. Chem. Res., 37, 120-130.
- Orsini, A.. Sviluppo di modelli e simulazioni numeriche del processo di gassificazione che utilizza miscele di ossigeno e CO<sub>2</sub>. Report RSE/2009/147.
- Park, K.Y., e Edgar, T. F. 1987. Modeling of early cavity growth for underground coal gasification. Ind.Eng.Chem.Res., 26, 237.
- Patisson, F., Lebas, E., Hanrot, F., Denis, A. and Houzelot J-L. 2000. Coal pyrolysis in a rotary kiln: Part I. Model of the pyrolysis of a single grain. [Metallurgical and Materials Transactions](http://www.springerlink.com/content/120435/?p=f9fdcf4fb3164c098dc4ff08467378f4&pi=0)  [B,](http://www.springerlink.com/content/120435/?p=f9fdcf4fb3164c098dc4ff08467378f4&pi=0) 31, 381-390.
- Perry, R.H., Green, D.W. 1997. Perry's Chemical Engineers' Handbook. 7<sup>th</sup> Ed. McGraw-Hill.
- **Rapporto Tecnico**
- Petersen, I., Werther, J., 2005. Experimental investigation and modeling of gasification of sewage sludge in the circulating fluidized bed. Chemical Engineering and Processing, 44, 717-736.
- Radulovic, P.T., Ghani, M.U., Smoot, L.D., 1995. An improved model for fixed bed coal combustion and gasification. Fuel, 74 (4) 582-592.
- Smoot, L.D, Smith, P.J., 1979. Pulverized-coal combustion and gasification. Plenum Press, 224.
- Strezov, V., Lucas, J.A., Evans, T.J., Strezov, L., 2004. Effect of heating rate on the thermal properties and devolatilisation of coal. Journal of Thermal Analysis and Calorimetry, 78, 385- 397.
- Teislev, B., 2006, Simulation of the biomass updraft gasifier. MEK-ET-2006-02.
- Wang, S.C., Wen, C.Y., 1972. Experimental evaluation of non-isothermal solid-gas reaction model. AIChE Journal, 18 (9), 1231.
- Wei, J., 1979. A stoichiometric analysis of coal gasification. Ind. Eng. Chem. Process Des. Dev., 18, 554.
- Wen, C.Y., 1972. Optimization of coal gasification processes. R&D Report 66, Office of Coal Research, U.S. Government.
- Wen, C.Y., Chaung, T.Z., 1979. Entrained coal gasification modeling. Ind. Eng. Chem. Process Des. Dev., 18, 684-695.
- Yang, W., Ponzio, A., Lucas, C., Blasiak, W., 2006. Performance analysis of a fixed-bed biomass gasifier using high-temperature air. Fuel Processing Technology, 87, 235-245.

### **APPENDICE – RIELABORAZIONI DATI INPUT**

#### **DATI DI INPUT FORNITI DALL'UTENTE**

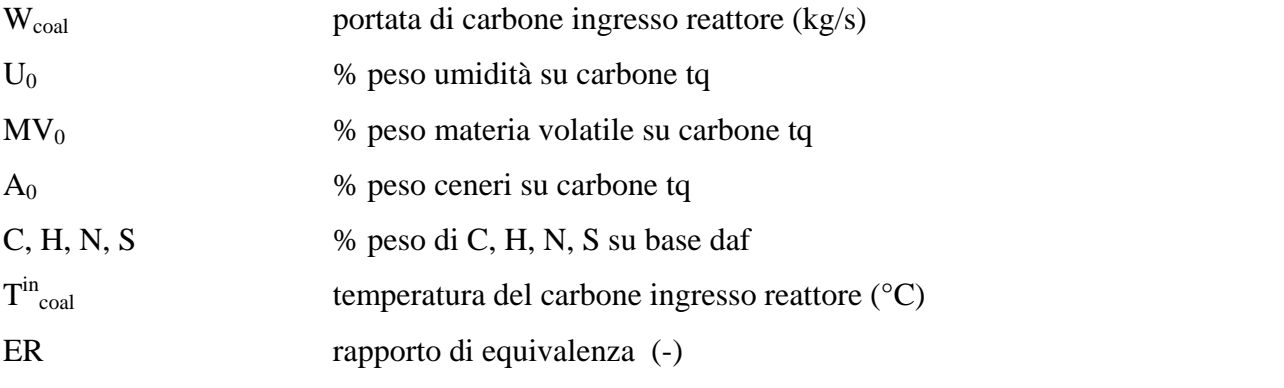

O<sub>2,aria</sub>; H<sub>2</sub>O<sub>aria;</sub> CO<sub>2,aria</sub>; H<sub>2,aria</sub>; CO<sub>aria</sub>; CH<sub>4,aria</sub>; H<sub>2</sub>S<sub>aria</sub>; TAR<sub>aria</sub>: % in volume dei componenti nell"aria in ingresso reattore

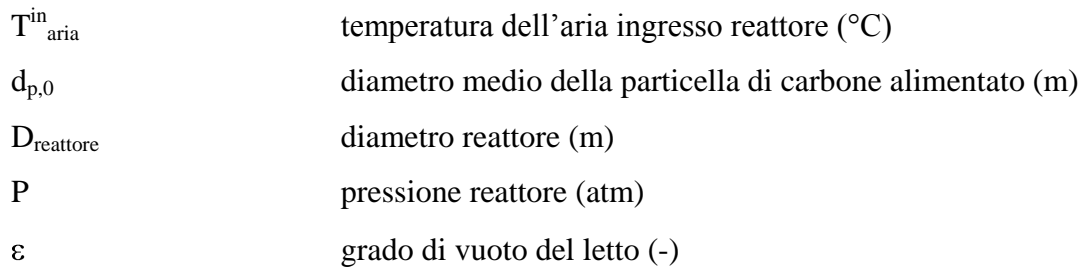

# **COSTANTI**

*Densità specifiche specie solide (kg/m<sup>3</sup> solido)* 

 $rozero$ **s** $= 1600$  $rozero \& 2 = 1000$  $rozero\$   $\approx$   $=$  2000 rozeros4 = 120 *Pesi molecolari (kg/kmol)*   $M_{O2} = 31.998$  $M_{N2} = 28.014$  $M_{H2O} = 18.015$  $M_{CO2} = 44.009$  $M_{H2} = 2.016$  $M_{CO} = 28.010$  $M_{CH4} = 16.043$  $M_{H2S} = 34.076$  $M_C = 12.011$ 

#### **RIELABORAZIONE DATI INPUT**

$$
CF_0 = 100 - U_0 - MV_0 - A_0
$$
  
\n
$$
MV = \frac{100 \cdot MV_0}{100 - U_0}
$$
  
\n
$$
CF = \frac{100 \cdot CF_0}{100 - U_0}
$$
  
\n
$$
A = \frac{100 \cdot A_0}{100 - U_0}
$$
  
\n
$$
MV_{dat} = \frac{100 \cdot MV_0}{100 - U_0 - A_0}
$$
  $\left(-0.066 \cdot \ln P\right)$   
\n
$$
O = 100 - C - H - N - S
$$
  
\n
$$
\alpha_1 = \frac{100 - A}{1200}C
$$
  
\n
$$
\beta_1 = \frac{100 - A}{100}H
$$
  
\n
$$
\gamma_1 = \frac{100 - A}{1600}O
$$
  
\n
$$
\epsilon_1 = \frac{100 - A}{3200}S
$$
  
\n
$$
A_{\text{reature}} = \frac{\pi}{4}D_{\text{reature}}^2
$$
  
\n
$$
X_{s,1}^0 = (MV_0 + CF_0)/100
$$
  
\n
$$
X_{s,2}^0 = U_0/100
$$
  
\n
$$
X_{s,3}^0 = A_0/100
$$
  
\n
$$
X_{s,4}^0 = 0
$$
  
\n
$$
\rho_p^{\text{in}} = \frac{1}{\frac{X^0_{s,1}}{rozero\Omega} + \frac{X^0_{s,2}}{rozero\Omega} + \frac{X^0_{s,3}}{rozero\Omega} + \frac{X^0_{s,4}}{rozero\Omega}
$$
  
\n
$$
\text{rochar} = \rho_p^{\text{in}} \left(\frac{100 - U^0}{100}\right) \left(\frac{100 - A - MV}{100}\right)
$$

 $\text{resitot} = \rho_P^{\text{in}}(1-\varepsilon)$ 

**RICERCA DI SISTEMA ELETTRICO** pag. 71 di 75 Tema di ricerca 5.2.5.2 *Analisi e modellazione numerica del processo di gassificazione del carbone in reattori updraft*"

**Rapporto Tecnico** 

 $A<sub>reattore</sub> \cdot rositot$ W u reattore in  $\sim$   $\mathbf{w}_{\text{coal}}$ s  $\text{resi}(1) = \text{resi} \text{tot} \cdot X_{s,1}^0$  $\text{rosi}(2) = \text{rosi} \text{tot} \cdot X_{s,2}^0$  $\text{resi}(3) = \text{resi} \text{tot} \cdot X_{s,3}^0$  $\text{rosi}(4) = \text{rosi} \text{tot} \cdot X_{s,4}^0$  $W_{\text{coal},\text{daf}} = W_{\text{coal}} \cdot X_{s,1}^0$  $W_C = W_{coal,daf}$ <sup> $\cdot$ </sup>C/100  $W_H = W_{coal,daf}$ <sup>.</sup> H/100  $W_S = W_{coal,daf}$ <sup>∴</sup>S/100  $W_O = W_{coal,daf}$ <sup>∴</sup>O/100  $N_{2 \text{ aria}} = 100 - O_{2, \text{aria}} - H_{2}O_{\text{aria}} - CO_{2, \text{aria}} - H_{2, \text{aria}} - CO_{\text{aria}} - CH_{4, \text{aria}} - H_{2}S_{\text{aria}} - TAR_{\text{aria}}$  $M_{\text{aria}}=$  $_{\text{aria}} \cdot \text{M}_{\text{CO}} + \text{CH}_{4, \text{aria}} \cdot \text{M}_{\text{CH4}} + \text{H}_{2} \text{S}_{\text{aria}} \cdot \text{M}_{\text{H2S}} + \text{I AK} \cdot \text{M}_{\text{TAR}}$  $2<sub>aria</sub> · M<sub>O2</sub> + N<sub>2aria</sub> · M<sub>N2</sub> + N<sub>2</sub>U<sub>aria</sub> · M<sub>H2O</sub> + U<sub>2</sub><sub>aria</sub> · M<sub>CO2</sub> + N<sub>2</sub><sub>aria</sub> · M<sub>H2</sub>$  $CO<sub>aria</sub> · M<sub>CO</sub> + CH<sub>4.aria</sub> · M<sub>CH4</sub> + H<sub>2</sub>S<sub>aria</sub> · M<sub>H2S</sub> + TAR · M$  $O_{2\text{aria}} \cdot M_{O2} + N_{2\text{aria}} \cdot M_{N2} + H_2O_{\text{aria}} \cdot M_{H2O} + CO_{2\text{aria}} \cdot M_{CO2} + H_{2\text{aria}} \cdot M$ 100 1  $Tsi = T^{in}_{coal} + 273.15$   $Tgi = T^{in}$  $Tgi = T<sup>in</sup>_{aria} + 273.15$  $0.0821 \cdot$ Tgi rogitot =  $\frac{P \cdot M_{\text{aria}}}{\Omega Q Q Q 1.7}$ 32 W 32 W 4 W 12  $F_{\rm O2,aria} = ER \cdot \left( \frac{W_C}{12} + \frac{W_H}{4} + \frac{W_S}{32} - \frac{W_O}{32} \right)$ aria 2aria  $\sigma_{\text{aria}} = \frac{\Gamma_{\text{O2},\text{aria}}}{\mathcal{O}_{\text{2,aria}}} \cdot 100 \cdot \text{M}$ F W  $A_{\text{reattore}} \cdot \varepsilon \cdot \text{rogitot}$  $ugi = \frac{W_i}{\cdot}$ reattore aria  $Y_{O2,aria} = O_{2aria}/100$  $Y_{N2,\text{aria}} = N_{2\text{aria}}/100$
**Rapporto Tecnico** 

 $Y_{H2O,aria} = H_2O_{aria} / 100$  $Y_{CO2,aria} = CO_{2aria}/100$  $Y_{H2,aria} = H_{2aria}/100$  $Y_{CO,aria} = CO_{aria} / 100$  $Y<sub>CH4.aria</sub> = CH<sub>4aria</sub>/100$  $Y_{H2S,aria} = H_2S_{aria}/100$  $Y_{TAR,aria} = TAR_{aria} / 100$  $0.0821 \cdot (T<sub>aria</sub><sup>m</sup> + 273.15)$  $\text{rogi}(1) = P \cdot Y_{O2, \text{aria}} \cdot \frac{M_0}{0.0821 \text{ (T)}^{\text{in}}}$ aria  $O<sub>2</sub>$ O<sub>2</sub>, aria  $0.0821 \cdot (T<sub>aria</sub><sup>in</sup> + 273.15)$  $\text{rogi}(2) = P \cdot Y_{N2, \text{aria}} \cdot \frac{M_1}{0.0821 \text{ (T)}^{\text{in}}}$ aria  $N<sub>2</sub>$ N<sub>2</sub>, aria  $0.0821 \cdot (T<sub>aria</sub><sup>m</sup> + 273.15)$  $\text{rogi}(3) = P \cdot Y_{H2O, \text{aria}} \cdot \frac{M_F}{0.0821 \text{ (Time)}}$ aria H<sub>2</sub>O H<sub>2O</sub>, aria  $0.0821 \cdot (T<sub>aria</sub><sup>m</sup> + 273.15)$  $\text{rogi}(4) = P \cdot Y_{CO2, \text{aria}} \cdot \frac{M_C}{0.0821 \cdot T^{\text{in}}}$ aria CO2 CO<sub>2</sub>, aria  $0.0821 \cdot (T<sub>aria</sub><sup>m</sup> + 273.15)$  $\text{rogi}(5) = P \cdot Y_{H2, \text{aria}} \cdot \frac{M_1}{0.0821 \cdot T^{\text{in}}}$ aria  $H2$ aria  $\cdot \frac{M_{H2}}{0.0021 \cdot \pi}$  $0.0821 \cdot (T<sub>aria</sub><sup>m</sup> + 273.15)$  $\text{rogi}(6) = P \cdot Y_{\text{CO,aria}} \cdot \frac{M_0}{0.0821 \text{ cm}^2}$ aria CO CO,aria  $0.0821 \cdot (T<sub>aria</sub><sup>m</sup> + 273.15)$ rogi(7) =  $P \cdot Y_{CH4,aria} \cdot \frac{M_C}{0.0821 \sqrt{T}}$ aria CH4 CH4,aria  $0.0821 \cdot (T<sub>aria</sub><sup>m</sup> + 273.15)$  $\text{rogi}(8) = P \cdot Y_{H2S, \text{aria}} \cdot \frac{M_F}{0.0821 \cdot T^{\text{in}}}$ aria H<sub>2</sub>S H2S, aria  $0.0821 \cdot (T<sub>aria</sub><sup>in</sup> + 273.15)$  $\text{rogi}(9) = P \cdot Y_{\text{TAR,aria}} \cdot \frac{M_T}{0.0821 \sqrt{T}}$ aria TAR, aria  $\frac{M_{TAR}}{2.0021 \text{ cm}^2}$  $M_{\text{coal}} = 100 - A$  $_{\rm char}$  =  $\bullet$  0.0238 MV $_{\rm dof}^2$  – 2.1959 MV $_{\rm dof}$  + 105.89  $/100$  **Rapporto Tecnico** 

$$
ηH2 = ⓐ 0.0007⋅MV2daf + 0.0258⋅MVdaf + 0.9117)100
$$
  
\n
$$
ηCH4 = ⓐ 0002⋅MV3daf - 0.0203⋅MV2daf + 0.6539⋅MVdaf - 3.5836)100
$$
  
\n
$$
ηCO = Ⓤ 0.0096⋅MV2daf - 0.3701⋅MV2daf + 4.9825)100
$$
  
\n
$$
ηH2O = ⓑ 0.0023⋅MV2daf - 0.0017⋅MVdaf + 1.7445)100
$$
  
\n
$$
aHa2 = ηchar⋅Mcoal/MCl
$$
  
\n
$$
a = ηH2⋅Mcoal/MCl4
$$
  
\n
$$
b = ηCH4⋅Mcoal/MCl4
$$
  
\n
$$
c = ηCO⋅Mcoal/MCl4
$$
  
\n
$$
e = Ψ1 - c - d2/2
$$
  
\n
$$
f = ε1
$$
  
\n
$$
g = 1/2⋅δ1
$$
  
\n
$$
m = α1 - α2 - b - c - ζ1 - c - d2/2
$$
  
\n
$$
n = β1 - 2a - 4b - 2d - 2f
$$
  
\n
$$
MTAR = m·12.011 + n·1.0079
$$
 kg/kmol

## **Rapporto Tecnico**

i riporta di seguito un esempio di elaborazione dei dati di input. I dati di input sono riportati nelle caselle azzurre e le costanti nelle caselle viola, mentre i dati di output valutati sono riportate nelle caselle verdi.

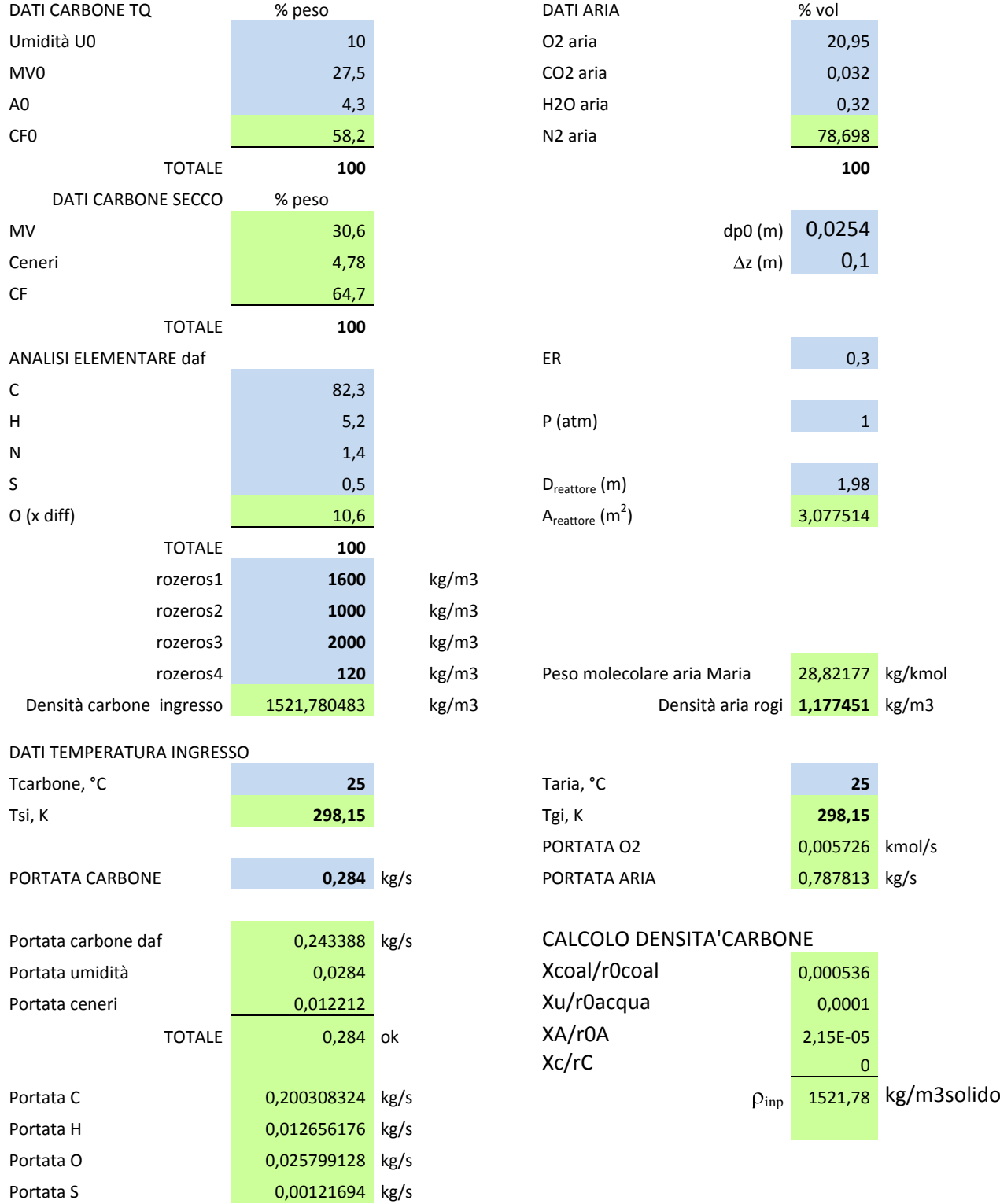

RICERCA DI SISTEMA ELETTRICO Tema di ricerca 5.2.5.2 Analisi e modellazione numerica del processo di gassificazione

del carbone in reattori updraft"

## **Rapporto Tecnico**

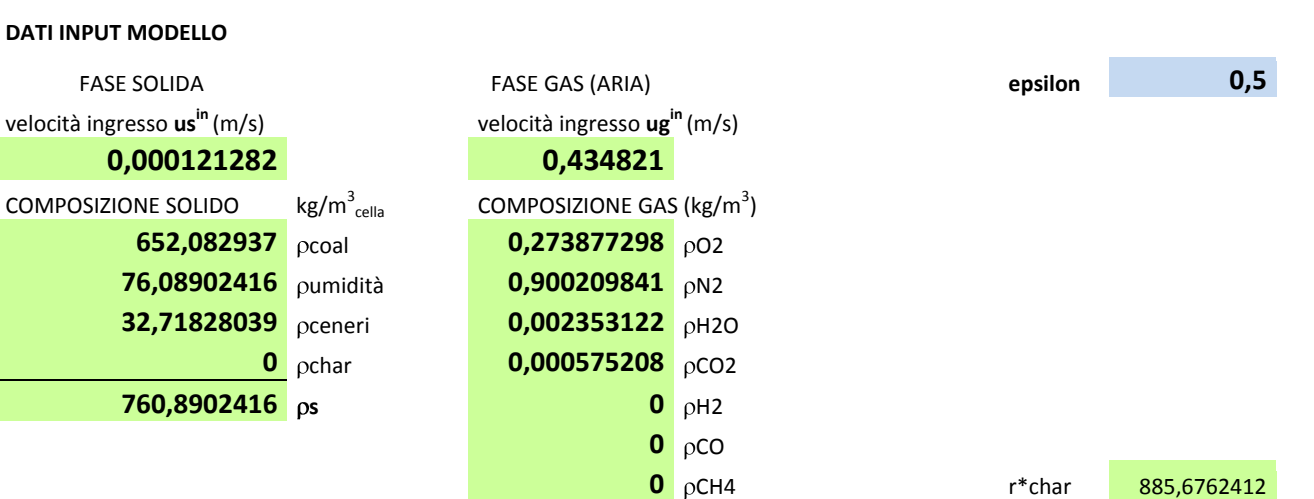

885,6762412

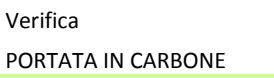

 $0,284$ 

PORTATA INGRESSO ARIA

0,787521818

1,177015469 pg

 $\mathbf{0}$  $\rho$ H2S  $0$   $\rho$ TAR

**TOTALE** 

pag. 75 di 75